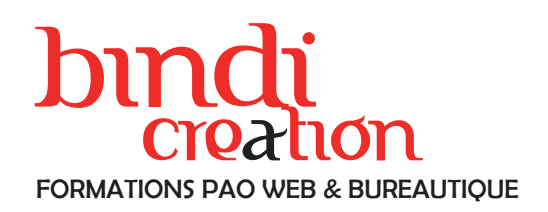

## **CATALOGUE** EXPRESSED 2025

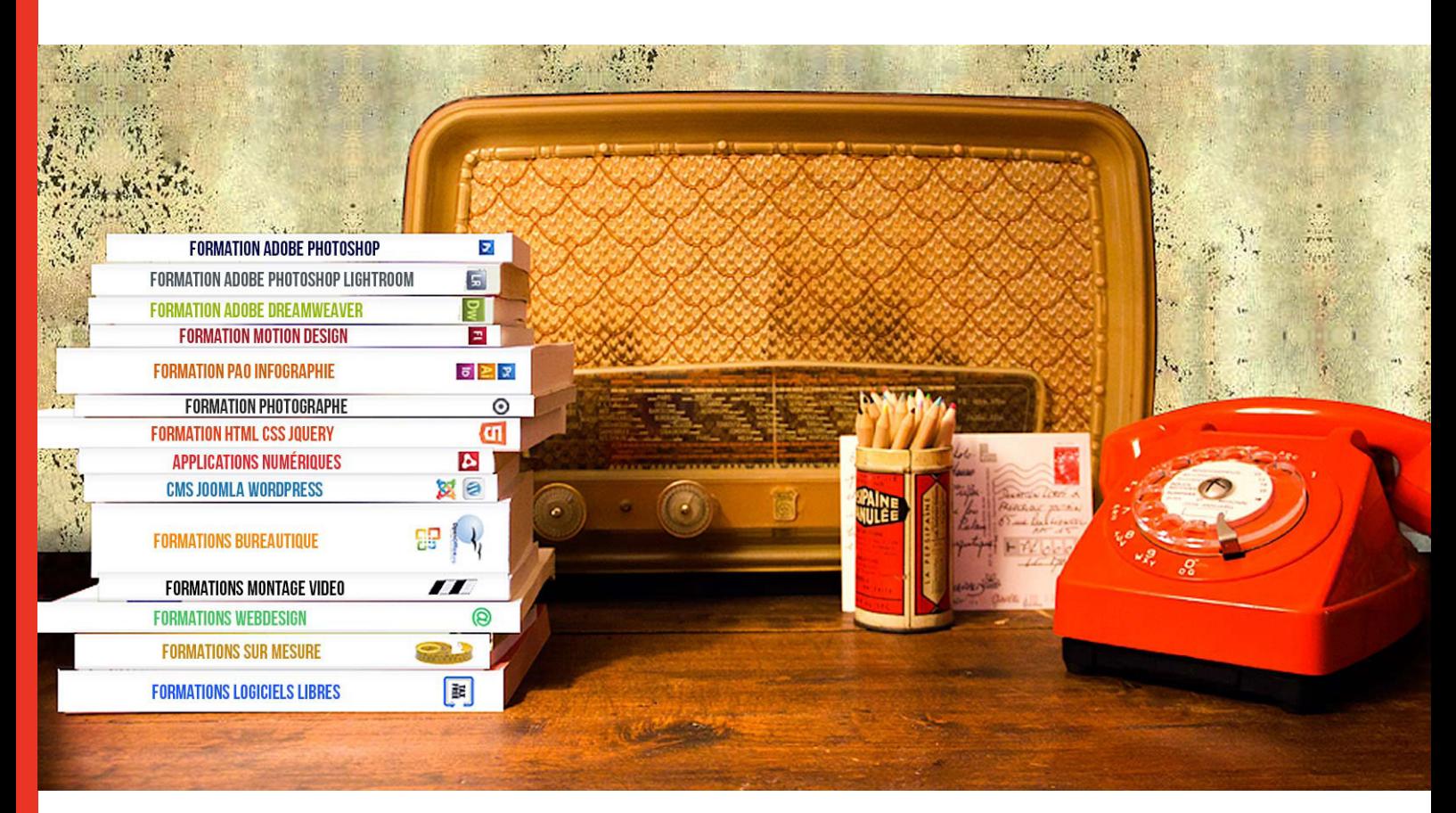

#### DONATIEN LEROY / BINDI CR ÉATION

3 rue de la Salle / 37190 VALLÈRES Tel : 06 28 23 74 38 E-mail : contact@bindi-creation.com N° SIRET : 49526116600062 Organisme de formation enregistré auprès de la DREETS de la région Centre-Val de Loire / n° de déclaration d'activité o o AU TITRE DE LA FORMATION PROFESSIONNELLE : 24370323937 o

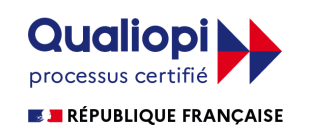

Juil.2024

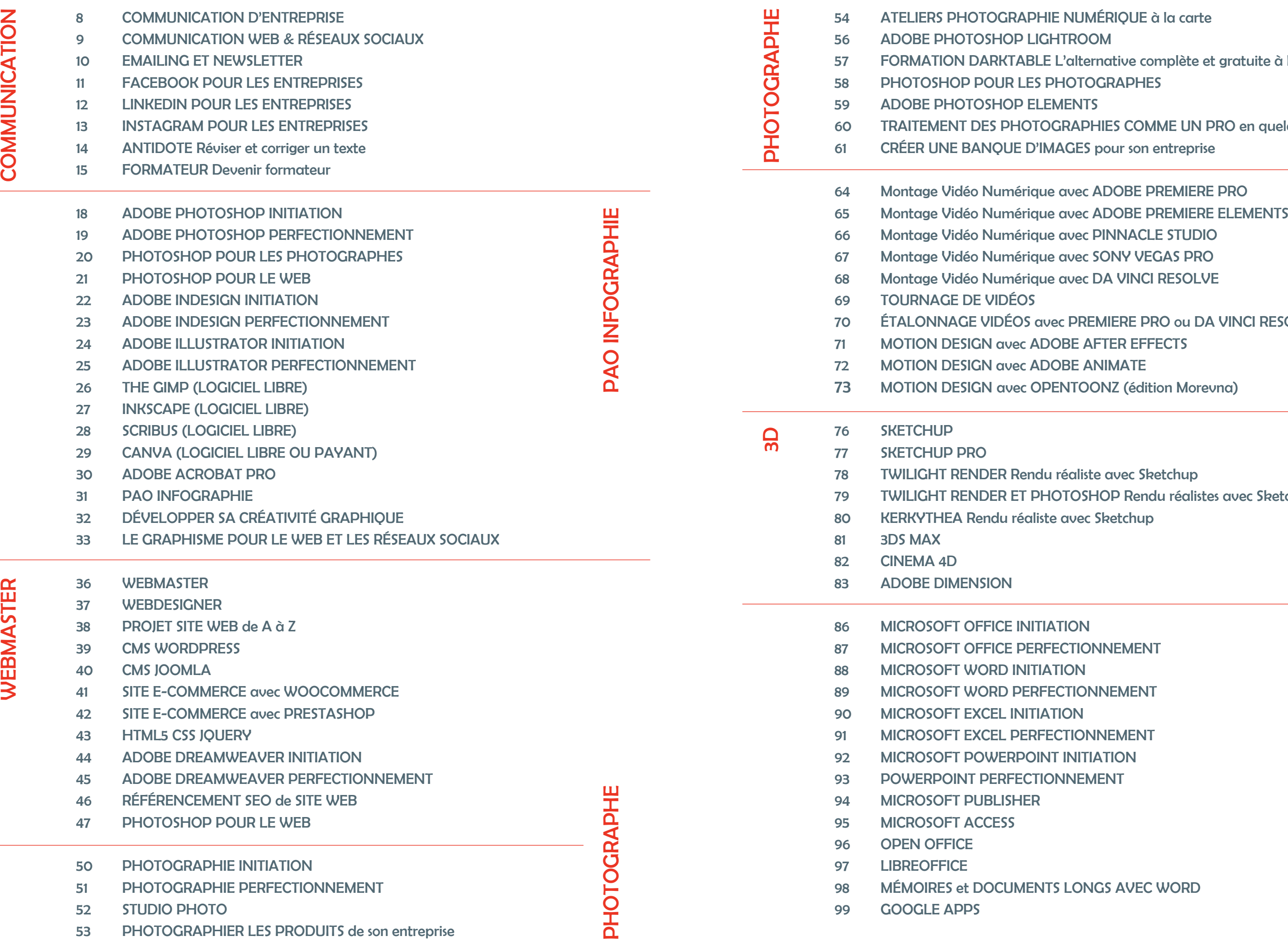

**BUREAUTIQUE** BUREAUTIQUE

**NGS AVEC WORD** 

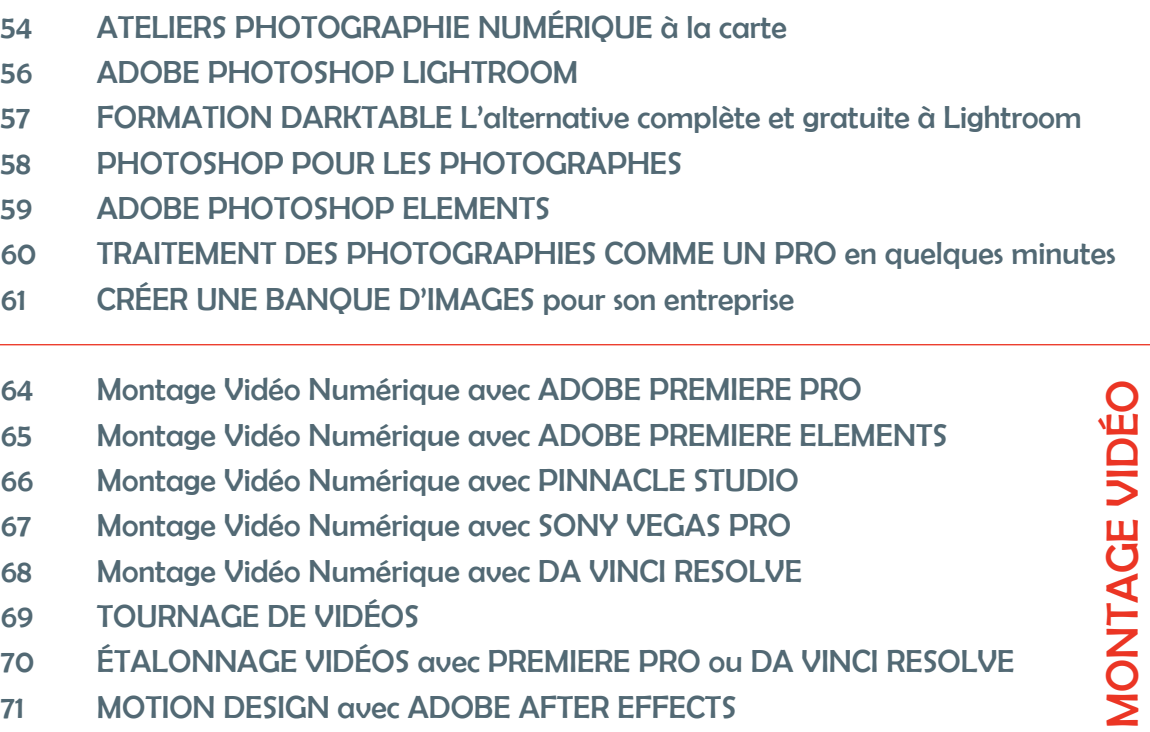

**PINNACLE STUDIO SONY VEGAS PRO** 

**DA VINCI RESOLVE** 

REMIERE PRO ou DA VINCI RESOLVE AFTER EFFECTS **ANIMATE** 23 MONE (édition Morevna)

ste avec Sketchup 5HOP Rendu réalistes avec Sketchup 80 Sketchup

**ONNEMENT** 

**NNEMENT** 

**NNEMENT TIATION MENT** 

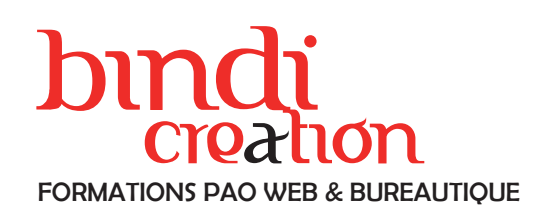

### **Qualiopi** =<br>processus certifie **QUALIOPI E A RÉPUBLIQUE FRANÇAISE** CERTIFICATION QUALITÉ

## UNE AUTRE IDÉE DE LA FORMATION

## D E P U I S 2 0 0 7

Lors de votre demande d'informations, nous définissons ensemble votre niveau, vos besoins, vos objectifs professionnels au cours d'échanges téléphoniques ou écrits.

Le programme de formation est alors personnalisé en fonction de ces échanges, ainsi que la durée et le coût pédagogique.

Les formations que nous donnons sont individuelles (ou en groupe au sein de votre entreprise). Elles se déroulent soit sur votre lieu de travail, soit à domicile.

Les dates sont posées en fonction de vos disponibilités. La certification qualité Qualiopi a été délivrée à Bindi Création au titre de la catégorie d'action suivante : Actions de formations.

Dès la première prise de contact et jusqu'au suivi gratuit des stagiaires après la formation, le dialogue est l'un des principes majeurs de Bindi Création pour répondre au mieux à vos besoins professionnels, à vos projets futurs, au développement de vos compétences, à votre budget, à votre ambition.

Un processus d'évaluation, avant, pendant et après la formation, sera notamment proposé aux stagiaires pour accentuer plus encore le souci d'écoute et le niveau d'exigence.

## **ACCESSIBILITÉ**

En amont de la formation, le formateur a été informé de la présence d'un ou de plusieurs stagiaires en situation de handicap. Il est informé particulièrement sur les difficultés éventuelles d'apprentissage que peut rencontrer le stagiaire. Une «Évaluation des besoins du stagiaire en situation de handicap» est renseignée par le stagiaire, son référent et le formateur avant et pendant la formation.

Le formateur a orienté la préparation de cette formation en fonction de ces informations et de recherches sur le handicap.

Un dialogue permanent tout au long de la formation est engagé entre le formateur, le personnel responsable et le stagiaire pour assurer une formation de la même qualité que dans toute autre situation.

Bindi Création est un organisme de formation depuis 18 années maintenant et vous propose ses prestations dans les domaines de la création graphique, du multimédia et de la communication.

#### L'offre de formation

Le catalogue de formation est le fruit d'une expérience de terrain : Bindi Création est aussi une agence de communication.

Les domaines couverts par le catalogue de formations sont en lien étroit avec cette autre activité :

- PAO Infographie
- Webmaster
- Photographie numérique
- Vidéo numérique
- Bureautique
- Communication & réseaux sociaux

## RÉFÉRENCE

Abciss Conseil & Développement, ADAPEI, Agence Régionale de Santé, Association Nationale des Poneys Français de Selle, APIVIA, Armée de Terre, AUCHAN, CAF Le Mans, CCAS La Rochelle, CEFIM Tours, Château du Rivau, Colas Entreprise, Centre Énergie Atomique de Monts, Communauté de Communes du Loudunais, CCRM 41, CNRS Orléans, École des Douanes, EDF, Édix, Éditions Jibena, E. Leclerc, Fédération Nationale des Organismes Régionaux de Santé, Groupe ACP Paris, Hôtel Mercure, IRECOV, Kami, La Poste, Limoges CSP, MAIF, Mairie de Paris, Maison des Enfants de Chauvé, Métropole de Nantes, Mission Locale Royan, Maison des Jeunes et de la Culture Olivet, MSA Charente, ORS Nouvelle-Aquitaine, Peugeot PSA, Picoty, Pôle Emploi, RSI Informatique, Shiseido, SNCF, Sup Édition Tours, Titok Distribution, Tupperware, Université de Tours, URPEP, URSSAF... Administrations et collectivités locales.

## VOTRE FORMATEUR

Donatien Leroy compte plus de vingt ans d'expérience dans les secteurs de la formation et de la communication.

Il a suivi initialement un cursus universitaire en Lettres

Modernes, suivi de formations en PAO Infographie et Webmaster.

Après un parcours de Chargé de Communication dans le secteur privé, il crée l'agence de communication Bindi Création en 2007, qui s'oriente très vite vers

l'offre de formations dans les secteurs d'activité de l'agence.

Photographe et vidéaste passionné, il aime les voyages, la littérature, les arts, l'histoire, la philosophie, la nature... et l'échange d'expériences.

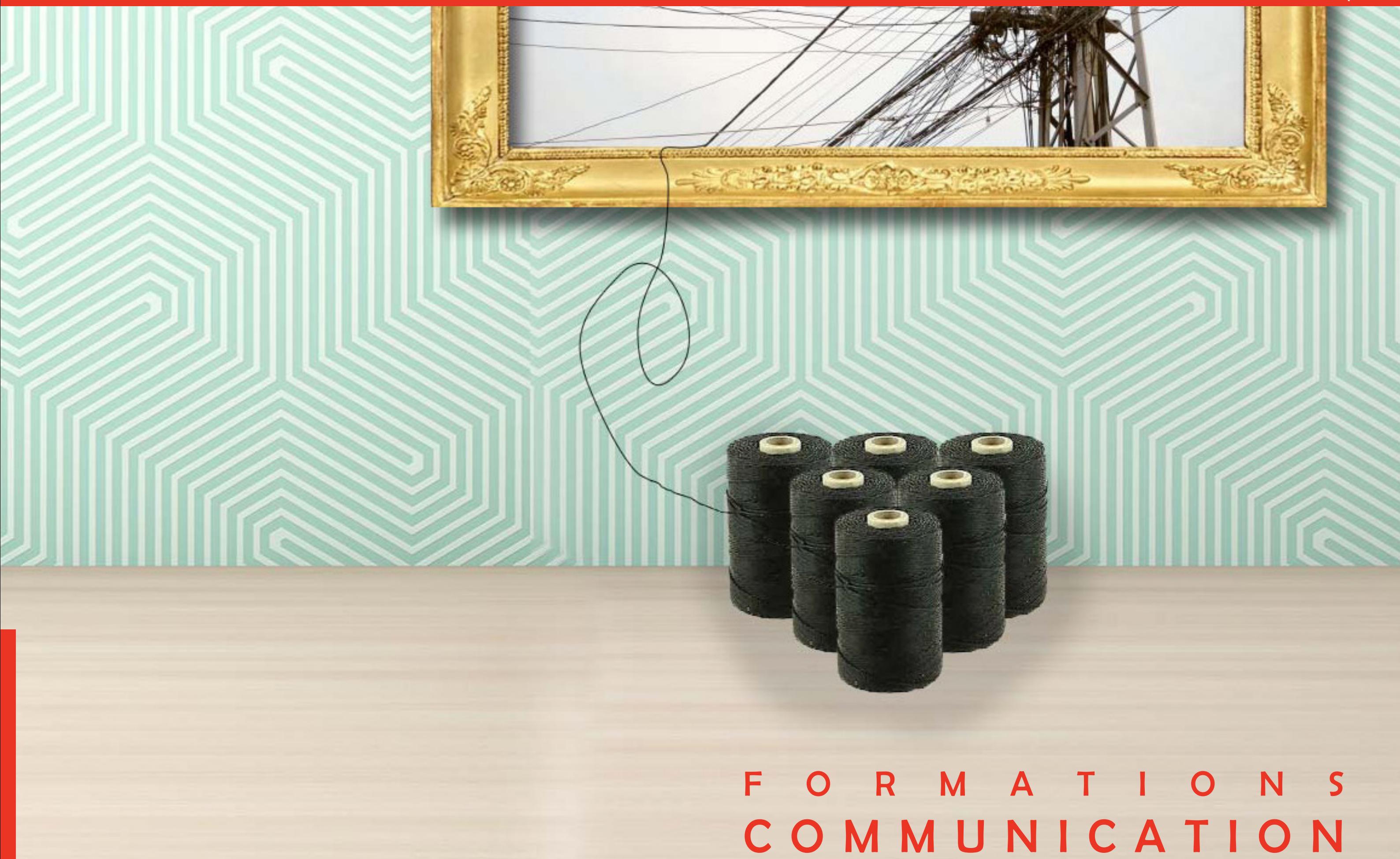

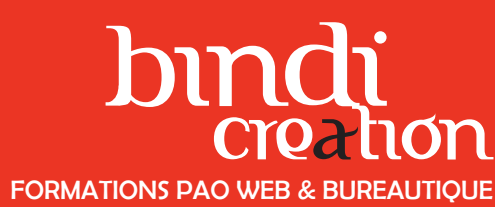

Progr  $\frac{1}{\infty}$ 

de form  $\frac{9}{2}$ 

nations

uil.2024

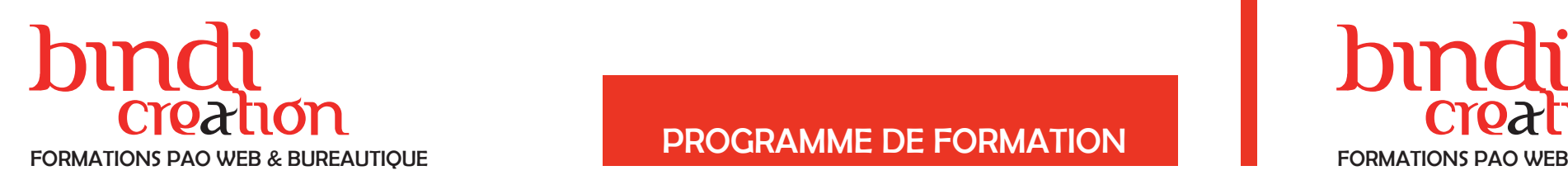

## Creation creation creation creation creation creation creation creation creation creation programme DE FORMATION FORMATIONS PAO WEB & BUREAUTIQUE FORMATIONS PAO WEB & BUREAUTIQUE

#### DONATIEN LEROY / BINDI CRÉATION

3 rue de la Salle / 37190 VALLÈRES Tel : 06 28 23 74 38 E-mail : contact@bindi-creation.com N° SIRET : 49526116600062 Organisme de formation enregistré auprès de la DREETS de la région Centre-Val de Loire / n° de déclaration d'activité au titre de la formation professionnelle : 24370323937

# DONATIEN LEROY / BINDI CRÉATION

3 rue de la Salle / 37190 VALLÈRES Tel : 06 28 23 74 38 E-mail : contact@bindi-creation.com N° SIRET : 49526116600062 Organisme de formation enregistré auprès de la DREETS de la région Centre-Val de Loire / n° de déclaration d'activité au titre de la formation professionnelle : 24370323937

3 jours (3 x 7 heures) / 9h00-12h30 / 13h30-17h00 **Prérequis** 

Objectifs pédagogiques

Apprendre à élaborer une stratégie de communication, ses objectifs, ses cibles, un budget afin de concevoir un plan de communication global.

Publics concernés

Pour tous publics.

#### Modalités et délais d'accès

Par email ou par téléphone pour vous inscrire. Entrée permanente (selon disponibilité du formateur).

Nombre de stagiaires

De 1 à 5 stagiaires en intra.

Lieu de la formation Sur le site de l'entreprise cliente. En présentiel.

**Dates** 

À définir avec l'entreprise cliente. Entrée permanente. Durée de la formation / Horaires

Maîtrise de l'environnement PC ou Mac. Autonomie sur Internet.

3 jours (3 x 7 heures) / 9h00-12h30 / 13h30-17h00 **Prérequis** 

#### Méthode et moyenss pédagogiques

Apport théorique, démonstrations par l'exemple, mises en pratique et mises en situation. Supports de cours.

#### Moyens techniques

Un poste informatique par stagiaire disposant du logiciel enseigné. Connexion internet requise.

#### Modalités d'évaluation

Un exercice par séquence (item en majuscules) et mise en situation en fin de formation pour évaluer les acquis.

#### Sanction

Attestation d'acquisition des connaissances.

#### Formateur

Donatien Leroy est professionnel de la communication visuelle et formateur multimédia depuis plus de 15 ans. Accessibilité

Les formations sont accessibles aux personnes en situation de handicap. En amont de la formation, le formateur entre en contact avec le stagiaire ou son référent pour définir la nature des difficultés d'apprentissage et définir les modalités de l'adaptation de la formation.

Note de satisfaction des participants

Indice global de satisfaction (2020-2022) : Nouvelle formation en 2022.

#### Objectifs pédagogiques

Apprendre à penser et construire une stratégie de communication pour le web, à développer ses réseaux sociaux afin de maîtriser sa notoriété 2.0. Publics concernés

#### Pour tous publics.

#### Modalités et délais d'accès

Par email ou par téléphone pour vous inscrire. Entrée permanente (selon disponibilité du formateur).

Nombre de stagiaires

#### De 1 à 5 stagiaires en intra. Lieu de la formation

Sur le site de l'entreprise cliente. En présentiel.

#### **Dates**

À définir avec l'entreprise cliente. Entrée permanente. Durée de la formation / Horaires

Maîtrise de l'environnement PC ou Mac. Autonomie sur Internet.

#### Méthode et moyenss pédagogiques

Apport théorique, démonstrations par l'exemple, mises en pratique et mises en situation. Supports de cours.

#### Moyens techniques

Un poste informatique par stagiaire disposant du logiciel enseigné. Connexion internet requise.

#### Modalités d'évaluation

Un exercice par séquence (item en majuscules) et mise en situation en fin de formation pour évaluer les acquis. Sanction

Attestation d'acquisition des connaissances.

#### Formateur

Donatien Leroy est professionnel de la communication visuelle et formateur multimédia depuis plus de 15 ans. Accessibilité

#### Les formations sont accessibles aux personnes en situation de handicap. En amont de la formation, le formateur entre en contact avec le stagiaire ou son référent pour définir la nature des difficultés d'apprentissage et définir les modalités de l'adaptation de la formation.

Note de satisfaction des participants Indice global de satisfaction (2020-2022) :

Nouvelle formation en 2022.

#### COMMUNICATION D'ENTREPRISE

JOUR 1

#### LES OBJECTIFS DE LA COMMUNICATION

- 
- Définir le profil de l'entreprise :
- son identité,
- son histoire,
- ses valeurs,
- ses cibles,

– ses clients aujourd'hui. Définir les objectifs à moyen et à long terme Quels outils mettre en œuvre pour quels objectifs?

#### JOUR 2

#### LA STRATÉGIE DE COMMUNICATION

Les outils et moyens de communication existants La définition de sa propre image, d'une nouvelle identité

Les messages et images adaptés Le budget et le planning

Les ressources et compétences en interne Les prestataires

#### JOUR 3

#### LE PLAN DE COMMUNICATION

Rédiger un plan de communication Concevoir un planning Définir le contenu et les informations à diffuser Concevoir des contenus et les illustrer Animer un site web et les réseaux sociaux Concevoir des supports de communication

## COMMUNICATION WEB & RÉSEAUX SOCIAUX

#### JOUR 1

CONCEVOIR UNE STRATÉGIE DE

COMMUNICATION WEB

Positionnement, cibles et médias

Élaboration du message

Rédaction pour le web, mots-clés et référencement

Réseaux sociaux et web marketing

Outils existants et objectifs à atteindre

Outils à déployer

## JOUR 2

#### **WEBMARKETING**

La visibilité sur le web : référencement naturel ou payant

Les outils de Google

L'emailing

La publicité sur le web

Mener une campagne, une offensive sur le web

## JOUR 3

WEB 2.0, 3.0, 4.0, BLOGS ET RÉSEAUX SOCIAUX Web 2.0, 3.0, 4.0 ?

Réseaux sociaux ? Les comprendre pour mieux les utiliser

Facebook pour les entreprises

Linkedin pour les entreprises

Instagram, la communication par l'image

Blog? Objectifs d'un blog, outils gratuits

L'e-réputation

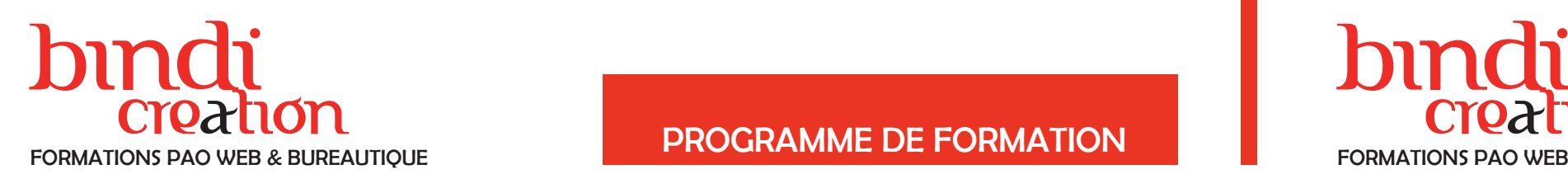

#### DONATIEN LEROY / BINDI CRÉATION

3 rue de la Salle / 37190 VALLÈRES Tel : 06 28 23 74 38 E-mail : contact@bindi-creation.com N° SIRET : 49526116600062 Organisme de formation enregistré auprès de la DREETS de la région Centre-Val de Loire / n° de déclaration d'activité au titre de la formation professionnelle : 24370323937

ഉ

## PROGRAMME DE FORMATION

#### DONATIEN LEROY / BINDI CRÉATION

3 rue de la Salle / 37190 VALLÈRES Tel : 06 28 23 74 38 E-mail : contact@bindi-creation.com N° SIRET : 49526116600062 Organisme de formation enregistré auprès de la DREETS de la région Centre-Val de Loire / n° de déclaration d'activité au titre de la formation professionnelle : 24370323937

**Dates** À définir avec l'entreprise cliente. Entrée permanente.

2 jours (2 x 7 heures) / 9h00-12h30 / 13h30-17h00 **Prérequis** 

#### Objectifs pédagogiques

Apprendre à concevoir une newsletter et à mettre en place une campagne d'emailing afin d'optimiser l'impact de l'entreprise sur le web.

Publics concernés

Pour tous publics.

Modalités et délais d'accès Par email ou par téléphone pour vous inscrire. Entrée permanente (selon disponibilité du formateur).

Nombre de stagiaires

De 1 à 5 stagiaires en intra.

Lieu de la formation Sur le site de l'entreprise cliente. En présentiel.

Durée de la formation / Horaires

Maîtrise de l'environnement PC ou Mac. Autonomie sur Internet.

**Dates** À définir avec l'entreprise cliente. Entrée permanente.

Méthode et moyenss pédagogiques Apport théorique, démonstrations par l'exemple, mises en pratique et mises en situation. Supports de cours.

Moyens techniques

Un poste informatique par stagiaire disposant du logiciel enseigné. Connexion internet requise.

#### Modalités d'évaluation

Un exercice par séquence (item en majuscules) et mise en situation en fin de formation pour évaluer les acquis.

#### Sanction

Attestation d'acquisition des connaissances.

#### Formateur

Donatien Leroy est professionnel de la communication visuelle et formateur multimédia depuis plus de 15 ans. Accessibilité

Les formations sont accessibles aux personnes en situation de handicap. En amont de la formation, le formateur entre en contact avec le stagiaire ou son référent pour définir la nature des difficultés d'apprentissage et définir les modalités de l'adaptation de la formation.

Note de satisfaction des participants Indice global de satisfaction (2024) : 3.25/4 pour 1 stagiaire

#### Objectifs pédagogiques

Apprendre à connaître les fonctionnalités de Facebook pour les professionnels afin de développer les outils adéquats selon les objectifs de l'entreprise. Publics concernés

Pour tous publics.

Modalités et délais d'accès

Par email ou par téléphone pour vous inscrire. Entrée permanente (selon disponibilité du formateur).

Nombre de stagiaires

De 1 à 5 stagiaires en intra. Lieu de la formation

Sur le site de l'entreprise cliente. En présentiel.

Durée de la formation / Horaires 1 jour (1 x 7 heures) / 9h00-12h30 / 13h30-17h00

**Prérequis** 

Maîtrise de l'environnement PC ou Mac. Autonomie sur Internet.

Méthode et moyenss pédagogiques

Apport théorique, démonstrations par l'exemple, mises en pratique et mises en situation. Supports de cours.

#### Moyens techniques

Un poste informatique par stagiaire disposant du logiciel enseigné. Connexion internet requise.

#### Modalités d'évaluation

Un exercice par séquence (item en majuscules) et mise en situation en fin de formation pour évaluer les acquis. Sanction

Attestation d'acquisition des connaissances.

Formateur

Donatien Leroy est professionnel de la communication visuelle et formateur multimédia depuis plus de 15 ans. Accessibilité

Les formations sont accessibles aux personnes en situa-

tion de handicap. En amont de la formation, le formateur entre en contact avec le stagiaire ou son référent pour définir la nature des difficultés d'apprentissage et définir les modalités de l'adaptation de la formation. Note de satisfaction des participants

Indice global de satisfaction (2020-2022) : Nouvelle formation en 2022.

## EMAILING ET NEWSLETTER

#### JOUR 1

PRÉSENTATION DE LA FORMATION ET DES OUTILS Les atouts de l'emailing

LES OBLIGATIONS LÉGALES Réglementation, CNIL…

CONCEVOIR UN EMAIL Rédiger un email Concevoir un graphisme Signer l'email

CONCEVOIR UNE NEWSLETTER Rédiger les textes pour le web Choisir et traiter les images Mesurer la pertinence des contenus Concevoir un graphisme de newsletter

#### JOUR 2

#### LES OUTILS DE L'EMAILING

L'exemple de Sarbacane Planifier ses campagnes Développer son carnet d'adresses e-mail

#### MESURER L'IMPACT DE SA CAMPAGNE

Connaître les outils disponibles Analyser la pertinence de la campagne Fidéliser ses auditeurs

LES AUTRES OUTILS DE COMMUNICATION SUR LE **WFB** Présentation et pertinence Site web & réseaux sociaux ?

Actualiser ses outils web

## FACEBOOK POUR LES ENTREPRISES

#### JOUR 1

- PRÉSENTATION DU RÉSEAU SOCIAL POUR LES **ENTREPRISES**
- Qu'est-ce que Facebook?
- Quelle pertinence pour une entreprise ?
- Quels objectifs fixer?
- Les outils à disposition, pertinence

#### CRÉER UN PROFIL OU UNE PAGE

Ajouter du contenu (quand et comment?) Rédiger ses textes efficacement Optimiser les images (dimensions, résolution...)

#### CRÉER UN GROUPE

Inviter la communauté à interagir Inciter l'action des auditeurs

#### INTERACTION FACEBOOK ET SITE WEB

- Comment articuler les contenus entre Facebook et votre site Web?
- Contenus différents, impacts différents
- Complémentarité

#### PUBLICITÉ ET CAMPAGNE

Mener une campagne Fonctionnement des publicités payantes Suivi des statistiques

#### AUTRES OUTILS, AUTRES RÉSEAUX

- Présentation des autres réseaux sociaux
- Linkedin, - Instagram
- 
- Quelles similitudes? Quelles différences?
- Quel intérêt pour l'entreprise ?

uil.2024

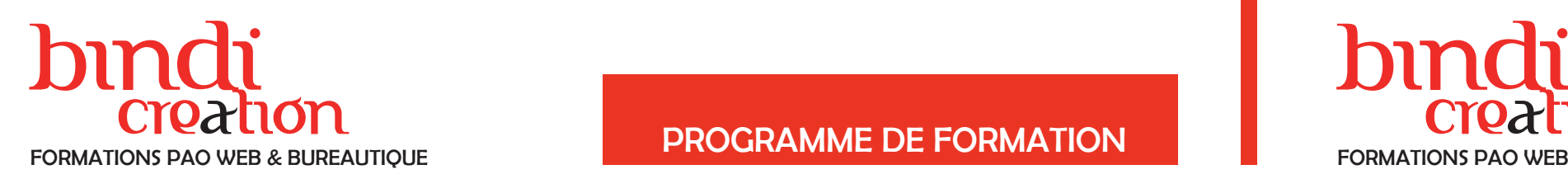

#### DONATIEN LEROY / BINDI CRÉATION

3 rue de la Salle / 37190 VALLÈRES Tel : 06 28 23 74 38 E-mail : contact@bindi-creation.com N° SIRET : 49526116600062 Organisme de formation enregistré auprès de la DREETS de la région Centre-Val de Loire / n° de déclaration d'activité au titre de la formation professionnelle : 24370323937

formations 12 - Programme de formations  $de{i}$  $\frac{\omega}{2}$ 12 - Progr

uil.2024

## **PROGRAMME DE FORMATION**

#### DONATIEN LEROY / BINDI CRÉATION

3 rue de la Salle / 37190 VALLÈRES Tel : 06 28 23 74 38 E-mail : contact@bindi-creation.com N° SIRET : 49526116600062 Organisme de formation enregistré auprès de la DREETS de la région Centre-Val de Loire / n° de déclaration d'activité au titre de la formation professionnelle : 24370323937

**Dates** À définir avec l'entreprise cliente. Entrée permanente.

#### Objectifs pédagogiques

Apprendre à connaître les fonctionnalités de Linkedin pour les professionnel afin de développer les outils adéquats selon les objectifs de l'entreprise. Publics concernés

Pour tous publics.

Modalités et délais d'accès Par email ou par téléphone pour vous inscrire. Entrée permanente (selon disponibilité du formateur).

Nombre de stagiaires

De 1 à 5 stagiaires en intra.

Lieu de la formation Sur le site de l'entreprise cliente. En présentiel.

Durée de la formation / Horaires 1 jour (1 x 7 heures) / 9h00-12h30 / 13h30-17h00

**Prérequis** 

Maîtrise de l'environnement PC ou Mac. Autonomie sur Internet.

1 jour (1 x 7 heures) / 9h00-12h30 / 13h30-17h00 **Prérequis** 

Méthode et moyenss pédagogiques Apport théorique, démonstrations par l'exemple, mises en pratique et mises en situation. Supports de cours.

Moyens techniques

Un poste informatique par stagiaire disposant du logiciel enseigné. Connexion internet requise.

#### Modalités d'évaluation

Un exercice par séquence (item en majuscules) et mise en situation en fin de formation pour évaluer les acquis.

#### Sanction

Attestation d'acquisition des connaissances.

#### Formateur

Donatien Leroy est professionnel de la communication visuelle et formateur multimédia depuis plus de 15 ans. Accessibilité

Les formations sont accessibles aux personnes en situation de handicap. En amont de la formation, le formateur entre en contact avec le stagiaire ou son référent pour définir la nature des difficultés d'apprentissage et définir les modalités de l'adaptation de la formation.

Les règles d'or **Publications** Référencement

**STATISTIQUES** 

## Creation experience of the creation creation FORMATIONS PAO WEB & BUREAUTIQUE FORMATIONS PAO WEB & BUREAUTIQUE

Note de satisfaction des participants

Indice global de satisfaction (2020-2022) : Nouvelle formation en 2022.

#### Objectifs pédagogiques

Apprendre à connaître les fonctionnalités de Instagram pour les professionnels afin de développer les outils adéquats selon les objectifs de l'entreprise. Publics concernés

#### Pour tous publics.

Modalités et délais d'accès

Par email ou par téléphone pour vous inscrire. Entrée permanente (selon disponibilité du formateur).

Nombre de stagiaires De 1 à 5 stagiaires en intra.

#### Lieu de la formation

Sur le site de l'entreprise cliente. En présentiel.

#### **Dates**

À définir avec l'entreprise cliente. Entrée permanente. Durée de la formation / Horaires

Maîtrise de l'environnement PC ou Mac. Autonomie sur Internet.

#### Méthode et moyenss pédagogiques

Apport théorique, démonstrations par l'exemple, mises en pratique et mises en situation. Supports de cours.

#### Moyens techniques

Un poste informatique par stagiaire disposant du logiciel enseigné. Connexion internet requise.

#### Modalités d'évaluation

Un exercice par séquence (item en majuscules) et mise en situation en fin de formation pour évaluer les acquis. Sanction

Attestation d'acquisition des connaissances.

#### Formateur

Donatien Leroy est professionnel de la communication visuelle et formateur multimédia depuis plus de 15 ans. Accessibilité

Les formations sont accessibles aux personnes en situation de handicap. En amont de la formation, le formateur entre en contact avec le stagiaire ou son référent pour définir la nature des difficultés d'apprentissage et définir les modalités de l'adaptation de la formation.

## Note de satisfaction des participants

Indice global de satisfaction (2020-2022) : Nouvelle formation en 2022.

#### LINKEDIN POUR LES ENTREPRISES

#### JOUR 1

#### PRÉSENTATION DE LINKEDIN POUR LES **ENTREPRISES** Qu'est-ce que Linkedin? Quelle pertinence pour une entreprise ? Quels objectifs fixer? Dans quelles conditions?

Les outils à disposition, pertinence

#### CRÉER ET GÉRER UN PROFIL

Quelles informations présenter? Comment rédiger ses contenus? Posts, images et vidéos Mettre en avant son profil

#### DÉVELOPPER SES CONTACTS

Importer des contacts Créer des mises en relation Développer son réseau et l'animer

#### DÉVELOPPER SA NOTORIÉTÉ

Groupes, adhésion, participation Publicité

#### CRÉER UNE PAGE ENTREPRISE

## INSTAGRAM POUR LES ENTREPRISES

#### JOUR 1

PRÉSENTATION DE INSTAGRAM POUR LES **ENTREPRISES** Qu'est-ce que Instagram? Quelle pertinence pour une entreprise ? Quels objectifs fixer? Dans quelles conditions? Les outils à disposition, pertinence Statistiques et chiffres clés

LE COMPTE INSTAGRAM Création du compte Personnalisation Quelles informations présenter?

LA COMMUNICATION PAR L'IMAGE Principes, atouts Traitement des photographies Rédaction des légendes

LE DÉVELOPPEMENT DE LA NOTORIÉTÉ Les outils : Hashtags... Chercher des Followers Faire des commentaires

OUTILS PROFESSIONNELS POUR INSTAGRAM Autres outils de développement Publicité Instagram

**STATISTIQUES** 

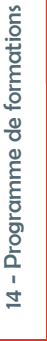

uil.2024

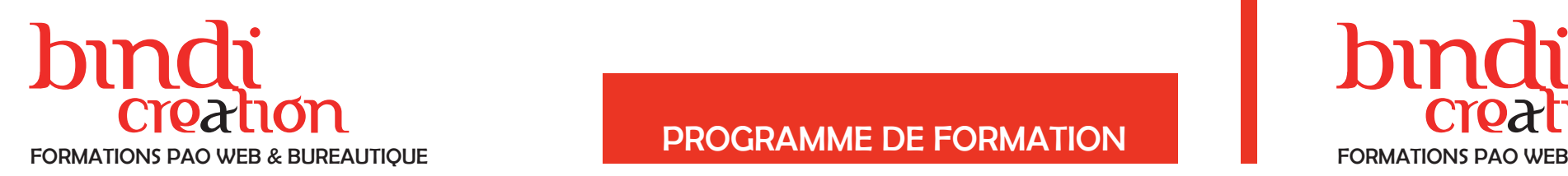

## Creation creation creation creation creation creation creation creation creation creation programme DE FORMATION FORMATIONS PAO WEB & BUREAUTIQUE FORMATIONS PAO WEB & BUREAUTIQUE

#### DONATIEN LEROY / BINDI CRÉATION

3 rue de la Salle / 37190 VALLÈRES Tel : 06 28 23 74 38 E-mail : contact@bindi-creation.com N° SIRET : 49526116600062 Organisme de formation enregistré auprès de la DREETS de la région Centre-Val de Loire / n° de déclaration d'activité au titre de la formation professionnelle : 24370323937

#### DONATIEN LEROY / BINDI CRÉATION

3 rue de la Salle / 37190 VALLÈRES Tel : 06 28 23 74 38 E-mail : contact@bindi-creation.com N° SIRET : 49526116600062 Organisme de formation enregistré auprès de la DREETS de la région Centre-Val de Loire / n° de déclaration d'activité au titre de la formation professionnelle : 24370323937

**Dates** À définir avec l'entreprise cliente. Entrée permanente.

1 jour (1 x 7 heures) / 9h00-12h30 / 13h30-17h00 **Prérequis** 

#### Objectifs pédagogiques

Apprendre à réviser et corriger tout texte (orthographe, grammaire, tournures...) sur tous supports et à faire évoluer son style afin d'optimiser le rédactionnel de ses supports de communication.

Publics concernés

#### Pour tous publics.

Modalités et délais d'accès Par email ou par téléphone pour vous inscrire. Entrée permanente (selon disponibilité du formateur).

#### Nombre de stagiaires

De 1 à 5 stagiaires en intra.

Lieu de la formation Sur le site de l'entreprise cliente. En présentiel.

Durée de la formation / Horaires

Maîtrise de l'environnement PC ou Mac. Autonomie sur Internet.

#### Méthode et moyenss pédagogiques

Apport théorique, démonstrations par l'exemple, mises en pratique et mises en situation. Supports de cours.

#### Moyens techniques

Un poste informatique par stagiaire disposant du logiciel enseigné. Connexion internet requise.

#### Modalités d'évaluation

Un exercice par séquence (item en majuscules) et mise en situation en fin de formation pour évaluer les acquis.

#### Sanction

Attestation d'acquisition des connaissances.

#### Formateur

Donatien Leroy est professionnel de la communication visuelle et formateur multimédia depuis plus de 15 ans. Accessibilité

#### Les formations sont accessibles aux personnes en situa-

tion de handicap. En amont de la formation, le formateur entre en contact avec le stagiaire ou son référent pour définir la nature des difficultés d'apprentissage et définir les modalités de l'adaptation de la formation.

#### Note de satisfaction des participants

Indice global de satisfaction (2020-2022) : Nouvelle formation en 2022.

#### Objectifs pédagogiques

Apprendre les techniques et les méthodes de l'animation et de la pédagogie du métier de formateur afin de communiquer son savoir avec savoir-faire. Publics concernés

#### Pour tous publics.

Modalités et délais d'accès

Par email ou par téléphone pour vous inscrire. Entrée permanente (selon disponibilité du formateur).

- Les facteurs clés du succès d'une animation
- La prise de parole et la gestuelle
- Les moments clés de l'animation
- Démarrer une formation
- Conclure une formation
- La dynamique de groupe / Le groupe hétérogène Cas pratiques
- 15 Programme de formations 15 - Programme de formations

Nombre de stagiaires

#### De 1 à 5 stagiaires en intra. Lieu de la formation

Sur le site de l'entreprise cliente. En présentiel.

#### **Dates**

À définir avec l'entreprise cliente. Entrée permanente. Durée de la formation / Horaires 3 jours (3 x 7 heures) / 9h00-12h30 / 13h30-17h00

## **Prérequis**

Maîtrise de l'environnement PC ou Mac. Autonomie sur Internet.

#### Méthode et moyenss pédagogiques

Apport théorique, démonstrations par l'exemple, mises en pratique et mises en situation. Supports de cours.

#### Moyens techniques

Un poste informatique par stagiaire disposant du logiciel enseigné. Connexion internet requise.

#### Modalités d'évaluation

Un exercice par séquence (item en majuscules) et mise en situation en fin de formation pour évaluer les acquis. Sanction

Attestation d'acquisition des connaissances.

#### Formateur

Donatien Leroy est professionnel de la communication visuelle et formateur multimédia depuis plus de 15 ans. Accessibilité

#### Les formations sont accessibles aux personnes en situation de handicap. En amont de la formation, le formateur entre en contact avec le stagiaire ou son référent pour définir la nature des difficultés d'apprentissage et définir les modalités de l'adaptation de la formation.

Note de satisfaction des participants Indice global de satisfaction (2020-2022) :

Nouvelle formation en 2022.

#### ANTIDOTE Réviser et corriger un texte avec Antidote

#### JOUR 1

PRÉSENTATION DU LOGICIEL Installation et interface Utilisation dans les logiciels (Microsoft Word, Adobe InDesign, logiciels de messagerie, etc...)

#### LES OUTILS DE RÉVISION

Les statistiques fournies pour améliorer son texte Les répétitions La longueur et la structure des phrases Les tournures Le respect des conventions typographiques Personnalisation des outils de révision

#### LES DICTIONNAIRES

Définitions Synonymes Antonymes Champ lexical Famille **Citations Cooccurrences Conjugaison Historique** Créer son propre dictionnaire pour le vocabulaire spécialisé dans son milieu professionnel

#### LE VOLET «CORRECTEUR»

Différents types de détections Les trois niveaux de correction Examen général (coquilles, orthographe, syntaxe, homophones, espacements, ponctuation) Accords sujets / verbes **Conjugaison** Concordance des temps Pléonasmes, anglicismes, termes fautifs

## FORMATEUR Devenir formateur

## JOUR 1

#### LES FONDAMENTAUX DE L'ANIMATION

Le rôle du formateur Le scénario pédagogique L'attention pour faciliter les apprentissages La création des supports de formation L'animation et le découpage du temps Cas pratiques

## JOUR 2

#### CONCEPTION D'UNE FORMATION ET ANIMATION

- Les étapes de la conception d'une formation
- Les choix pédagogiques et le déroulé
- Les différentes techniques d'animation
- La gestion des difficultés
- L'évaluation de la formation
- Cas pratiques

## JOUR 3

#### LES TECHNIQUES PÉDAGOGIQUES

Association Nationale du Porvey Français de Selle<br>La Colonie - Parc Equestre Fédéral<br>41600 Lamotte Beuvron<br>02 54 83 7200<br>contact@anpér.com contact@anpfs.com

www.arpfs.com

GUIDE ETALONS PONEY FRANÇAIS DE SELLE

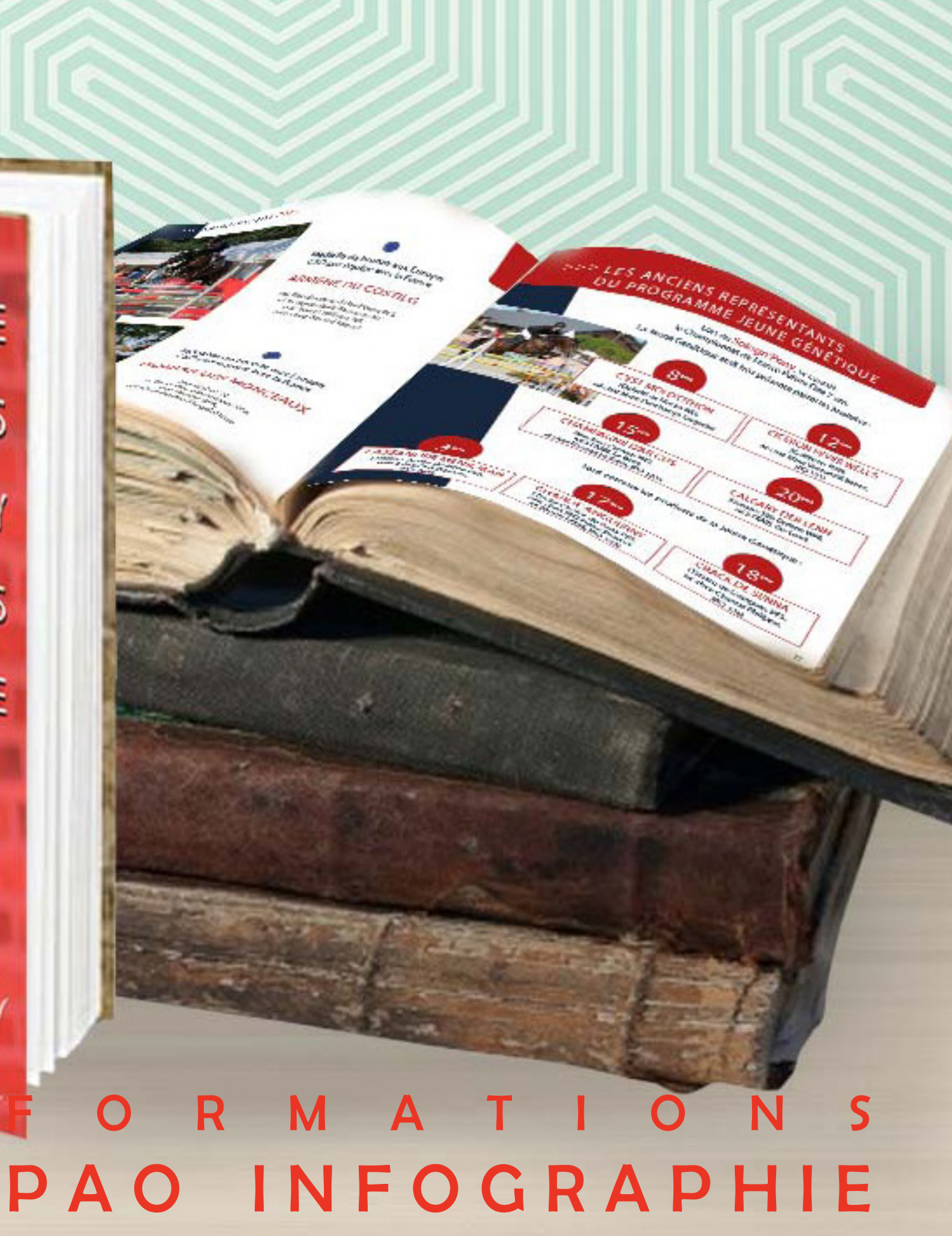

## bindi creation FORMATIONS PAO WEB & BUREAUTIQUE

## P A O I N F O G R A P H I E F O R M A T I O N S PAO INFOGRAPHIE

**SERVICE IN CONTRACTOR**<br>SERVICE IN CONTRACTOR<br>CONTRACTOR

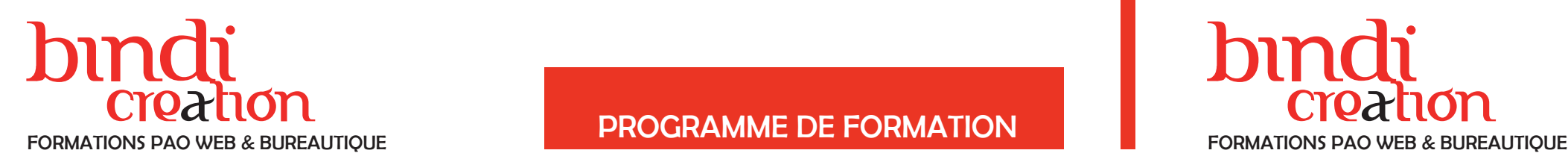

#### DONATIEN LEROY / BINDI CRÉATION

3 rue de la Salle / 37190 VALLÈRES Tel : 06 28 23 74 38 E-mail : contact@bindi-creation.com N° SIRET : 49526116600062 Organisme de formation enregistré auprès de la DREETS de la région Centre-Val de Loire / n° de déclaration d'activité au titre de la formation professionnelle : 24370323937

## **PROGRAMME DE FORMATION**

#### DONATIEN LEROY / BINDI CRÉATION

3 rue de la Salle / 37190 VALLÈRES Tel : 06 28 23 74 38 E-mail : contact@bindi-creation.com N° SIRET : 49526116600062 Organisme de formation enregistré auprès de la DREETS de la région Centre-Val de Loire / n° de déclaration d'activité au titre de la formation professionnelle : 24370323937

#### ADOBE PHOTOSHOP INITIATION

#### JOUR 1

INTRODUCTION À L'IMAGE NUMÉRIQUE Bitmap, vectoriel, print, web; résolutions, impression, CMJN, RVB ...

PRÉSENTATION ET ESPACE DE TRAVAIL Menus, fenêtres, outils, raccourcis, bonnes pratiques

> TECHNIQUES DE DÉTOURAGE Les masques et la plume Le calque d'écrêtage

TRAITEMENT DE L'IMAGE ET CORRECTIONS Optimiser une image / Réglages : niveaux, saturation, contraste, tons foncés, tons clairs... / Outils de correction : correcteur, tampon, pièce ...

#### JOUR 2

#### LES CALQUES

Logique et manipulation des calques : le montage photographique / Styles de calques : ombre portée, incrustation couleur, lueur externe ...

#### LES SÉLECTIONS ET DÉTOURAGES

Les outils de sélection et les techniques de détourage Masques, plumes, baguette magique, plage de couleurs ... / Gagner en efficacité

Sur le site de l'entreprise cliente. En présentiel. **Dates** 

#### JOUR 3

LES MODES DE FUSION Travailler avec les textures / Développer sa créativité

LE DESSIN Couleurs, dégradés, motifs, textures, plume ... Installer ou créer des brushes (formes de pinceau)

LES FILTRES Appliquer des effets : flous, netteté, peinture numérique, effets spéciaux...

#### ENREGISTREMENT, EXPORTS ET IMPRESSION

Un exercice par séquence *(item en majuscules)* et mise en situation en fin de formation pour évaluer les acquis.

## ADOBE PHOTOSHOP PERFECTIONNEMENT

#### JOUR 1

VÉRIFICATION DES ACQUIS Évaluation des connaissances de base

LES CALQUES ET MASQUES DE RÉGLAGE Corriger une photographie comme un professionnel Niveaux, Balance des Couleurs, Teinte-Saturation ... Outils de correction : correcteur, tampon, pièce ...

## JOUR 2

LES OBJETS DYNAMIQUES Quelle utilisation? Interaction avec Adobe Illustrator Les filtres dynamiques

LES MOTIFS ET TEXTURES Le photoréalisme Télécharger et créer des motifs et textures

SCRIPTS ET AUTOMATISATIONS Droplets, Photomerge, ...

#### JOUR 3

3 jours (3 x 7 heures) / 9h00-12h30 / 13h30-17h00 **Prérequis** 

> TRAITEMENT D'UNE IMAGE pour l'impression ou pour le web

LE PHOTOMONTAGE Imiter les professionnels du graphisme, de la publicité, du cinéma

LES NOUVEAUTÉS DE PHOTOSHOP

ENREGISTREMENT, EXPORTS ET IMPRESSION

Un exercice par séquence (item en majuscules) et mise en situation en fin de formation pour évaluer les acquis. **Sanction** 

Objectifs pédagogiques Apprendre à traiter et corriger des images, manipuler les calques et les outils nécessaires au photomontage, préparer les images pour l'impression ou le web afin de

développer sa créativité graphique.

#### Publics concernés Pour tous publics.

Modalités et délais d'accès

Par email ou par téléphone pour vous inscrire. Entrée permanente (selon disponibilité du formateur). Nombre de stagiaires

De 1 à 5 stagiaires en intra.

Lieu de la formation

À définir avec l'entreprise cliente. Entrée permanente. Durée de la formation / Horaires

3 jours (3 x 7 heures) / 9h00-12h30 / 13h30-17h00 Prérequis

Maîtrise de l'environnement PC ou Mac. Autonomie sur Internet.

Méthode et moyenss pédagogiques Apport théorique, démonstrations par l'exemple, mises en pratique et mises en situation. Supports de cours.

Moyens techniques

Un poste informatique par stagiaire disposant du logiciel enseigné. Connexion internet requise.

#### Modalités d'évaluation

Sanction

Attestation d'acquisition des connaissances.

#### Formateur

Donatien Leroy est professionnel de la communication visuelle et formateur multimédia depuis plus de 15 ans. Accessibilité

Les formations sont accessibles aux personnes en situation de handicap. En amont de la formation, le formateur entre en contact avec le stagiaire ou son référent pour définir la nature des difficultés d'apprentissage et définir les modalités de l'adaptation de la formation.

#### Note de satisfaction des participants

Indice global de satisfaction (2024) : 3.88/4 pour 2 stagiaires

#### Objectifs pédagogiques

Apprendre les fonctions avancées de correction et de détourage des images, à gagner en efficacité et en automatisation, à optimiser les photomontages afin de développer sa créativité graphique.

#### Publics concernés

Pour public ayant suivi la formation Initiation ou ayant une pratique du logiciel.

#### Modalités et délais d'accès

Par email ou par téléphone pour vous inscrire. Entrée permanente (selon disponibilité du formateur). Nombre de stagiaires

De 1 à 5 stagiaires en intra.

Lieu de la formation Sur le site de l'entreprise cliente. En présentiel.

À définir avec l'entreprise cliente. Entrée permanente. Durée de la formation / Horaires

**Dates** 

Maîtrise de l'environnement PC ou Mac. Autonomie sur Internet.

#### Méthode et moyenss pédagogiques

Apport théorique, démonstrations par l'exemple, mises en pratique et mises en situation. Supports de cours.

#### Moyens techniques

Un poste informatique par stagiaire disposant du logiciel enseigné. Connexion internet requise.

#### Modalités d'évaluation

Attestation d'acquisition des connaissances.

#### Formateur

Donatien Leroy est professionnel de la communication visuelle et formateur multimédia depuis plus de 15 ans. Accessibilité

Les formations sont accessibles aux personnes en situation de handicap. En amont de la formation, le formateur entre en contact avec le stagiaire ou son référent pour définir la nature des difficultés d'apprentissage et définir les modalités de l'adaptation de la formation.

#### Note de satisfaction des participants

Indice global de satisfaction (2020-2022) : 4/4

20 - Programme de form

ations

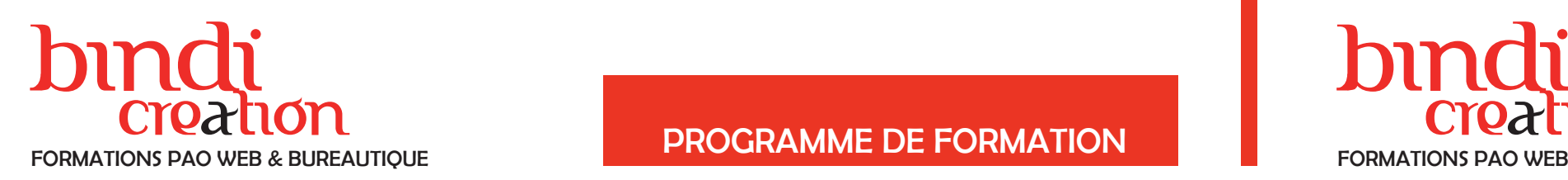

#### DONATIEN LEROY / BINDI CRÉATION

3 rue de la Salle / 37190 VALLÈRES Tel : 06 28 23 74 38 E-mail : contact@bindi-creation.com N° SIRET : 49526116600062 Organisme de formation enregistré auprès de la DREETS de la région Centre-Val de Loire / n° de déclaration d'activité au titre de la formation professionnelle : 24370323937

#### DONATIEN LEROY / BINDI CRÉATION

3 rue de la Salle / 37190 VALLÈRES Tel : 06 28 23 74 38 E-mail : contact@bindi-creation.com N° SIRET : 49526116600062 Organisme de formation enregistré auprès de la DREETS de la région Centre-Val de Loire / n° de déclaration d'activité au titre de la formation professionnelle : 24370323937

## PHOTOSHOP POUR LES PHOTOGRAPHES

JOUR 1

INTRODUCTION A L'IMAGE NUMÉRIQUE

Bitmap, vectoriel, print, web; résolutions, impression, CMJN, RVB ...

L'ESPACE DE TRAVAIL Menus, fenêtres, outils, raccourcis, bonnes pratiques

LE RECADRAGE Principes de la règle des tiers La photographie de paysage

#### RÉGLAGES DE L'IMAGE ET CORRECTIONS

Réglages : niveaux, saturation, contraste, tons foncés, tons clairs...

Outils de correction : correcteur, tampon, pièce ... Supprimer ou déplacer des éléments de l'image La photographie de portrait et de studio

#### JOUR 2

#### LES CALQUES DE RÉGLAGE

Corriger une photographie comme un professionnel Les bonnes pratiques et les astuces Le noir et blanc

#### LES SÉLECTIONS ET DÉTOURAGES

Les outils de sélection et les techniques de détourage Corriger une photographie localement

#### MODES DE FUSION, FILTRES ET DESSIN

Travailler avec les textures Appliquer des effets : flous, netteté, peinture

2 jours (2 x 7 heures) / 9h00-12h30 / 13h30-17h00 **Prérequis** 

numérique ...

Couleurs, dégradés, motifs, textures, plume ... Installer ou créer des brushes (formes de pinceau)

ENREGISTREMENT, EXPORTS ET IMPRESSION Le tirage d'art

## PHOTOSHOP POUR LE WEB

### JOUR 1

SPÉCIFICITÉS DES IMAGES POUR LES ÉCRANS Résolution, notion de pixel, contraintes du Web, modes colorimétriques, formats d'images

L'ESPACE DE TRAVAIL POUR LE WEB Menus, fenêtres, outils ... Créer un document pour le web

PRÉPARER UNE IMAGE POUR LE WEB Recadrage, redresser l'image, taille d'image, résolu-

tion... Réglages : niveaux, contraste, noir et blanc, teinte...

Retouches locales avec les calques de réglages

Outils Correcteurs, Pièce et Tampon

Remplacer une couleur

## JOUR 2

PRINCIPES DU MONTAGE PHOTOGRAPHIQUE Sélections, détourages, déplacements Outils de sélection, masques, techniques

CONCEPTION D'UN DESIGN POUR LE WEB Structurer un webdesign en fonction des contraintes responsive

2 jours (2 x 7 heures) / 9h00-12h30 / 13h30-17h00 **Prérequis** 

Utiliser les repères et les tranches

Utiliser les plans de travail

CRÉER DES GIFS ANIMÉS AVEC PHOTOSHOP Préparer son fichier et utiliser la fenêtre Montage

Animer le déplacement, l'opacité et les effets des

calques

Exporter un GIF animé

ENREGISTREMENT POUR LE WEB Ratio qualité / poids de l'image

#### Objectifs pédagogiques

Apprendre les techniques de correction des images par les photographes et les fonctions avancées d'optimisation des photographies afin de développer sa créativité graphique.

Publics concernés

Pour tous publics.

Modalités et délais d'accès Par email ou par téléphone pour vous inscrire. Entrée permanente (selon disponibilité du formateur).

Nombre de stagiaires

De 1 à 5 stagiaires en intra.

Lieu de la formation Sur le site de l'entreprise cliente. En présentiel.

**Dates** 

À définir avec l'entreprise cliente. Entrée permanente. Durée de la formation / Horaires

Maîtrise de l'environnement PC ou Mac. Autonomie sur Internet.

#### Méthode et moyenss pédagogiques

Apport théorique, démonstrations par l'exemple, mises en pratique et mises en situation. Supports de cours.

#### Moyens techniques

Un poste informatique par stagiaire disposant du logiciel enseigné. Connexion internet requise.

#### Modalités d'évaluation

Un exercice par séquence (item en majuscules) et mise en situation en fin de formation pour évaluer les acquis.

#### Sanction

Attestation d'acquisition des connaissances.

#### Formateur

Donatien Leroy est professionnel de la communication visuelle et formateur multimédia depuis plus de 15 ans. Accessibilité

## Les formations sont accessibles aux personnes en situa-

tion de handicap. En amont de la formation, le formateur entre en contact avec le stagiaire ou son référent pour définir la nature des difficultés d'apprentissage et définir les modalités de l'adaptation de la formation.

#### Note de satisfaction des participants

Indice global de satisfaction (2020-2022) : Nouvelle formation en 2022.

#### Objectifs pédagogiques

Apprendre à utiliser Photoshop dans une optique de traitement des images et de créations de design en vue d'une utilisation pour le web afin de développer sa créativité graphique.

Publics concernés

Pour tous publics. Modalités et délais d'accès

Par email ou par téléphone pour vous inscrire. Entrée permanente (selon disponibilité du formateur).

Nombre de stagiaires

De 1 à 5 stagiaires en intra. Lieu de la formation

Sur le site de l'entreprise cliente. En présentiel.

#### **Dates**

À définir avec l'entreprise cliente. Entrée permanente. Durée de la formation / Horaires

Maîtrise de l'environnement PC ou Mac. Autonomie sur Internet.

#### Méthode et moyenss pédagogiques

Apport théorique, démonstrations par l'exemple, mises en pratique et mises en situation. Supports de cours.

#### Moyens techniques

Un poste informatique par stagiaire disposant du logiciel enseigné. Connexion internet requise.

#### Modalités d'évaluation

Un exercice par séquence (item en majuscules) et mise en situation en fin de formation pour évaluer les acquis. Sanction

Attestation d'acquisition des connaissances. Formateur

Donatien Leroy est professionnel de la communication visuelle et formateur multimédia depuis plus de 15 ans. Accessibilité

Les formations sont accessibles aux personnes en situation de handicap. En amont de la formation, le formateur entre en contact avec le stagiaire ou son référent pour définir la nature des difficultés d'apprentissage et définir les modalités de l'adaptation de la formation. Note de satisfaction des participants

Progro

 $22 -$ 

 $rac{1}{\sigma}$ ீ

formations

1.2024

# bindi bindi

## Creation creation creation creation creation creation creation creation creation creation programme DE FORMATION FORMATIONS PAO WEB & BUREAUTIQUE FORMATIONS PAO WEB & BUREAUTIQUE

#### DONATIEN LEROY / BINDI CRÉATION

3 rue de la Salle / 37190 VALLÈRES Tel : 06 28 23 74 38 E-mail : contact@bindi-creation.com N° SIRET : 49526116600062 Organisme de formation enregistré auprès de la DREETS de la région Centre-Val de Loire / n° de déclaration d'activité au titre de la formation professionnelle : 24370323937

#### DONATIEN LEROY / BINDI CRÉATION

3 rue de la Salle / 37190 VALLÈRES Tel : 06 28 23 74 38 E-mail : contact@bindi-creation.com N° SIRET : 49526116600062 Organisme de formation enregistré auprès de la DREETS de la région Centre-Val de Loire / n° de déclaration d'activité au titre de la formation professionnelle : 24370323937

## ADOBE INDESIGN INITIATION

#### JOUR 1

#### PRÉSENTATION DE INDESIGN ET INTERFACE

#### CRÉER UN DOCUMENT

Pour l'impression ou pour le web Préparer un fichier pour une carte de visite, une affiche, un dépliant, une brochure, un catalogue ...

#### LE TEXTE ET LA TYPOGRAPHIE DANS INDESIGN

Saisie et modification, attributs de caractère et de paragraphe Vocabulaire et techniques typographiques : interlignage, approche, césure, espaces...

#### LES BLOCS DE TEXTE ET DE FORMES

Création et transformation de blocs / Alignements, repères, espacements, répartitions / Formes de blocs et contenus

#### JOUR 2

## LA DÉFORMATION DES BLOCS

Outils de découpe, styles de calques, effets

#### LA MISE EN FORME AVANCÉE

Importation de texte, création et gestion de styles / Création et gestion des couleurs et dégradés / Formats d'images, importation, disposition / Habillage des images pleines ou détourées / Création de tableaux

#### JOUR 3

#### LA GESTION DES GABARITS Conception d'un catalogue de voyages

ENREGISTREMENTS, EXPORTATIONS, IMPRESSION

**Dates** À définir avec l'entreprise cliente. Entrée permanente. Durée de la formation / Horaires 3 jours (3 x 7 heures) / 9h00-12h30 / 13h30-17h00 Prérequis

> CONCEPTION DE SUPPORTS DE COMMUNICATION Flyer, magazine, livret, carte de visite, affiche ... Interaction avec Photoshop et Illustrator

## ADOBE INDESIGN PERFECTIONNEMENT

#### JOUR 1

RAPPEL DES TECHNIQUES DE BASE

LES TABLEAUX DANS INDESIGN Importation depuis Word / Excel Styles de tableau et de cellule

LES GABARITS ET LES STYLES Exercices pratiques sur les gabarits Utilisation des styles de texte et de formes

#### JOUR 2

TRAITEMENT DES IMAGES Les réflexes et outils nécessaires à la bonne préparation d'une image avant son insertion dans InDesign

LA MISE EN PAGE ET LES DOCUMENTS LONGS Bien préparer son document long L'habillage de texte, le chaînage des blocs ... Création de la table des matières

## JOUR 3

Sur le site de l'entreprise cliente. En présentiel. **Dates** 

> CRÉER UN LIVRE Travailler pour le web ou le print Création de chapitres, création du livre

3 jours (3 x 7 heures) / 9h00-12h30 / 13h30-17h00 **Prérequis** 

> CRÉER DES DOCUMENTS INTERACTIFS Les hyperliens, les signets, les boutons interactifs Exportation du PDF interactif

Apport théorique, démonstrations par l'exemple, mises en pratique et mises en situation. Supports de cours. Movens techniques

> LA PRÉPARATION POUR L'IMPRESSION Contrôle en amont et assemblage Repères et fonds perdus Exportation en PDF pour le print et pour le web

Un exercice par séquence (item en majuscules) et mise en situation en fin de formation pour évaluer les acquis. **Sanction** 

> CONCEPTION DE SUPPORTS DE **COMMUNICATION** Flyer, magazine, livret, carte de visite, affiche ... Interaction avec Photoshop et Illustrator

Objectifs pédagogiques Apprendre à concevoir des mises en pages professionnelles sur tous supports de communication en respectant les règles du design et de la typographie afin de

développer sa créativité graphique.

Publics concernés

Pour tous publics.

Modalités et délais d'accès Par email ou par téléphone pour vous inscrire. Entrée

permanente (selon disponibilité du formateur).

Nombre de stagiaires

De 1 à 5 stagiaires en intra.

Lieu de la formation

Sur le site de l'entreprise cliente. En présentiel.

Maîtrise de l'environnement PC ou Mac.

Autonomie sur Internet.

Méthode et moyenss pédagogiques Apport théorique, démonstrations par l'exemple, mises en pratique et mises en situation. Supports de cours. Moyens techniques Un poste informatique par stagiaire disposant du logi-

ciel enseigné. Connexion internet requise.

Modalités d'évaluation Un exercice par séquence *(item en majuscules)* et mise en situation en fin de formation pour évaluer les acquis. Sanction

Attestation d'acquisition des connaissances.

Formateur Donatien Leroy est professionnel de la communication visuelle et formateur multimédia depuis plus de 15 ans. Accessibilité Les formations sont accessibles aux personnes en situation de handicap. En amont de la formation, le formateur entre en contact avec le stagiaire ou son référent pour définir la nature des difficultés d'apprentissage et

définir les modalités de l'adaptation de la formation. Note de satisfaction des participants Indice global de satisfaction (2024) : 3.88/4 pour 4 stagiaires

#### Objectifs pédagogiques

Apprendre les techniques avancées de mise en page et maquettisme, la gestion des documents longs et interactifs afin de développer sa créativité graphique.

#### Publics concernés

Pour public ayant suivi la formation Initiation ou ayant une pratique du logiciel.

#### Modalités et délais d'accès

Par email ou par téléphone pour vous inscrire. Entrée permanente (selon disponibilité du formateur). Nombre de stagiaires

De 1 à 5 stagiaires en intra.

#### Lieu de la formation

À définir avec l'entreprise cliente. Entrée permanente. Durée de la formation / Horaires

Maîtrise de l'environnement PC ou Mac. Autonomie sur Internet.

#### Méthode et moyenss pédagogiques

## Un poste informatique par stagiaire disposant du logi-

ciel enseigné. Connexion internet requise.

### Modalités d'évaluation

Attestation d'acquisition des connaissances.

#### Formateur

Donatien Leroy est professionnel de la communication visuelle et formateur multimédia depuis plus de 15 ans. Accessibilité

Les formations sont accessibles aux personnes en situation de handicap. En amont de la formation, le formateur entre en contact avec le stagiaire ou son référent pour définir la nature des difficultés d'apprentissage et définir les modalités de l'adaptation de la formation.

#### Note de satisfaction des participants

Indice global de satisfaction (2024) : 3.75/4 pour 1 stagiaire

24 - Programme de form

ations

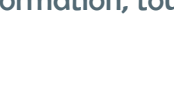

# bindi bindi

## Creation creation creation creation creation creation creation creation creation creation programme DE FORMATION FORMATIONS PAO WEB & BUREAUTIQUE FORMATIONS PAO WEB & BUREAUTIQUE

#### DONATIEN LEROY / BINDI CRÉATION

3 rue de la Salle / 37190 VALLÈRES Tel : 06 28 23 74 38 E-mail : contact@bindi-creation.com N° SIRET : 49526116600062 Organisme de formation enregistré auprès de la DREETS de la région Centre-Val de Loire / n° de déclaration d'activité au titre de la formation professionnelle : 24370323937

DONATIEN LEROY / BINDI CRÉATION

3 rue de la Salle / 37190 VALLÈRES Tel : 06 28 23 74 38 E-mail : contact@bindi-creation.com N° SIRET : 49526116600062 Organisme de formation enregistré auprès de la DREETS de la

région Centre-Val de Loire / n° de déclaration d'activité au titre de la formation professionnelle : 24370323937

#### ADOBE ILLUSTRATOR INITIATION

#### JOUR 1

PRÉSENTATION D'ILLUSTRATOR ET INTERFACE Vectoriel et Bitmap, plans de travail, raccourcis clavier ...

#### LES OUTILS DE DESSIN VECTORIEL

Formes simples, plume, crayon, pinceau Outils de sélection : sélection directe, sélection par poignées, baguette magique ... Couleurs : Nuanciers, Motifs, Styles, Dégradés Utilisation des formes, des symboles, des styles

#### JOUR 2

#### L'OBJET

Le fond et les contours, la superposition / La fenêtre Aspect / Les transformations : miroir, rotations, mise à l'échelle ... / Le Pathfinder et les outils de découpe

#### LE TEXTE

Texte libre, curviligne et captif, perspectives / Attributs de caractère et de paragraphe / Mise en page et habillage de texte / Importation de texte et manipulation

Lieu de la formation Sur le site de l'entreprise cliente. En présentiel. **Dates** 

> LES OUTILS DE TRANSFORMATION Déformation, tourbillon, dilatation, contraction ...

#### JOUR 3

GESTION DES CALQUES Leur utilité dans le processus créatif

LES IMAGES Importer une image / Vectorisation d'une image

ENREGISTREMENTS POUR LE WEB OU LE PRINT

#### IMPRESSION

## ADOBE ILLUSTRATOR PERFECTIONNEMENT

#### JOUR 1

LA GESTION DES CALQUES Rappel du fonctionnement des calques

LES SYMBOLES ET LES MOTIFS

LA GESTION DES COULEURS Les palettes Couleur, Nuancier et Guide des couleurs

LES DÉGRADÉS Outils Dégradé, Filet de dégradé, Dégradé de forme, cas pratiques ...

#### JOUR 2

LES MASQUES Masque d'écrêtage et Masque d'opacité

LES PALETTES TRANSPARENCE ET ASPECT Jouer sur l'opacité et/ou les modes de fusion Fonds et contours multiples, gestion des Effets

LES PRINCIPAUX EFFETS L'effet Ombre Portée, Arrondi, etc...

## JOUR 3

LES STYLES DE DÉFORMATION Arc, Dilatation, ... / Les effets Déformation Distorsion de l'Enveloppe

**Dates** À définir avec l'entreprise cliente. Entrée permanente. Durée de la formation / Horaires

3 jours (3 x 7 heures) / 9h00-12h30 / 13h30-17h00 **Prérequis** 

> LE TEXTE Travailler avec le texte : texte curviligne ... Vectorisation

TRAVAILLER AUTREMENT DANS ILLUSTRATOR L'effet 3D / La Grille de Perspective / La Vectorisation d'une image / La création de Graphiques

Un exercice par séquence (item en majuscules) et mise en situation en fin de formation pour évaluer les acquis. **Sanction** 

#### Objectifs pédagogiques

Apprendre les techniques de dessin vectoriel, la gestion des objets et du texte, l'organisation du travail et la vectorisation des images afin de développer sa créativité graphique.

#### Publics concernés

Pour tous publics.

#### Modalités et délais d'accès

Par email ou par téléphone pour vous inscrire. Entrée permanente (selon disponibilité du formateur).

### Nombre de stagiaires

De 1 à 5 stagiaires en intra.

À définir avec l'entreprise cliente. Entrée permanente. Durée de la formation / Horaires

3 jours (3 x 7 heures) / 9h00-12h30 / 13h30-17h00

**Prérequis** 

Maîtrise de l'environnement PC ou Mac. Autonomie sur Internet.

Méthode et moyenss pédagogiques Apport théorique, démonstrations par l'exemple, mises en pratique et mises en situation. Supports de cours.

#### Moyens techniques

Un poste informatique par stagiaire disposant du logiciel enseigné. Connexion internet requise.

#### Modalités d'évaluation

Un exercice par séquence (item en majuscules) et mise en situation en fin de formation pour évaluer les acquis. Sanction

Attestation d'acquisition des connaissances.

#### Formateur

Donatien Leroy est professionnel de la communication visuelle et formateur multimédia depuis plus de 15 ans. Accessibilité

Les formations sont accessibles aux personnes en situation de handicap. En amont de la formation, le formateur entre en contact avec le stagiaire ou son référent pour définir la nature des difficultés d'apprentissage et définir les modalités de l'adaptation de la formation.

#### Note de satisfaction des participants

Indice global de satisfaction (2024) : 3.75/4 pour 1 stagiaire

#### Objectifs pédagogiques

Approfondir les techniques en matière de dessin vectoriel en utilisant les fonctions évoluées d'Adobe Illustrator afin de développer sa créativité graphique.

#### Publics concernés

Pour public ayant suivi la formation Initiation ou ayant une pratique du logiciel.

#### Modalités et délais d'accès

Par email ou par téléphone pour vous inscrire. Entrée permanente (selon disponibilité du formateur). Nombre de stagiaires

De 1 à 5 stagiaires en intra.

Lieu de la formation Sur le site de l'entreprise cliente. En présentiel.

Maîtrise de l'environnement PC ou Mac. Autonomie sur Internet.

#### Méthode et moyenss pédagogiques

Apport théorique, démonstrations par l'exemple, mises en pratique et mises en situation. Supports de cours.

#### Moyens techniques

Un poste informatique par stagiaire disposant du logiciel enseigné. Connexion internet requise.

#### Modalités d'évaluation

Attestation d'acquisition des connaissances.

#### Formateur

Donatien Leroy est professionnel de la communication visuelle et formateur multimédia depuis plus de 15 ans. Accessibilité

Les formations sont accessibles aux personnes en situation de handicap. En amont de la formation, le formateur entre en contact avec le stagiaire ou son référent pour définir la nature des difficultés d'apprentissage et définir les modalités de l'adaptation de la formation.

#### Note de satisfaction des participants

Indice global de satisfaction (2020-2022) : 4/4

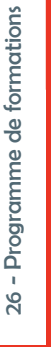

uil.2024

# bindi bindi

#### DONATIEN LEROY / BINDI CRÉATION

3 rue de la Salle / 37190 VALLÈRES Tel : 06 28 23 74 38 E-mail : contact@bindi-creation.com N° SIRET : 49526116600062 Organisme de formation enregistré auprès de la DREETS de la région Centre-Val de Loire / n° de déclaration d'activité au titre de la formation professionnelle : 24370323937

#### DONATIEN LEROY / BINDI CRÉATION

3 rue de la Salle / 37190 VALLÈRES Tel : 06 28 23 74 38 E-mail : contact@bindi-creation.com N° SIRET : 49526116600062 Organisme de formation enregistré auprès de la DREETS de la région Centre-Val de Loire / n° de déclaration d'activité au titre de la formation professionnelle : 24370323937

LES FILTRES Appliquer des effets : flous, netteté, peinture numérique ...

## THE GIMP (LOGICIEL LIBRE)

#### JOUR 1

INTRODUCTION À L'IMAGE NUMÉRIQUE Bitmap, vectoriel, résolutions, impression...

PRÉSENTATION ET ESPACE DE TRAVAIL Menus, fenêtres, outils...

TRAITEMENT DE L'IMAGE ET CORRECTIONS Réglages : niveaux, saturation, contraste, luminosité... Outils de correction globale ou localisée, recadrage ... Cas pratiques : photographie de paysage, portrait, studio ...

> **COLORISATION** Couleurs (Alpha, RVB, CMJN ...), motifs et contours Variantes de couleurs, dégradés et transparence Exercice pratique : Colorisation d'un croquis

#### JOUR 2

#### LES CALQUES

Logique et manipulation des calques : montage photographique

LES SÉLECTIONS ET DÉTOURAGES Les outils de sélection et les techniques de détourage

#### LE DESSIN ET LES TEXTES

Couleurs, dégradés, Aérographe, Pinceau, Trait Outils de texte

#### JOUR 3

**Dates** À définir avec l'entreprise cliente. Entrée permanente. Durée de la formation / Horaires 3 jours (3 x 7 heures) / 9h00-12h30 / 13h30-17h00 Prérequis

> LE PHOTOMONTAGE Exercices pratiques

#### ENREGISTREMENTS ET IMPRESSION

## INKSCAPE (LOGICIEL LIBRE)

## JOUR 1

Modalités d'évaluation Un exercice par séquence (item en majuscules) et mise en situation en fin de formation pour évaluer les acquis. **Sanction** 

PRÉSENTATION D'INKSCAPE ET INTERFACE Graphisme vectoriel et Bitmap Menus et fenêtres

LES OUTILS DE DESSIN VECTORIEL Formes simples, Outils crayon, calligraphie ... Les courbes, les combinaisons de formes ... Exercice pratique : Création de logos

## JOUR 2

LES CHEMINS Créer des chemins, les déformer et les prolonger Gérer des points Exercice pratique : Création de plans

LE TEXTE Texte simple et blocs de texte Mise en forme du texte et vectorisation Exercice pratique : Création d'affiches

#### IMPORTATION DE PHOTOGRAPHIES

## JOUR 3

**Dates** À définir avec l'entreprise cliente. Entrée permanente. Durée de la formation / Horaires

GESTION DES CALQUES ET TRANSFORMATIONS

ENREGISTREMENT, IMPRESSION, EXPORTATION Les formats d'enregistrement

Objectifs pédagogiques Apprendre les techniques de correction d'images et les principales fonctions permettant de créer des photomontages photoréalistes afin de développer sa créati-

vité graphique.

Publics concernés

Pour tous publics.

Modalités et délais d'accès Par email ou par téléphone pour vous inscrire. Entrée

permanente (selon disponibilité du formateur). Nombre de stagiaires

De 1 à 5 stagiaires en intra.

Lieu de la formation

Sur le site de l'entreprise cliente. En présentiel.

Maîtrise de l'environnement PC ou Mac.

Autonomie sur Internet.

Méthode et moyenss pédagogiques Apport théorique, démonstrations par l'exemple, mises en pratique et mises en situation. Supports de cours. Moyens techniques Un poste informatique par stagiaire disposant du logi-

ciel enseigné. Connexion internet requise.

Attestation d'acquisition des connaissances.

Formateur Donatien Leroy est professionnel de la communication visuelle et formateur multimédia depuis plus de 15 ans. Accessibilité Les formations sont accessibles aux personnes en situa-

#### tion de handicap. En amont de la formation, le formateur entre en contact avec le stagiaire ou son référent

pour définir la nature des difficultés d'apprentissage et définir les modalités de l'adaptation de la formation.

Note de satisfaction des participants

Indice global de satisfaction (2020-2022) : 4/4

#### Objectifs pédagogiques

Apprendre à maîtriser les fonctions essentielles du dessin vectoriel, la gestion des calques et de la typographie, la colorisation et les transformations d'objets afin de développer sa créativité graphique.

Publics concernés

#### Pour tous publics. Modalités et délais d'accès

Par email ou par téléphone pour vous inscrire. Entrée permanente (selon disponibilité du formateur). Nombre de stagiaires

De 1 à 5 stagiaires en intra.

Lieu de la formation Sur le site de l'entreprise cliente. En présentiel.

3 jours (3 x 7 heures) / 9h00-12h30 / 13h30-17h00

#### **Prérequis**

Maîtrise de l'environnement PC ou Mac. Autonomie sur Internet.

Méthode et moyenss pédagogiques

Apport théorique, démonstrations par l'exemple, mises en pratique et mises en situation. Supports de cours.

#### Moyens techniques

Un poste informatique par stagiaire disposant du logiciel enseigné. Connexion internet requise.

#### Modalités d'évaluation

Un exercice par séquence (item en majuscules) et mise en situation en fin de formation pour évaluer les acquis. Sanction

Attestation d'acquisition des connaissances.

#### Formateur

Donatien Leroy est professionnel de la communication visuelle et formateur multimédia depuis plus de 15 ans. Accessibilité

Les formations sont accessibles aux personnes en situation de handicap. En amont de la formation, le formateur entre en contact avec le stagiaire ou son référent pour définir la nature des difficultés d'apprentissage et définir les modalités de l'adaptation de la formation.

Note de satisfaction des participants

Indice global de satisfaction (2024) : 3.92/4 pour 3 stagiaires

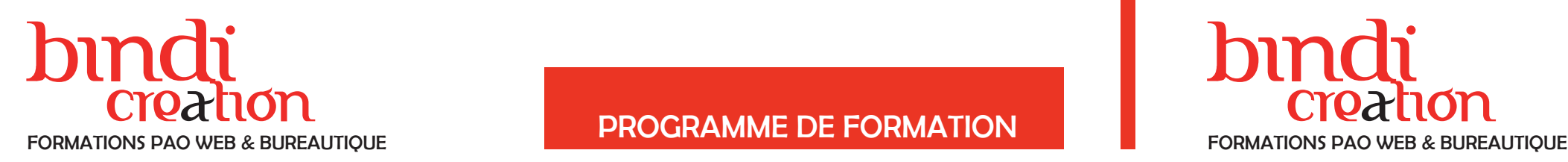

#### DONATIEN LEROY / BINDI CRÉATION

3 rue de la Salle / 37190 VALLÈRES Tel : 06 28 23 74 38 E-mail : contact@bindi-creation.com N° SIRET : 49526116600062 Organisme de formation enregistré auprès de la DREETS de la région Centre-Val de Loire / n° de déclaration d'activité au titre de la formation professionnelle : 24370323937

de formations 28 - Programme de formations 28 - Programme

#### DONATIEN LEROY / BINDI CRÉATION

3 rue de la Salle / 37190 VALLÈRES Tel : 06 28 23 74 38 E-mail : contact@bindi-creation.com N° SIRET : 49526116600062 Organisme de formation enregistré auprès de la DREETS de la région Centre-Val de Loire / n° de déclaration d'activité au titre de la formation professionnelle : 24370323937

#### SCRIBUS (LOGICIEL LIBRE)

#### JOUR 1

PRÉSENTATION DE SCRIBUS ET INTERFACE Préparer un fichier pour l'impression

LES BLOCS Différents types de blocs Manipulation, disposition et transformation des blocs

LES TEXTES Saisir ou importer du texte (OpenOffice, ...) Mise en forme et règles typographiques Les styles

#### JOUR 2

#### LES IMAGES

Importer des images et appliquer des effets Interaction avec GIMP et Inkscape L'habillage de texte Exercice pratique : Conception d'affiches et dépliants

#### MAÎTRISER LE PLAN DE MONTAGE

Utiliser des modèles de page Exercice pratique : Conception d'un catalogue

#### JOUR 3

GESTION DES COULEURS Couleurs, Roue chromatique, Tons

Lieu de la formation Sur le site de l'entreprise cliente. En présentiel. **Dates** 

> AUTOMATISATIONS Table des matières, index ...

3 jours (3 x 7 heures) / 9h00-12h30 / 13h30-17h00 **Prérequis** 

> ENREGISTREMENT ET IMPRESSION PDF, Enregistrements pour le web ou le print

CONCEPTION DE SUPPORTS DE **COMMUNICATION** Flyer, magazine, livret, carte de visite, affiche ... Interaction avec The Gimp et Inkscape

## CANVA (LOGICIEL LIBRE OU PAYANT)

#### JOUR 1

LES FONCTIONNALITÉS DE CANVA Création d'un compte, point sur les forfaits payants Présentation de l'interface et des outils Le choix du support, du modèle et du fond

LES RÈGLES DE LA PAO La charte graphique (cohérence, harmonie, couleurs, typographie....) La résolution des images pour le web et le print

Autres ressources sur le web

## JOUR 2

CRÉER UN SUPPORT DE COMMUNICATION Flyer, affiche, catalogue...

CRÉER UNE PRÉSENTATION MULTIMÉDIA Projections pour réunions, conférences...

CRÉER DES VISUELS POUR LES RÉSEAUX SOCIAUX Posts, rapport textes / images...

Sur le site de l'entreprise cliente. En présentiel. **Dates** 

## JOUR 3

3 jours (3 x 7 heures) / 9h00-12h30 / 13h30-17h00 **Prérequis** 

> DÉVELOPPER SA CRÉATIVITÉ en maîtrisant les bonnes pratiques en évitant les erreurs courantes

ENREGISTREMENT POUR LE WEB ET L'IMPRESSION Les formats de fichiers Les bonnes pratiques

IMPRESSION DES DOCUMENTS

PUBLICATION ET DIFFUSION DES SUPPORTS

#### Objectifs pédagogiques

Apprendre à concevoir des mises en pages professionnelles en gérant textes et images, plan de montage et couleurs afin de développer sa créativité graphique. Publics concernés

Pour tous publics.

#### Modalités et délais d'accès

Par email ou par téléphone pour vous inscrire. Entrée permanente (selon disponibilité du formateur). Nombre de stagiaires

De 1 à 5 stagiaires en intra.

À définir avec l'entreprise cliente. Entrée permanente. Durée de la formation / Horaires

Maîtrise de l'environnement PC ou Mac. Autonomie sur Internet.

Méthode et moyenss pédagogiques Apport théorique, démonstrations par l'exemple, mises

en pratique et mises en situation. Supports de cours. Moyens techniques

Un poste informatique par stagiaire disposant du logiciel enseigné. Connexion internet requise.

#### Modalités d'évaluation

Un exercice par séquence (item en majuscules) et mise en situation en fin de formation pour évaluer les acquis. Sanction

Attestation d'acquisition des connaissances.

#### Formateur

Donatien Leroy est professionnel de la communication visuelle et formateur multimédia depuis plus de 15 ans. Accessibilité

Les formations sont accessibles aux personnes en situation de handicap. En amont de la formation, le formateur entre en contact avec le stagiaire ou son référent pour définir la nature des difficultés d'apprentissage et définir les modalités de l'adaptation de la formation.

Note de satisfaction des participants

Indice global de satisfaction (2020-2022) : 4/4

#### Objectifs pédagogiques

Apprendre à concevoir des mises en pages professionnelles en respectant les règles de la PAO, créer différents supports afin de développer sa créativité graphique. Publics concernés

#### Pour tous publics.

Modalités et délais d'accès Par email ou par téléphone pour vous inscrire. Entrée permanente (selon disponibilité du formateur). Nombre de stagiaires

De 1 à 5 stagiaires en intra. Lieu de la formation

À définir avec l'entreprise cliente. Entrée permanente. Durée de la formation / Horaires

Maîtrise de l'environnement PC ou Mac. Autonomie sur Internet.

#### Méthode et moyenss pédagogiques

Apport théorique, démonstrations par l'exemple, mises en pratique et mises en situation. Supports de cours.

#### Moyens techniques

Un poste informatique par stagiaire disposant du logiciel enseigné. Connexion internet requise.

#### Modalités d'évaluation

Un exercice par séquence (item en majuscules) et mise en situation en fin de formation pour évaluer les acquis. Sanction

Attestation d'acquisition des connaissances.

#### Formateur

Donatien Leroy est professionnel de la communication visuelle et formateur multimédia depuis plus de 15 ans. Accessibilité

Les formations sont accessibles aux personnes en situation de handicap. En amont de la formation, le formateur entre en contact avec le stagiaire ou son référent pour définir la nature des difficultés d'apprentissage et définir les modalités de l'adaptation de la formation. Note de satisfaction des participants

Indice global de satisfaction (2024) : 3.88/4 pour 4 stagiaires

## uil.2024

# bindi bindi

## Creation creation creation creation creation creation creation creation creation creation programme DE FORMATION FORMATIONS PAO WEB & BUREAUTIQUE FORMATIONS PAO WEB & BUREAUTIQUE

#### DONATIEN LEROY / BINDI CRÉATION

3 rue de la Salle / 37190 VALLÈRES Tel : 06 28 23 74 38 E-mail : contact@bindi-creation.com N° SIRET : 49526116600062 Organisme de formation enregistré auprès de la DREETS de la région Centre-Val de Loire / n° de déclaration d'activité au titre de la formation professionnelle : 24370323937

#### DONATIEN LEROY / BINDI CRÉATION

3 rue de la Salle / 37190 VALLÈRES Tel : 06 28 23 74 38 E-mail : contact@bindi-creation.com N° SIRET : 49526116600062 Organisme de formation enregistré auprès de la DREETS de la région Centre-Val de Loire / n° de déclaration d'activité au titre de la formation professionnelle : 24370323937

#### ADOBE ACROBAT PRO

#### JOUR 1

#### CRÉATION DE FICHIERS PDF

Convertir des documents en fichiers PDF Regrouper plusieurs documents dans un même fichier PDF

Transformer des pages web en PDF interactifs (liens...)

Protéger contre les copies et toute modification Protéger son PDF avec un mot de passe

#### MODIFICATION DE DOCUMENTS PDF

Comment modifier le texte et les images Exporter son fichier PDF dans un format modifiable (Word...) Ajouter, supprimer des pages, les classer dans un fichier PDF

#### JOUR 2

#### OPTIMISATION DE DOCUMENTS PDF

Sur le site de l'entreprise cliente. En présentiel. **Dates** 

Optimiser les fichiers PDF (poids du fichier ...) Créer des signets, des en-têtes, des numéros et des filiaranes Transformer des documents numérisés en PDF modifiables Ajouter du texte à un fichier PDF Intégrer son, vidéo et objets interactifs

2 jours (2 x 7 heures) / 9h00-12h30 / 13h30-17h00 **Prérequis** 

#### SIGNER ET COLLECTER

Comment remplir, signer et envoyer les formulaires par email Ajouter des commentaires Convertir les documents imprimés (Word...) en formulaires PDF à compléter

Un exercice par séquence (item en majuscules) et mise en situation en fin de formation pour évaluer les acquis. **Sanction** 

## PAO INFOGRAPHIE

### JOUR 1

Le programme et la durée de la formation seront adaptés à votre niveau et à votre projet professionnel.

## JOUR 1, 2 & 3

INTRODUCTION À LA PAO ET L'INFOGRAPHIE

- La typographie et les couleurs
- La mise en page
- Le webdesign
- La chaîne graphique
- La communication d'entreprise et l'image

## ADOBE INDESIGN ou SCRIBUS

#### Voir les programmes complets de ces logiciels en pages précédentes.

## JOUR 4, 5 & 6

#### ADOBE PHOTOSHOP ou THE GIMP Voir les programmes complets de ces logiciels en pages précédentes.

## JOUR 7, 8 & 9

ADOBE ILLUSTRATOR ou INKSCAPE Voir les programmes complets de ces logiciels en pages précédentes.

9 jours (9 x 7 heures) / 9h00-12h30 / 13h30-17h00 **Prérequis** 

#### RÉALISATION D'UN CATALOGUE COMPLET mettant en pratique l'interaction entre les 3 logiciels

#### Objectifs pédagogiques

Apprendre à convertir, modifier, optimiser et diffuser ses documents PDF, les organiser et les protéger, les signer et les suivre afin de gagner en temps et en efficacité lors du traitement des fichiers.

Publics concernés

Pour tous publics.

#### Modalités et délais d'accès

Par email ou par téléphone pour vous inscrire. Entrée permanente (selon disponibilité du formateur).

Nombre de stagiaires

#### De 1 à 5 stagiaires en intra. Lieu de la formation

À définir avec l'entreprise cliente. Entrée permanente. Durée de la formation / Horaires

Maîtrise de l'environnement PC ou Mac. Autonomie sur Internet.

Méthode et moyenss pédagogiques

Apport théorique, démonstrations par l'exemple, mises en pratique et mises en situation. Supports de cours.

#### Moyens techniques

Un poste informatique par stagiaire disposant du logiciel enseigné. Connexion internet requise.

#### Modalités d'évaluation

Attestation d'acquisition des connaissances.

#### Formateur

Donatien Leroy est professionnel de la communication visuelle et formateur multimédia depuis plus de 15 ans. Accessibilité

Les formations sont accessibles aux personnes en situation de handicap. En amont de la formation, le formateur entre en contact avec le stagiaire ou son référent pour définir la nature des difficultés d'apprentissage et définir les modalités de l'adaptation de la formation.

#### Note de satisfaction des participants

Indice global de satisfaction (2020-2022) : 4/4

#### Objectifs pédagogiques

Apprendre à concevoir différents supports de communication imprimés (flyers, catalogues, affiches ...), à retoucher les photographies et créer des photomontage, à concevoir des illustrations vectorielles (logos, icônes...) afin de développer sa créativité graphique.

#### Publics concernés Pour tous publics.

#### Modalités et délais d'accès

Par email ou par téléphone pour vous inscrire. Entrée permanente (selon disponibilité du formateur). Nombre de stagiaires

De 1 à 5 stagiaires en intra.

#### Lieu de la formation

Sur le site de l'entreprise cliente. En présentiel. **Dates** À définir avec l'entreprise cliente. Entrée permanente.

Durée de la formation / Horaires

Maîtrise de l'environnement PC ou Mac. Autonomie sur Internet.

#### Méthode et moyenss pédagogiques

Apport théorique, démonstrations par l'exemple, mises en pratique et mises en situation. Supports de cours.

## Movens techniques

Un poste informatique par stagiaire disposant du logiciel enseigné. Connexion internet requise.

#### Modalités d'évaluation

Un exercice par séquence *(item en majuscules)* et mise en situation en fin de formation pour évaluer les acquis. **Sanction** 

Attestation d'acquisition des connaissances.

#### Formateur

Donatien Leroy est professionnel de la communication visuelle et formateur multimédia depuis plus de 15 ans. Accessibilité

Les formations sont accessibles aux personnes en situation de handicap. En amont de la formation, le formateur entre en contact avec le stagiaire ou son référent pour définir la nature des difficultés d'apprentissage et définir les modalités de l'adaptation de la formation.

#### Note de satisfaction des participants

Indice global de satisfaction (2024) : 3.94/4 pour 4 stagiaires

32 - Program

de formations

uil.2024

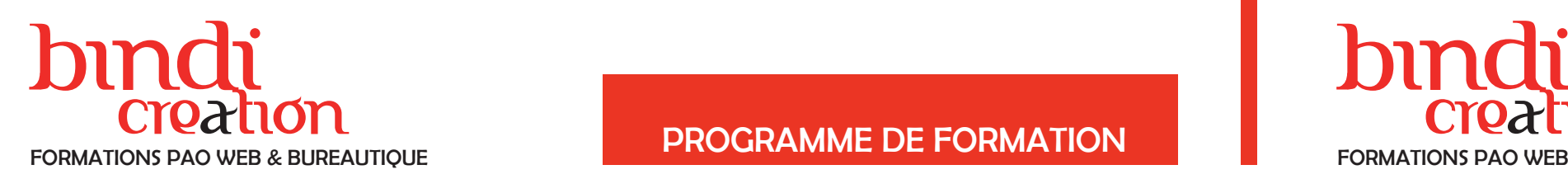

## Creation creation creation creation creation creation creation creation creation creation programme DE FORMATION FORMATIONS PAO WEB & BUREAUTIQUE FORMATIONS PAO WEB & BUREAUTIQUE

#### DONATIEN LEROY / BINDI CRÉATION

3 rue de la Salle / 37190 VALLÈRES Tel : 06 28 23 74 38 E-mail : contact@bindi-creation.com N° SIRET : 49526116600062 Organisme de formation enregistré auprès de la DREETS de la

## DÉVELOPPER SA CRÉATIVITÉ **GRAPHIOUE**

région Centre-Val de Loire / n° de déclaration d'activité au titre de la formation professionnelle : 24370323937

#### DONATIEN LEROY / BINDI CRÉATION

Le projet de conception : qui, pour qui, pourquoi... La recherche des idées graphiques Les tendances actuelles Les grandes tendances graphiques de l'Histoire Les ressources graphiques sur le web (polices, images libres de droit, icônes...)

> 3 rue de la Salle / 37190 VALLÈRES Tel : 06 28 23 74 38 E-mail : contact@bindi-creation.com N° SIRET : 49526116600062 Organisme de formation enregistré auprès de la DREETS de la région Centre-Val de Loire / n° de déclaration d'activité au titre de la formation professionnelle : 24370323937

#### JOUR 1

#### DU PROJET À L'IDÉE

#### LES RÈGLES DE L'EXPRESSION VISUELLE

Le projet de conception : qui, pour qui, pourquoi... La recherche des idées graphiques Les tendances actuelles Les ressources graphiques sur le web (polices, images libres de droit, icônes...)

Le langage et les choix typographiques Le choix, les symboles et l'harmonie des couleurs L'équilibre couleurs/texte/image Les règles de composition des supports

#### JOUR 2

PRATIQUE : CRÉER UN SUPPORT GRAPHIQUE Choix et création du support : affiche, flyer, carte de visite, journal, magazine, livret… Modèles et gabarits existants Principes de mise en page Rapport et organisation support / style / contenu Traitement et organisation des images

#### LES BONS GESTES QUI FACILITENT LA CRÉATION

L'équilibre des éléments entre eux La règle des tiers Les alignements L'approche visuelle par le lecteur et le client Les erreurs à éviter et les bonnes pratiques

Sur le site de l'entreprise cliente. En présentiel. **Dates** 

#### LA PRÉPARATION DU FICHIER À LA SORTIE

Durée de la formation / Horaires 2 jours (2 x 7 heures) / 9h00-12h30 / 13h30-17h00 **Prérequis** 

Contrôle et correction des erreurs (textes en excès, erreurs typographiques, alignements...) Les règles d'exportation du fichier pour le web Les règles d'exportation du fichier pour l'impression en interne

Les règles d'exportation du fichier à destination d'un imprimeur

## LE GRAPHISME POUR LE WEB ET LES RÉSEAUX SOCIAUX

#### JOUR 1

#### DU PROJET À L'IDÉE

#### L'IMPACT DES IMAGES

L'image pour Facebook, Instagram, Pinterest... L'optimisation des images pour un meilleur impact Outils de retouches et filtres Le rapport image/texte Utilisation et droit à l'image

#### LES RÈGLES DE L'EXPRESSION VISUELLE

1 jour (1 x 7 heures) / 9h00-12h30 / 13h30-17h00 **Prérequis** 

> Le langage et les choix typographiques Le choix, les symboles et l'harmonie des couleurs L'équilibre couleurs/texte/image

#### CRÉATION D'UNE INFOGRAPHIE

- Règles et dimensions des contenus, posts... Modèles et gabarits existants Principes de mise en page Rapport et organisation support / style / contenu Traitement et organisation des images
- Créer un gif animé avec Photoshop (facultatif) Décliner les contenus visuels selon les supports

#### LA PRÉPARATION DU FICHIER À LA SORTIE

Contrôle et correction des erreurs (textes en excès, erreurs typographiques, alignements...) Les règles d'exportation du fichier pour le web

#### Objectifs pédagogiques

Apprendre les connaissances nécessaires, les règles et les bonnes pratiques afin d'améliorer sa sensibilité et sa créativité graphique.

Publics concernés

Pour tous publics.

#### Modalités et délais d'accès

Par email ou par téléphone pour vous inscrire. Entrée permanente (selon disponibilité du formateur).

#### Nombre de stagiaires

De 1 à 5 stagiaires en intra.

Lieu de la formation

À définir avec l'entreprise cliente. Entrée permanente.

Maîtrise de l'environnement PC ou Mac. Autonomie sur Internet.

#### Méthode et moyenss pédagogiques

Apport théorique, démonstrations par l'exemple, mises en pratique et mises en situation. Supports de cours.

#### Moyens techniques

Un poste informatique par stagiaire disposant du logiciel enseigné. Connexion internet requise.

#### Modalités d'évaluation

Un exercice par séquence (item en majuscules) et mise en situation en fin de formation pour évaluer les acquis. Sanction

Attestation d'acquisition des connaissances.

#### Formateur

Donatien Leroy est professionnel de la communication visuelle et formateur multimédia depuis plus de 15 ans. Accessibilité

Les formations sont accessibles aux personnes en situation de handicap. En amont de la formation, le formateur entre en contact avec le stagiaire ou son référent pour définir la nature des difficultés d'apprentissage et définir les modalités de l'adaptation de la formation. Note de satisfaction des participants

Indice global de satisfaction (2020-2022) : Nouvelle formation en 2022.

#### Objectifs pédagogiques

Apprendre à optimiser les images et les infographies afin de développer leur impact sur le web et les réseaux sociaux.

Publics concernés Pour tous publics.

Modalités et délais d'accès Par email ou par téléphone pour vous inscrire. Entrée permanente (selon disponibilité du formateur).

Nombre de stagiaires

#### De 1 à 5 stagiaires en intra.

Lieu de la formation Sur le site de l'entreprise cliente. En présentiel.

#### **Dates**

À définir avec l'entreprise cliente. Entrée permanente. Durée de la formation / Horaires

Maîtrise de l'environnement PC ou Mac. Autonomie sur Internet.

#### Méthode et moyenss pédagogiques

Apport théorique, démonstrations par l'exemple, mises en pratique et mises en situation. Supports de cours.

#### Moyens techniques

Un poste informatique par stagiaire disposant du logiciel enseigné. Connexion internet requise.

#### Modalités d'évaluation

Un exercice par séquence (item en majuscules) et mise en situation en fin de formation pour évaluer les acquis. Sanction

Attestation d'acquisition des connaissances.

#### Formateur

Donatien Leroy est professionnel de la communication visuelle et formateur multimédia depuis plus de 15 ans. Accessibilité

#### Les formations sont accessibles aux personnes en situation de handicap. En amont de la formation, le formateur entre en contact avec le stagiaire ou son référent pour définir la nature des difficultés d'apprentissage et définir les modalités de l'adaptation de la formation.

Note de satisfaction des participants Indice global de satisfaction (2020-2022) : Nouvelle formation en 2022.

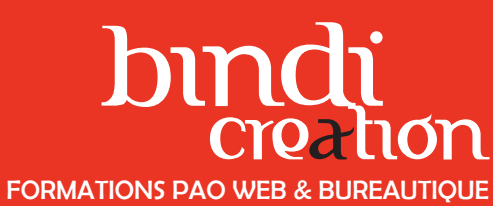

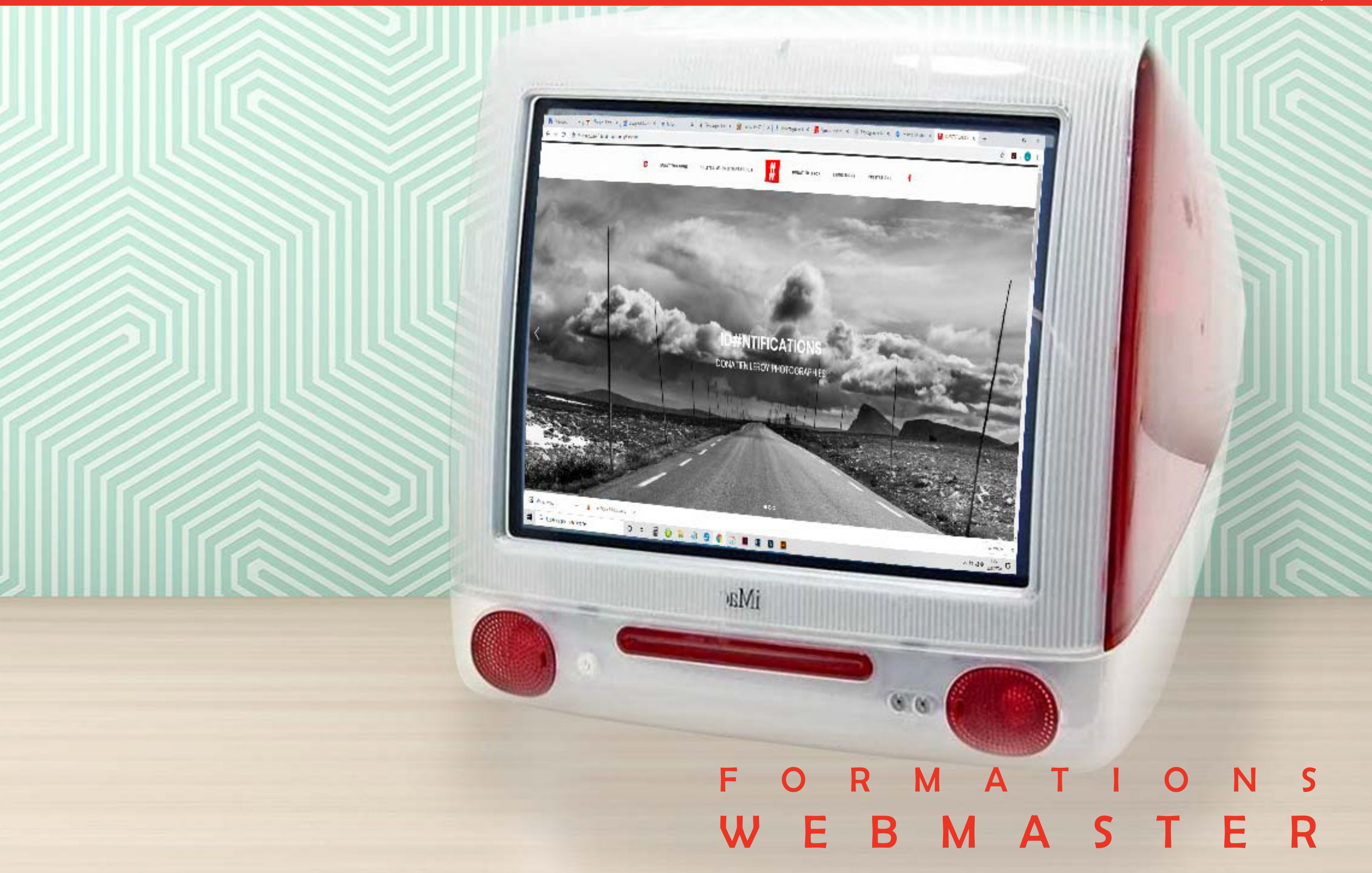

Programme de

 $-1 - 36$ 

ations

form

uil.2024

# bindi bindi

### **WEBMASTER**

## Creation creation creation creation creation creation creation creation creation creation programme DE FORMATION FORMATIONS PAO WEB & BUREAUTIQUE FORMATIONS PAO WEB & BUREAUTIQUE

#### DONATIEN LEROY / BINDI CRÉATION

3 rue de la Salle / 37190 VALLÈRES Tel : 06 28 23 74 38 E-mail : contact@bindi-creation.com N° SIRET : 49526116600062 Organisme de formation enregistré auprès de la DREETS de la région Centre-Val de Loire / n° de déclaration d'activité

au titre de la formation professionnelle : 24370323937

3 rue de la Salle / 37190 VALLÈRES Tel : 06 28 23 74 38 E-mail : contact@bindi-creation.com N° SIRET : 49526116600062 Organisme de formation enregistré auprès de la DREETS de la

région Centre-Val de Loire / n° de déclaration d'activité au titre de la formation professionnelle : 24370323937

## **WEBDESIGNER**

Le programme et la durée de la formation sont adaptés en fonction de votre niveau et de votre projet professionnel.

Choisissez les sessions que vous souhaitez pour concevoir votre formation personnalisée.

N'hésitez pas à contacter Bindi Création : contact@bindi-creation.com

#### 1/ INTRODUCTION À LA CRÉATION DE SITES WEB

La conduite du projet web Le webdesign La rédaction pour le web et le référencement

#### 2/ SESSIONS DE FORMATION (À LA CARTE) :

#### > Webdesigner

- > CMS Wordpress ou Joomla
- > HTML CSS JQUERY
- > Adobe Dreamweaver Initiation
- > Adobe Dreamweaver Perfectionnement
- > Site E-Commerce avec WooCommerce
- ou Site E-commerce avec Prestashop
- > Référencement de sites Web
- > Adobe Photoshop pour le Web
- > Motion Design avec Adobe After Effects ou Adobe Animate

Sur le site de l'entreprise cliente. En présentiel. **Dates** 

Voir les programmes complets de ces modules en pages suivantes.

#### 3/ CONCEPTION D'UN SITE WEB

mettant en pratique l'interaction entre toutes les sessions

## JOUR 1

Introduction au métier de Webdesigner

LES OUTILS DU WEBDESIGNER Les logiciels nécessaires et les langages Notions fondamentales du site web Les nouveaux supports : mobiles, tablettes....

## JOUR 1 & 2

HTML 5, CSS 3, JQUERY Notions fondamentales : header, footer, section, ... Les règles à respecter : dimensions, positions ... Le Responsive WebDesign Création de pages Développement du site web Les scripts JQuery pour dynamiser le site web

## JOUR 3 & 4

- CRÉER UN WEBDESIGN
- Les tendances actuelles
- Typographie, couleurs, images
- Le design avec Adobe Photoshop
- Conception d'une maquette de site web
- Contenus, traitement des images et rédaction pour le web
- DE LA MAQUETTE AU SITE WEB
- Découpage de la maquette avec Adobe Photoshop Intégration avec HTML5 et CSS3
- Fonctions avancées : hyperliens, formulaires ...
- Mise en ligne
- Référencement
- CRÉATION D'UN SITE WEB en fin de formation

4 jours (4 x 7 heures) / 9h00-12h30 / 13h30-17h00 **Prérequis** 

#### Objectifs pédagogiques

Apprendre à maîtriser les différents outils de création web (HTML, CMS, animations ...), les règles du webdesign, le référencement et l'animation pour le web afin de développer des outils professionnels pour le web. Publics concernés

Pour tous publics.

#### Modalités et délais d'accès

Par email ou par téléphone pour vous inscrire. Entrée permanente (selon disponibilité du formateur). Nombre de stagiaires

De 1 à 5 stagiaires en intra.

## Lieu de la formation

#### À définir avec l'entreprise cliente. Entrée permanente. Durée de la formation / Horaires

À la carte / 9h00-12h30 / 13h30-17h00

**Prérequis** 

Maîtrise de l'environnement PC ou Mac. Autonomie sur Internet.

#### Méthode et moyenss pédagogiques

Apport théorique, démonstrations par l'exemple, mises en pratique et mises en situation. Supports de cours.

#### Moyens techniques

Un poste informatique par stagiaire disposant du logiciel enseigné. Connexion internet requise.

#### Modalités d'évaluation

Un exercice par séquence (item en majuscules) et mise en situation en fin de formation pour évaluer les acquis. Sanction

Attestation d'acquisition des connaissances.

#### Formateur

Donatien Leroy est professionnel de la communication visuelle et formateur multimédia depuis plus de 15 ans. Accessibilité

Les formations sont accessibles aux personnes en situation de handicap. En amont de la formation, le formateur entre en contact avec le stagiaire ou son référent pour définir la nature des difficultés d'apprentissage et définir les modalités de l'adaptation de la formation.

#### Note de satisfaction des participants

Indice de satisfaction (2022-23) : 4/4 pour 1 stagiaire

#### Objectifs pédagogiques

Apprendre à concevoir des maquettes Webdesign conformes aux nouvelles tendances et nouvelles contraintes et à les développer en HTML afin de développer sa créativité graphique.

#### Publics concernés

Pour tous publics.

Modalités et délais d'accès Par email ou par téléphone pour vous inscrire. Entrée permanente (selon disponibilité du formateur).

#### Nombre de stagiaires

De 1 à 5 stagiaires en intra.

Lieu de la formation Sur le site de l'entreprise cliente. En présentiel.

#### **Dates**

À définir avec l'entreprise cliente. Entrée permanente. Durée de la formation / Horaires

#### Maîtrise de l'environnement PC ou Mac. Autonomie sur Internet.

#### Méthode et moyenss pédagogiques

Apport théorique, démonstrations par l'exemple, mises en pratique et mises en situation. Supports de cours.

#### Moyens techniques

Un poste informatique par stagiaire disposant du logiciel enseigné. Connexion internet requise.

#### Modalités d'évaluation

Un exercice par séquence (item en majuscules) et mise en situation en fin de formation pour évaluer les acquis. Sanction

Attestation d'acquisition des connaissances.

#### Formateur

Donatien Leroy est professionnel de la communication visuelle et formateur multimédia depuis plus de 15 ans. Accessibilité

#### Les formations sont accessibles aux personnes en situation de handicap. En amont de la formation, le formateur entre en contact avec le stagiaire ou son référent pour définir la nature des difficultés d'apprentissage et définir les modalités de l'adaptation de la formation.

Note de satisfaction des participants Indice global de satisfaction (2020-2022) : Nouvelle formation en 2022.

38 - Programme

de form

**ations** 

# bindi bindi

## Creation creation creation creation creation creation creation creation creation creation programme DE FORMATION FORMATIONS PAO WEB & BUREAUTIQUE FORMATIONS PAO WEB & BUREAUTIQUE

#### DONATIEN LEROY / BINDI CRÉATION

3 rue de la Salle / 37190 VALLÈRES Tel : 06 28 23 74 38 E-mail : contact@bindi-creation.com N° SIRET : 49526116600062 Organisme de formation enregistré auprès de la DREETS de la région Centre-Val de Loire / n° de déclaration d'activité au titre de la formation professionnelle : 24370323937

#### DONATIEN LEROY / BINDI CRÉATION

3 rue de la Salle / 37190 VALLÈRES Tel : 06 28 23 74 38 E-mail : contact@bindi-creation.com N° SIRET : 49526116600062 Organisme de formation enregistré auprès de la DREETS de la région Centre-Val de Loire / n° de déclaration d'activité au titre de la formation professionnelle : 24370323937

## PROJET SITE WEB de A à Z

#### JOUR 1

QU'EST-CE QU'UN CMS ? Présentation de Wordpress Installation et configuration Le fonctionnement de Wordpress Le projet Web : site vitrine, blog, boutique en ligne ? Différencier les Articles, Catégories et Pages **WordPress** 

## DÉFINIR UN PROJET DE SITE WEB

Penser son projet web et le structurer Choisir le logiciel ou CMS adapté à vos besoins et votre budget

#### CONCEVOIR LA CHARTE GRAPHIQUE

Concevoir une charte graphique adaptée à vos besoins

Préparer ses images et textes pour le web Déclinaisons Responsive WebDesign

#### JOUR 2

#### LA PAGE MODÈLE

Concevoir une mise en page web Insérer des éléments graphiques (images, dessins, vidéos, animations flash, sons...)

#### JOUR 3

#### DÉVELOPPER LE SITE WEB Développer l'ensemble des pages du site web Créer les liens entre les pages Préparer et insérer les contenus

#### JOUR 4

#### GESTION DU SITE WEB

Choisir le nom de domaine et l'hébergement Paramétrer le site web et le mettre en ligne

MAINTENANCE DU SITE WEB

**Dates** À définir avec l'entreprise cliente. Entrée permanente.

> Les fondamentaux pour assurer la mise à jour régulière du site web et sa maintenance

#### RÉFÉRENCER SON SITE WEB

Le référencement naturel pour assurer la visibilité du site web

## CMS WORDPRESS

#### JOUR 1

CRÉATION DU SITE WEB Définir une ligne graphique et choisir le bon template Préparer ses fichiers : textes, images, vidéos, sons ...

#### JOUR 2

- DÉVELOPPEMENT DU SITE WEB
- Créer la page d'accueil
- Créer le menu et l'arborescence
- Développer les pages
- Tour d'horizon des fonctionnalités de Wordpress

## JOUR 3

UTILISATION AVANCÉE

- Gestion des fichiers multimédias
- Gestion des extensions : formulaires, éditeurs de mise en page, galeries d'images, player vidéo et audio, calendrier ...
- Gestion des utilisateurs et des droits d'accès

4 jours (4 x 7 heures) / 9h00-12h30 / 13h30-17h00 **Prérequis** 

## JOUR 4

MISE EN LIGNE ET RÉFÉRENCEMENT Choisir un nom de domaine et l'hébergement Techniques de référencement naturel

Atelier pratique : CONCEPTION D'UN SITE WEB

Un exercice par séquence (item en majuscules) et mise en situation en fin de formation pour évaluer les acquis. **Sanction** 

Objectifs pédagogiques Apprendre à développer intégralement un site web, le développer, le gérer et le référencer, et assurer son autonomie par l'acquisition des connaissances nécessaires afin de développer sa communication pour le web. Publics concernés

Pour tous publics.

#### Modalités et délais d'accès

Par email ou par téléphone pour vous inscrire. Entrée permanente (selon disponibilité du formateur).

Nombre de stagiaires

De 1 à 5 stagiaires en intra. Lieu de la formation

Sur le site de l'entreprise cliente. En présentiel.

Durée de la formation / Horaires 4 jours (4 x 7 heures) / 9h00-12h30 / 13h30-17h00

**Prérequis** 

Maîtrise de l'environnement PC ou Mac. Autonomie sur Internet.

#### Méthode et moyenss pédagogiques Apport théorique, démonstrations par l'exemple, mises en pratique et mises en situation. Supports de cours.

#### Moyens techniques

Un poste informatique par stagiaire disposant du logiciel enseigné. Connexion internet requise.

#### Modalités d'évaluation

Un exercice par séquence (item en majuscules) et mise en situation en fin de formation pour évaluer les acquis.

#### Sanction

Attestation d'acquisition des connaissances.

#### Formateur

Donatien Leroy est professionnel de la communication visuelle et formateur multimédia depuis plus de 15 ans. Accessibilité

Les formations sont accessibles aux personnes en situation de handicap. En amont de la formation, le formateur entre en contact avec le stagiaire ou son référent pour définir la nature des difficultés d'apprentissage et définir les modalités de l'adaptation de la formation. Note de satisfaction des participants

Indice global de satisfaction (2020-2022) :

Nouvelle formation en 2022.

#### Objectifs pédagogiques

Apprendre à créer et développer un site web avec Wordpress, du projet initial à la mise en ligne et au référencement afin de développer sa communication pour le web.

#### Publics concernés

#### Pour tous publics. Modalités et délais d'accès

Par email ou par téléphone pour vous inscrire. Entrée permanente (selon disponibilité du formateur). Nombre de stagiaires

De 1 à 5 stagiaires en intra.

Lieu de la formation Sur le site de l'entreprise cliente. En présentiel.

**Dates** 

À définir avec l'entreprise cliente. Entrée permanente. Durée de la formation / Horaires

Maîtrise de l'environnement PC ou Mac. Autonomie sur Internet.

#### Méthode et moyenss pédagogiques

Apport théorique, démonstrations par l'exemple, mises en pratique et mises en situation. Supports de cours. Moyens techniques

Un poste informatique par stagiaire disposant du logiciel enseigné. Connexion internet requise.

#### Modalités d'évaluation

Attestation d'acquisition des connaissances.

#### Formateur

Donatien Leroy est professionnel de la communication visuelle et formateur multimédia depuis plus de 15 ans. Accessibilité

Les formations sont accessibles aux personnes en situation de handicap. En amont de la formation, le formateur entre en contact avec le stagiaire ou son référent pour définir la nature des difficultés d'apprentissage et définir les modalités de l'adaptation de la formation.

#### Note de satisfaction des participants

Indice global de satisfaction (2020-2022) : 4/4

40 - Progr

de form e

nations

uil.2024

## bindi bindi FORMATIONS PAO WEB & BUREAUTIQUE FORMATIONS PAO WEB & BUREAUTIQUE

## DONATIEN LEROY / BINDI CRÉATION

3 rue de la Salle / 37190 VALLÈRES Tel : 06 28 23 74 38 E-mail : contact@bindi-creation.com N° SIRET : 49526116600062 Organisme de formation enregistré auprès de la DREETS de la région Centre-Val de Loire / n° de déclaration d'activité au titre de la formation professionnelle : 24370323937

#### DONATIEN LEROY / BINDI CRÉATION

3 rue de la Salle / 37190 VALLÈRES Tel : 06 28 23 74 38 E-mail : contact@bindi-creation.com N° SIRET : 49526116600062 Organisme de formation enregistré auprès de la DREETS de la région Centre-Val de Loire / n° de déclaration d'activité au titre de la formation professionnelle : 24370323937

## CMS JOOMLA

#### JOUR 1

QU'EST-CE QU'UN CMS ? Présentation de Joomla! Installation et configuration Le fonctionnement de Joomla! Le projet Web : site vitrine, blog, boutique en ligne? Différencier les Articles, Catégories et Pages

#### CRÉATION DU SITE WEB

Définir une ligne graphique et choisir le bon template Préparer ses fichiers : textes, images, vidéos, sons ...

#### JOUR 2

#### DÉVELOPPEMENT DU SITE WEB

Créer la page d'accueil Créer le menu et l'arborescence Développer les pages Tour d'horizon des fonctionnalités de Joomla!

#### JOUR 3

#### UTILISATION AVANCÉE

Gestion des fichiers multimédias Gestion des extensions : formulaires, éditeurs de mise en page, galeries d'images, player vidéo et audio, calendrier ... Gestion des utilisateurs et des droits d'accès

#### JOUR 4

## MISE EN LIGNE ET RÉFÉRENCEMENT Choisir un nom de domaine et l'hébergement

Techniques de référencement naturel

Atelier pratique : CONCEPTION D'UN SITE WEB

# Creation creation creation creation creation creation creation creation creation creation programme DE FORMATION

## SITE E-COMMERCE avec WOOCOMMERCE

#### JOUR 1

- INTRODUCTION ET INSTALLATION
- Mise en place du site web Wordpress
- Installation et paramétrage de l'extension
- **WooCommerce**
- Développement du Site Web

#### PARAMÉTRAGE DE LA BOUTIQUE

- Administration
- Les devises
- Gestion des clients
- Gestion des fabricants et fournisseurs
- Gestion des stocks
- Gestion des commandes
- Les moyens de paiement : carte bancaire, PayPal...

## JOUR 2

- DÉVELOPPEMENT DE LA BOUTIQUE
- Création, modification des catégories
- Création, modification des produits

#### UTILISATION AVANCÉE

Sur le site de l'entreprise cliente. En présentiel. **Dates** 

- Gestion des fichiers multimédias
- Gestion des extensions : formulaires, éditeurs de mise en page, galeries d'images, player vidéo et audio,
- calendrier ...
- Gestion des utilisateurs et des droits d'accès

3 jours (3 x 7 heures) / 9h00-12h30 / 13h30-17h00 **Prérequis** 

## JOUR 3

- MISE EN LIGNE ET RÉFÉRENCEMENT Choisir un nom de domaine et l'hébergement Techniques de référencement naturel
- Atelier pratique : CONCEPTION D'UNE BOUTIQUE EN LIGNE

Objectifs pédagogiques Apprendre à créer et développer un site web avec Joomla!, du projet initial à la mise en ligne et au référencement afin de développer sa communication pour

le web.

Publics concernés

Pour tous publics.

Modalités et délais d'accès Par email ou par téléphone pour vous inscrire. Entrée

permanente (selon disponibilité du formateur).

Nombre de stagiaires

De 1 à 5 stagiaires en intra.

Lieu de la formation

**Dates** À définir avec l'entreprise cliente. Entrée permanente. Durée de la formation / Horaires 4 jours (4 x 7 heures) / 9h00-12h30 / 13h30-17h00 **Prérequis** 

Sur le site de l'entreprise cliente. En présentiel.

Maîtrise de l'environnement PC ou Mac.

Autonomie sur Internet.

Méthode et moyenss pédagogiques Apport théorique, démonstrations par l'exemple, mises en pratique et mises en situation. Supports de cours. Moyens techniques Un poste informatique par stagiaire disposant du logi-

ciel enseigné. Connexion internet requise.

Modalités d'évaluation Un exercice par séquence (item en majuscules) et mise en situation en fin de formation pour évaluer les acquis. Sanction

Attestation d'acquisition des connaissances.

Formateur Donatien Leroy est professionnel de la communication visuelle et formateur multimédia depuis plus de 15 ans. Accessibilité Les formations sont accessibles aux personnes en situation de handicap. En amont de la formation, le formateur entre en contact avec le stagiaire ou son référent pour définir la nature des difficultés d'apprentissage et définir les modalités de l'adaptation de la formation. Note de satisfaction des participants

Indice global de satisfaction (2020-2022) :

Nouvelle formation en 2022.

#### Objectifs pédagogiques

Apprendre à paramétrer et développer un site web commercial, du projet initial à la mise en ligne et au référencement, afin de développer une stratégie ecommerce pour le web.

Publics concernés Pour tous publics.

Modalités et délais d'accès Par email ou par téléphone pour vous inscrire. Entrée permanente (selon disponibilité du formateur).

Nombre de stagiaires

#### De 1 à 5 stagiaires en intra. Lieu de la formation

À définir avec l'entreprise cliente. Entrée permanente. Durée de la formation / Horaires

Maîtrise de l'environnement PC ou Mac. Autonomie sur Internet.

#### Méthode et moyenss pédagogiques

Apport théorique, démonstrations par l'exemple, mises en pratique et mises en situation. Supports de cours.

#### Moyens techniques

Un poste informatique par stagiaire disposant du logiciel enseigné. Connexion internet requise.

#### Modalités d'évaluation

Un exercice par séquence (item en majuscules) et mise en situation en fin de formation pour évaluer les acquis. Sanction

Attestation d'acquisition des connaissances. Formateur

Donatien Leroy est professionnel de la communication visuelle et formateur multimédia depuis plus de 15 ans. Accessibilité

Les formations sont accessibles aux personnes en situation de handicap. En amont de la formation, le formateur entre en contact avec le stagiaire ou son référent pour définir la nature des difficultés d'apprentissage et définir les modalités de l'adaptation de la formation. Note de satisfaction des participants

Programme de form

**ations** 

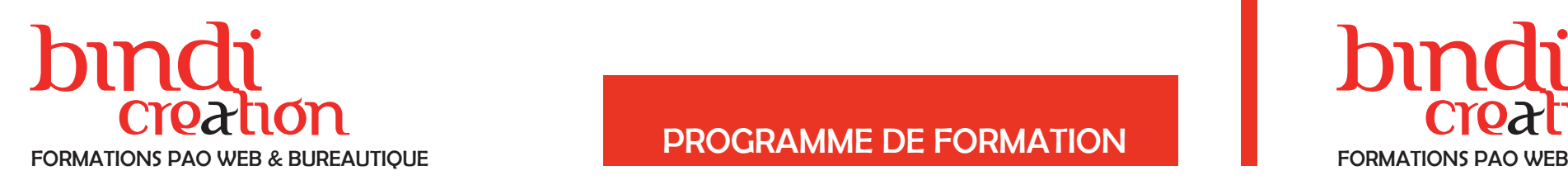

## Creation creation creation creation creation creation creation creation creation creation programme DE FORMATION FORMATIONS PAO WEB & BUREAUTIQUE FORMATIONS PAO WEB & BUREAUTIQUE

#### DONATIEN LEROY / BINDI CRÉATION

3 rue de la Salle / 37190 VALLÈRES Tel : 06 28 23 74 38 E-mail : contact@bindi-creation.com N° SIRET : 49526116600062 Organisme de formation enregistré auprès de la DREETS de la région Centre-Val de Loire / n° de déclaration d'activité au titre de la formation professionnelle : 24370323937

#### DONATIEN LEROY / BINDI CRÉATION

3 rue de la Salle / 37190 VALLÈRES Tel : 06 28 23 74 38 E-mail : contact@bindi-creation.com N° SIRET : 49526116600062 Organisme de formation enregistré auprès de la DREETS de la région Centre-Val de Loire / n° de déclaration d'activité au titre de la formation professionnelle : 24370323937

 $42 - F$ 

## SITE E-COMMERCE avec PRESTASHOP

#### JOUR 1

## INTRODUCTION ET INSTALLATION

Mise en place du site web Installation et paramétrage de Prestashop Développement du Site Web

#### PARAMÉTRAGE DE LA BOUTIQUE

Administration Les devises Gestion des clients Gestion des fabricants et fournisseurs Gestion des stocks Gestion des commandes Les moyens de paiement : carte bancaire, PayPal...

#### JOUR 2

#### DÉVELOPPEMENT DE LA BOUTIQUE

Création, modification des catégories Création, modification des produits

#### UTILISATION AVANCÉE

Gestion des fichiers multimédias Gestion des extensions : formulaires, éditeurs de mise en page, galeries d'images, player vidéo et audio, calendrier ... Gestion des utilisateurs et des droits d'accès

#### JOUR 3

MISE EN LIGNE ET RÉFÉRENCEMENT Choisir un nom de domaine et l'hébergement Techniques de référencement naturel

Atelier pratique : CONCEPTION D'UNE BOUTIQUE EN LIGNE

3 jours (3 x 7 heures) / 9h00-12h30 / 13h30-17h00 **Prérequis** 

## HTML CSS JQUERY

#### JOUR 1

#### ANALYSE D'UNE PAGE HTML

#### CRÉER UNE PAGE EN HTML

La structure : doctype, html, head, body, meta... Les éléments : < nav>, <section>, < article>, < aside>, <header> et <footer> / La sémantique : titres, paragraphes, liens, tableaux, formulaires... / Positionnement d'éléments en absolu ou en relatif Créer, gérer et modifier les feuilles de styles CSS

#### JOUR 2

#### INSÉRER DES CONTENUS

Images, sons, vidéos, animations... Nouvelles balises <audio> et <vidéo> / @font-face et mise en forme du texte / La mise en forme des boîtes et des fonds, les ombres avec box-shadow, les coins arrondis avec border-radius...

#### JOUR 3

#### DÉVELOPPEMENT DU SITE WEB

Création de pages et liens hypertextes Réaliser une mise en page par bloc. Position des blocs sur la page. Changement de disposition et de taille des blocs en fonction de la taille de l'écran. Mise en page modulaire et adaptée en responsive design.

4 jours (4 x 7 heures) / 9h00-12h30 / 13h30-17h00 **Prérequis** 

#### JOUR 4

UTILISER ET ADAPTER DES SCRIPTS Introduction à JavaScript et JQuery Cas pratiques d'utilisation de JQuery : galeries multimédias, animations, boutons interactifs...

Atelier pratique : CONCEPTION D'UN SITE WEB

Objectifs pédagogiques Apprendre à développer un site web commercial, du projet initial au paramétrage, du développement à la mise en ligne et au référencement, afin de développer une stratégie e-commerce pour le web.

Publics concernés

Pour tous publics.

#### Modalités et délais d'accès

Par email ou par téléphone pour vous inscrire. Entrée permanente (selon disponibilité du formateur).

Nombre de stagiaires

De 1 à 5 stagiaires en intra.

Lieu de la formation Sur le site de l'entreprise cliente. En présentiel.

**Dates** 

À définir avec l'entreprise cliente. Entrée permanente. Durée de la formation / Horaires

Maîtrise de l'environnement PC ou Mac. Autonomie sur Internet.

#### Méthode et moyenss pédagogiques

Apport théorique, démonstrations par l'exemple, mises en pratique et mises en situation. Supports de cours. Moyens techniques

Un poste informatique par stagiaire disposant du logiciel enseigné. Connexion internet requise.

#### Modalités d'évaluation

Un exercice par séquence (item en majuscules) et mise en situation en fin de formation pour évaluer les acquis.

#### Sanction

Attestation d'acquisition des connaissances.

#### Formateur

Donatien Leroy est professionnel de la communication visuelle et formateur multimédia depuis plus de 15 ans. Accessibilité

Les formations sont accessibles aux personnes en situation de handicap. En amont de la formation, le formateur entre en contact avec le stagiaire ou son référent pour définir la nature des difficultés d'apprentissage et définir les modalités de l'adaptation de la formation.

#### Note de satisfaction des participants

Indice global de satisfaction (2020-2022) : Nouvelle formation en 2022.

#### Objectifs pédagogiques

Apprendre à créer une page en HTML et à insérer des contenus, à développer son graphisme en CSS, à utiliser des scripts JQuery afin de déployer un site web professionnel aux normes.

## Publics concernés

Pour tous publics.

Par email ou par téléphone pour vous inscrire. Entrée permanente (selon disponibilité du formateur).

Nombre de stagiaires

#### De 1 à 5 stagiaires en intra.

Lieu de la formation Sur le site de l'entreprise cliente. En présentiel.

#### **Dates**

À définir avec l'entreprise cliente. Entrée permanente. Durée de la formation / Horaires

#### Maîtrise de l'environnement PC ou Mac. Autonomie sur Internet.

#### Méthode et moyenss pédagogiques

Apport théorique, démonstrations par l'exemple, mises en pratique et mises en situation. Supports de cours.

#### Moyens techniques

Un poste informatique par stagiaire disposant du logiciel enseigné. Connexion internet requise.

#### Modalités d'évaluation

Un exercice par séquence (item en majuscules) et mise en situation en fin de formation pour évaluer les acquis. Sanction

Attestation d'acquisition des connaissances.

#### Formateur

Donatien Leroy est professionnel de la communication visuelle et formateur multimédia depuis plus de 15 ans. Accessibilité

Les formations sont accessibles aux personnes en situation de handicap. En amont de la formation, le formateur entre en contact avec le stagiaire ou son référent pour définir la nature des difficultés d'apprentissage et définir les modalités de l'adaptation de la formation. Note de satisfaction des participants

# bindi bindi

#### DONATIEN LEROY / BINDI CRÉATION

3 rue de la Salle / 37190 VALLÈRES Tel : 06 28 23 74 38 E-mail : contact@bindi-creation.com N° SIRET : 49526116600062 Organisme de formation enregistré auprès de la DREETS de la région Centre-Val de Loire / n° de déclaration d'activité au titre de la formation professionnelle : 24370323937

#### DONATIEN LEROY / BINDI CRÉATION

3 rue de la Salle / 37190 VALLÈRES Tel : 06 28 23 74 38 E-mail : contact@bindi-creation.com N° SIRET : 49526116600062 Organisme de formation enregistré auprès de la DREETS de la région Centre-Val de Loire / n° de déclaration d'activité au titre de la formation professionnelle : 24370323937

formations 44 - Programme de formations me de f 44 - Programm

uil.2024

#### ADOBE DREAMWEAVER INITIATION

#### JOUR 1

INTRODUCTION À DREAMWEAVER

LE SITE WEB ET L'ORGANISATION Penser son projet web et le structurer

LE WEBDESIGN AVEC PHOTOSHOP Concevoir une charte graphique adaptée Préparer ses images pour le web

#### JOUR 2

#### CONSTRUCTION DE PAGE WEB

MAÎTRISER LE RÉFÉRENCEMENT Les outils de Google La gestion de vos contenus

Concevoir une mise en page web Insérer des éléments graphiques (images, dessins, vidéos, animations flash...)

S'INITIER À HTML5 ET LES FEUILLES DE STYLE CSS Comprendre la structure et les principales balises d'une page en html5

S'initier aux styles CSS

#### JOUR 3

#### DÉVELOPPER LE SITE WEB

Créer les liens entre les pages et autres liens hypertextes Préparer et insérer les contenus

**Dates** À définir avec l'entreprise cliente. Entrée permanente.

#### GESTION DU SITE WEB Choisir un nom de domaine et l'hébergement Paramétrer le site, le mettre en ligne avec FileZilla Référencer son site web

Atelier pratique : CONCEPTION D'UN SITE WEB

## ADOBE DREAMWEAVER PERFECTIONNEMENT

#### JOUR 1

MENER UN PROJET WEB

WEBDESIGN AVANCÉ AVEC PHOTOSHOP Créer une charte graphique dans les règles de l'art

MODÈLES Création et gestion des modèles

#### JOUR 2

MAÎTRISER HTML ET LES FEUILLES DE STYLE CSS Comprendre l'interaction HTML et CSS La feuille de style externe Le Responsive Webdesign

DÉVELOPPER L'INTERACTIVITÉ Comprendre et utiliser HTML 5 et JavaScript (JQuery) : diaporamas, galeries photos, news et interactivité...

NOUVELLES CONTRAINTES Adapter le site web sur PC, Mac, mobiles et tablettes

#### JOUR 3

Sur le site de l'entreprise cliente. En présentiel. **Dates** 

INTRODUCTION AUX ANIMATIONS POUR LE WEB

Atelier pratique : CONCEPTION D'UN SITE WEB INTERACTIF

#### Objectifs pédagogiques

Apprendre concevoir un site web, du webdesign à sa construction en HTML et de son développement à sa gestion, afin de développer un site web professionnel et efficace.

Publics concernés

Pour tous publics.

Modalités et délais d'accès Par email ou par téléphone pour vous inscrire. Entrée permanente (selon disponibilité du formateur).

Nombre de stagiaires

De 1 à 5 stagiaires en intra.

Lieu de la formation Sur le site de l'entreprise cliente. En présentiel.

Durée de la formation / Horaires 3 jours (3 x 7 heures) / 9h00-12h30 / 13h30-17h00

**Prérequis** 

Maîtrise de l'environnement PC ou Mac. Autonomie sur Internet.

#### Méthode et moyenss pédagogiques

Apport théorique, démonstrations par l'exemple, mises en pratique et mises en situation. Supports de cours.

#### Moyens techniques

Un poste informatique par stagiaire disposant du logiciel enseigné. Connexion internet requise.

#### Modalités d'évaluation

Un exercice par séquence (item en majuscules) et mise en situation en fin de formation pour évaluer les acquis.

#### Sanction

Attestation d'acquisition des connaissances.

#### Formateur

Donatien Leroy est professionnel de la communication visuelle et formateur multimédia depuis plus de 15 ans. Accessibilité

Les formations sont accessibles aux personnes en situation de handicap. En amont de la formation, le formateur entre en contact avec le stagiaire ou son référent pour définir la nature des difficultés d'apprentissage et définir les modalités de l'adaptation de la formation. Note de satisfaction des participants

Indice global de satisfaction (2020-2022) : Nouvelle formation en 2022.

#### Objectifs pédagogiques

Apprendre à concevoir un site web interactif, de son webdesign à sa construction en HTML et de son développement à son référencement, afin de maîtriser l'ensemble de la chaine de conception d'un site web.

#### Publics concernés

Pour public ayant suivi la formation Initiation ou ayant une pratique du logiciel.

#### Modalités et délais d'accès Par email ou par téléphone pour vous inscrire. Entrée

permanente (selon disponibilité du formateur). Nombre de stagiaires

De 1 à 5 stagiaires en intra.

#### Lieu de la formation

À définir avec l'entreprise cliente. Entrée permanente. Durée de la formation / Horaires

3 jours (3 x 7 heures) / 9h00-12h30 / 13h30-17h00 Prérequis

Maîtrise de l'environnement PC ou Mac. Autonomie sur Internet.

#### Méthode et moyenss pédagogiques Apport théorique, démonstrations par l'exemple, mises

en pratique et mises en situation. Supports de cours.

#### Moyens techniques

Un poste informatique par stagiaire disposant du logiciel enseigné. Connexion internet requise.

#### Modalités d'évaluation

Un exercice par séquence (item en majuscules) et mise en situation en fin de formation pour évaluer les acquis. Sanction

Attestation d'acquisition des connaissances.

#### Formateur

Donatien Leroy est professionnel de la communication visuelle et formateur multimédia depuis plus de 15 ans. Accessibilité

#### Les formations sont accessibles aux personnes en situa-

tion de handicap. En amont de la formation, le formateur entre en contact avec le stagiaire ou son référent pour définir la nature des difficultés d'apprentissage et définir les modalités de l'adaptation de la formation.

#### Note de satisfaction des participants

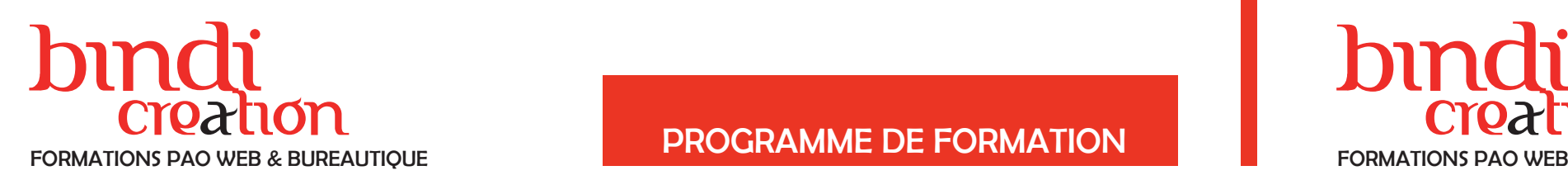

## Creation creation creation creation creation creation creation creation creation creation programme DE FORMATION FORMATIONS PAO WEB & BUREAUTIQUE FORMATIONS PAO WEB & BUREAUTIQUE

#### DONATIEN LEROY / BINDI CRÉATION

3 rue de la Salle / 37190 VALLÈRES Tel : 06 28 23 74 38 E-mail : contact@bindi-creation.com N° SIRET : 49526116600062 Organisme de formation enregistré auprès de la DREETS de la région Centre-Val de Loire / n° de déclaration d'activité au titre de la formation professionnelle : 24370323937

DONATIEN LEROY / BINDI CRÉATION

### 3 rue de la Salle / 37190 VALLÈRES Tel : 06 28 23 74 38

E-mail : contact@bindi-creation.com N° SIRET : 49526116600062

Organisme de formation enregistré auprès de la DREETS de la région Centre-Val de Loire / n° de déclaration d'activité au titre de la formation professionnelle : 24370323937

uil.2024

## RÉFÉRENCEMENT de SITE WEB

#### JOUR 1

FONCTIONNEMENT D'UN MOTEUR DE **RECHERCHE** Google et autres moteurs de recherche

#### DÉFINITION DU PROJET

Cibles, concurrence, objectifs... Définition du profil de l'activité Élaboration de la liste des mots clés

#### STRUCTURE EFFICACE DU SITE WEB

Nom de domaine et URL des pages Navigation du site Rédaction des textes Optimisation des titres des pages Mise en page efficace Rédiger pour le web Nommer les images

#### LES BALISES MÉTA

Title **Description** Keywords, ...

#### SOUMETTRE SON SITE WEB

Moteurs de recherche et annuaires Liens et popularité

STATISTIQUES ET MISES À JOUR Assurer le suivi du référencement et optimiser Google Analytics

## PHOTOSHOP POUR LE WEB

**Dates** À définir avec l'entreprise cliente. Entrée permanente. Durée de la formation / Horaires

1 jour (1 x 7 heures) / 9h00-12h30 / 13h30-17h00 **Prérequis** 

### JOUR 1

SPÉCIFICITÉS DES IMAGES POUR LES ÉCRANS Résolution, notion de pixel, contraintes du Web, modes colorimétriques, formats d'images

L'ESPACE DE TRAVAIL POUR LE WEB Menus, fenêtres, outils ... Créer un document pour le web

PRÉPARER UNE IMAGE POUR LE WEB

Recadrage, redresser l'image, taille d'image, résolution...

Réglages : niveaux, contraste, noir et blanc, teinte...

Retouches locales avec les calques de réglages

Outils Correcteurs, Pièce et Tampon

Remplacer une couleur

## JOUR 2

PRINCIPES DU MONTAGE PHOTOGRAPHIQUE Sélections, détourages, déplacements Outils de sélection, masques, techniques

CONCEPTION D'UN DESIGN POUR LE WEB Structurer un webdesign en fonction des contraintes

responsive

Utiliser les repères et les tranches

Utiliser les plans de travail

Sur le site de l'entreprise cliente. En présentiel. **Dates** 

> CRÉER DES GIFS ANIMÉS AVEC PHOTOSHOP Préparer son fichier et utiliser la fenêtre Montage

2 jours (2 x 7 heures) / 9h00-12h30 / 13h30-17h00 **Prérequis** 

Animer le déplacement, l'opacité et les effets des

calques

Exporter un GIF animé

ENREGISTREMENT POUR LE WEB Ratio qualité / poids de l'image

Objectifs pédagogiques Apprendre à utiliser les techniques actuelles de référencement afin d'optimiser la visibilité d'un site web dans

les moteurs de recherche.

Publics concernés

Pour tous publics.

Modalités et délais d'accès Par email ou par téléphone pour vous inscrire. Entrée

permanente (selon disponibilité du formateur).

Nombre de stagiaires

De 1 à 5 stagiaires en intra.

Lieu de la formation

Sur le site de l'entreprise cliente. En présentiel.

Maîtrise de l'environnement PC ou Mac.

Autonomie sur Internet.

Méthode et moyenss pédagogiques Apport théorique, démonstrations par l'exemple, mises en pratique et mises en situation. Supports de cours. Moyens techniques Un poste informatique par stagiaire disposant du logi-

ciel enseigné. Connexion internet requise.

Modalités d'évaluation Un exercice par séquence (item en majuscules) et mise en situation en fin de formation pour évaluer les acquis. Sanction

Attestation d'acquisition des connaissances.

Formateur Donatien Leroy est professionnel de la communication visuelle et formateur multimédia depuis plus de 15 ans. Accessibilité Les formations sont accessibles aux personnes en situation de handicap. En amont de la formation, le formateur entre en contact avec le stagiaire ou son référent pour définir la nature des difficultés d'apprentissage et définir les modalités de l'adaptation de la formation. Note de satisfaction des participants

Indice global de satisfaction (2020-2022) :

Nouvelle formation en 2022.

#### Objectifs pédagogiques

Apprendre à utiliser Photoshop dans une optique de traitement des images et de créations de design en vue d'une utilisation pour le web afin d'optimiser sa créativité graphique.

Publics concernés Pour tous publics.

Modalités et délais d'accès Par email ou par téléphone pour vous inscrire. Entrée permanente (selon disponibilité du formateur).

Nombre de stagiaires De 1 à 5 stagiaires en intra.

Lieu de la formation

À définir avec l'entreprise cliente. Entrée permanente. Durée de la formation / Horaires

Maîtrise de l'environnement PC ou Mac. Autonomie sur Internet.

Méthode et moyenss pédagogiques

Apport théorique, démonstrations par l'exemple, mises en pratique et mises en situation. Supports de cours.

#### Moyens techniques

Un poste informatique par stagiaire disposant du logiciel enseigné. Connexion internet requise.

#### Modalités d'évaluation

Un exercice par séquence (item en majuscules) et mise en situation en fin de formation pour évaluer les acquis. Sanction

Attestation d'acquisition des connaissances.

Formateur

Donatien Leroy est professionnel de la communication visuelle et formateur multimédia depuis plus de 15 ans. Accessibilité

Les formations sont accessibles aux personnes en situation de handicap. En amont de la formation, le formateur entre en contact avec le stagiaire ou son référent pour définir la nature des difficultés d'apprentissage et définir les modalités de l'adaptation de la formation. Note de satisfaction des participants

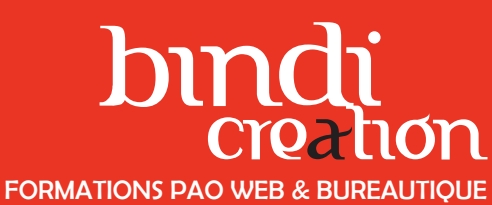

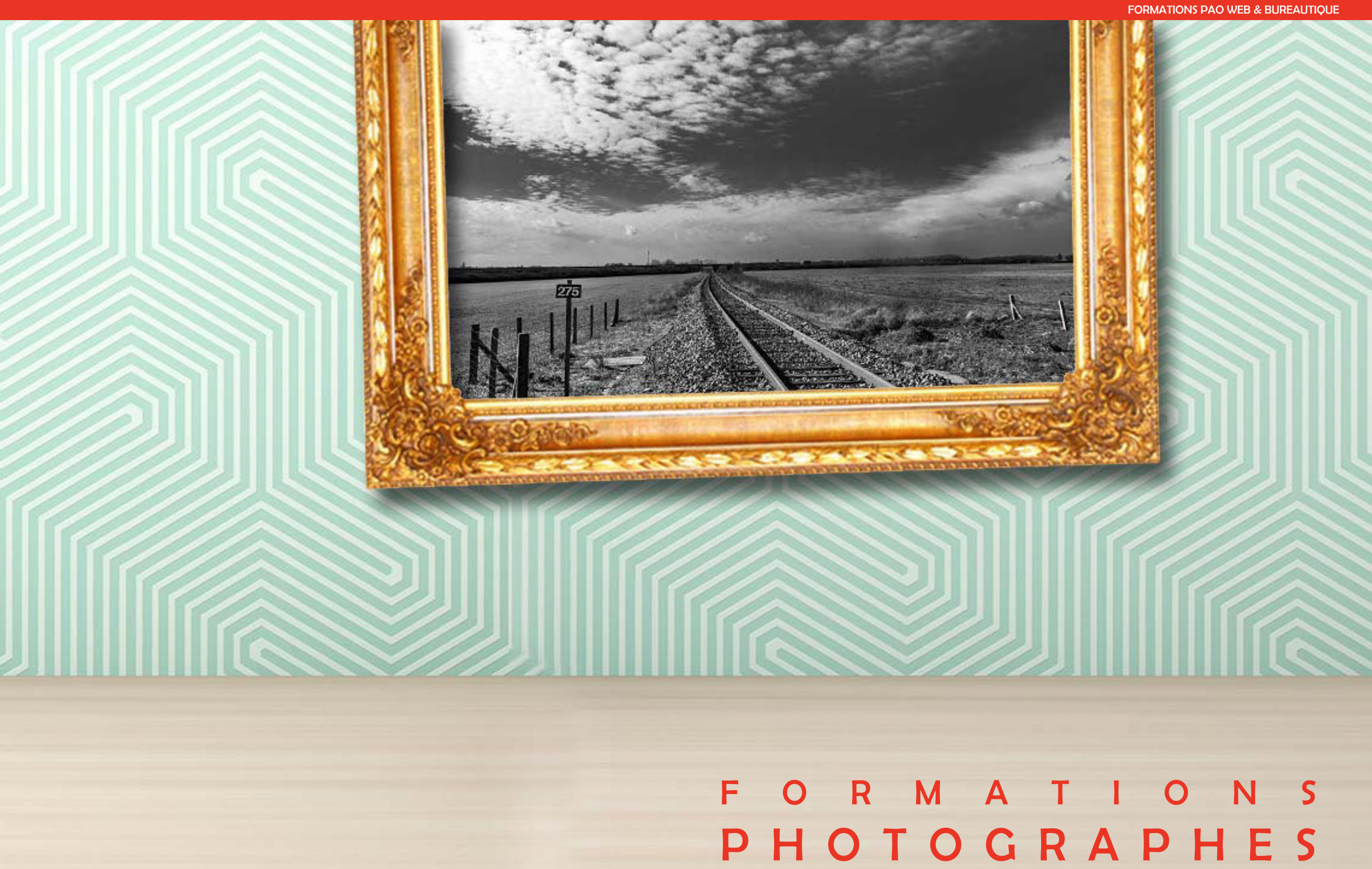

50 - Programme de formations

# bindi bindi

#### DONATIEN LEROY / BINDI CRÉATION

3 rue de la Salle / 37190 VALLÈRES Tel : 06 28 23 74 38 E-mail : contact@bindi-creation.com N° SIRET : 49526116600062 Organisme de formation enregistré auprès de la DREETS de la région Centre-Val de Loire / n° de déclaration d'activité au titre de la formation professionnelle : 24370323937

#### DONATIEN LEROY / BINDI CRÉATION

3 rue de la Salle / 37190 VALLÈRES Tel : 06 28 23 74 38 E-mail : contact@bindi-creation.com N° SIRET : 49526116600062 Organisme de formation enregistré auprès de la DREETS de la région Centre-Val de Loire / n° de déclaration d'activité

au titre de la formation professionnelle : 24370323937

#### PHOTOGRAPHIE INITIATION

#### JOUR 1

INTRODUCTION À L'IMAGE PHOTOGRAPHIQUE Vocabulaire technique courant / Fonctionnement de l'appareil photographique / Les outils disponibles ...

#### LES RÉGLAGES DE BASE DE L'APPAREIL

Qualité des images / Résolution / Explication du menu des réglages / Boîtier et objectifs, prise en main / Formats JPEG et RAW...

#### LE CADRAGE ET LA COMPOSITION

Règle des tiers / Premier plan at arrière-plan / Les détails / Plongée ou Contre-Plongée / Du gros plan au plan large ...

#### JOUR 2

L'AUTOFOCUS ET LA MAÎTRISE DE LA LUMIÈRE Exercices pratiques de cadrage et de composition avec autofocus et système de mesure de lumière ... La sensibilité ISO

#### LA VITESSE

Exercices pratiques sur les objets en mouvement. Figer le sujet et travailler les flous.

#### JOUR 3

#### LA PROFONDEUR DE CHAMP

Travaillez sur la profondeur de champ grâce au mode Priorité à l'Ouverture / Autres facteurs influant la profondeur de champ

4 jours (4 x 7 heures) / 9h00-12h30 / 13h30-17h00 **Prérequis** 

#### JOUR 4

#### LES RETOUCHES DE BASE

Choix du logiciel / Recadrage, Réglages, Sélections, Corrections / Noir et blanc ... / Développement des fichiers Raw

## PHOTOGRAPHIE PERFECTIONNEMENT

#### JOUR 1

RAPPEL DES NOTIONS DE CADRAGE ET DE **COMPOSITION** Règle des tiers / Premier plan at arrière-plan / Les

Donatien Leroy est professionnel de la communication visuelle et formateur multimédia depuis plus de 15 ans. **Accessibilité** 

détails / Plongée ou Contre-Plongée / Du gros plan au plan large ...

LES DIFFÉRENTS MODES DE MESURE Mesure multizone (ou matricielle / évaluation), mesure pondérée centrale, mesure spot, ...

#### JOUR 2

LE DIAPHRAGME ET LES OUVERTURES Rappel des notions de base et exercices avancés en mode Priorité à l'ouverture / Gestion des ISO

LA VITESSE D'OBTURATION Rappel des notions de base et exercices avancés en mode Vitesse / Gestion des ISO

LE MODE MANUEL Exercices pratiques nécessitant les réglages simultanés de l'Ouverture, de la Vitesse et de la sensibilité ISO

#### JOUR 3

LE BRACKETING Et autres réglages avancés : Balance des Blancs ...

DÉVELOPPEMENT DES FICHIERS RAW avec Adobe Lightroom ou Camera Raw ou **Darktable** Premières corrections et réglages avancés

Un exercice par séquence (item en majuscules) et mise en situation en fin de formation pour évaluer les acquis. **Sanction** 

> RETOUCHES AVANCÉES AVEC ADOBE **PHOTOSHOP** Outils de correction, masques et calques de réglages

Objectifs pédagogiques Apprendre les réglages d'un appareil photographique, les notions de cadrage et de composition, la vitesse et la profondeur de champ, les retouches de base, afin de maîtriser les techniques actuelles de la photographie. Publics concernés

Pour tous publics.

#### Modalités et délais d'accès

Par email ou par téléphone pour vous inscrire. Entrée permanente (selon disponibilité du formateur). Nombre de stagiaires

De 1 à 5 stagiaires en intra.

Lieu de la formation Sur le site de l'entreprise cliente. En présentiel. **Dates** À définir avec l'entreprise cliente. Entrée permanente.

Durée de la formation / Horaires

Maîtrise de l'environnement PC ou Mac. Autonomie sur Internet.

#### Méthode et moyenss pédagogiques

Apport théorique, démonstrations par l'exemple, mises en pratique et mises en situation. Supports de cours.

#### Moyens techniques

Un poste informatique par stagiaire disposant du logiciel enseigné. Connexion internet requise.

#### Modalités d'évaluation

Un exercice par séquence (item en majuscules) et mise en situation en fin de formation pour évaluer les acquis.

#### **Sanction**

Attestation d'acquisition des connaissances.

#### Formateur

Les formations sont accessibles aux personnes en situation de handicap. En amont de la formation, le formateur entre en contact avec le stagiaire ou son référent pour définir la nature des difficultés d'apprentissage et définir les modalités de l'adaptation de la formation.

Note de satisfaction des participants Indice global de satisfaction (2024) : 3.75/4 pour 6 stagiaires

#### Objectifs pédagogiques

Apprendre les réglages avancés de l'appareil photographique, les techniques des professionnels, le développement des images et leur retouche, afin de maîtriser les techniques actuelles de la photographie.

#### Publics concernés

Pour public ayant suivi la formation Initiation ou ayant une pratique du logiciel.

#### Modalités et délais d'accès

Par email ou par téléphone pour vous inscrire. Entrée permanente (selon disponibilité du formateur). Nombre de stagiaires

#### De 1 à 5 stagiaires en intra.

Lieu de la formation Sur le site de l'entreprise cliente. En présentiel.

#### **Dates**

À définir avec l'entreprise cliente. Entrée permanente. Durée de la formation / Horaires 3 jours (3 x 7 heures) / 9h00-12h30 / 13h30-17h00

**Prérequis** 

Maîtrise de l'environnement PC ou Mac. Autonomie sur Internet.

#### Méthode et moyenss pédagogiques

Apport théorique, démonstrations par l'exemple, mises en pratique et mises en situation. Supports de cours. Moyens techniques

Un poste informatique par stagiaire disposant du logiciel enseigné. Connexion internet requise.

#### Modalités d'évaluation

Attestation d'acquisition des connaissances.

#### Formateur

Donatien Leroy est professionnel de la communication visuelle et formateur multimédia depuis plus de 15 ans. Accessibilité

Les formations sont accessibles aux personnes en situation de handicap. En amont de la formation, le formateur entre en contact avec le stagiaire ou son référent pour définir la nature des difficultés d'apprentissage et définir les modalités de l'adaptation de la formation.

#### Note de satisfaction des participants

Indice global de satisfaction (2020-2022) : 3.73/4

# bindi bindi

## Creation creation creation creation creation creation creation creation creation creation programme DE FORMATION FORMATIONS PAO WEB & BUREAUTIQUE FORMATIONS PAO WEB & BUREAUTIQUE

#### DONATIEN LEROY / BINDI CRÉATION

3 rue de la Salle / 37190 VALLÈRES Tel : 06 28 23 74 38 E-mail : contact@bindi-creation.com N° SIRET : 49526116600062 Organisme de formation enregistré auprès de la DREETS de la région Centre-Val de Loire / n° de déclaration d'activité au titre de la formation professionnelle : 24370323937

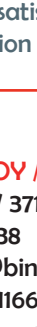

de formations

Programme

#### DONATIEN LEROY / BINDI CRÉATION

Les règles d'or Installation du sujet La photographie de portrait La photographie de produits

> 3 rue de la Salle / 37190 VALLÈRES Tel : 06 28 23 74 38 E-mail : contact@bindi-creation.com N° SIRET : 49526116600062 Organisme de formation enregistré auprès de la DREETS de la région Centre-Val de Loire / n° de déclaration d'activité au titre de la formation professionnelle : 24370323937

## STUDIO PHOTO

#### JOUR 1

DIFFÉRENTS TYPES D'ÉCLAIRAGE EN STUDIO Quels matériels pour quels usages? Créer son studio avec les moyens du bord (optionnel)

#### INSTALLATION DES LUMIÈRES

#### JOUR 2

LE RÉGLAGE DE L'APPAREIL PHOTOGRAPHIQUE Réglages de base de l'appareil Priorité à l'ouverture Priorité Vitesse Mode Manuel Sensibilité ISO

LE CADRAGE ET LA COMPOSITION DE L'IMAGE Les différents angles de prise de vue Le point de vue Le choix du cadre

LE FOND VERT ET LE DÉTOURAGE Exercice pratique

#### JOUR 3

#### LE POST-TRAITEMENT

Lieu de la formation Sur le site de l'entreprise cliente. En présentiel. **Dates** 

> Choix du logiciel / Recadrage, Réglages, Sélections, Corrections / Noir et blanc ... / Développement des fichiers Raw

3 jours (3 x 7 heures) / 9h00-12h30 / 13h30-17h00 **Prérequis** 

FILMER LE SUJET / MOUVEMENTS DE CAMÉRA Techniques élémentaires

## PHOTOGRAPHIER LES PRODUITS de son entreprise

#### JOUR 1

#### LES PRODUITS

- Présentation des produits de l'entreprise
- Objectifs des prises de vue, clientèle, supports web ou print
- Choix photographiques
- CHOIX ET INSTALLATION DU STUDIO OU DE L'ENVIRONNEMENT
- Quels matériels pour quels usages?
- Les règles d'or de la lumière en photographie
- Installation du sujet en fonction de l'environnement Les techniques et règles de la photographie de
- produits
- Premières prises de vue et analyse du rendu

## JOUR 2

- LE RÉGLAGE DE L'APPAREIL PHOTOGRAPHIQUE Réglages de base de l'appareil Sensibilité ISO
- LE CADRAGE ET LA COMPOSITION DE L'IMAGE Les différents angles de prise de vue Le point de vue
- LE FOND VERT ET LE DÉTOURAGE Exercice pratique

Sur le site de l'entreprise cliente. En présentiel. **Dates** 

#### LE POST-TRAITEMENT

2 jours (2 x 7 heures) / 9h00-12h30 / 13h30-17h00 **Prérequis** 

> Choix du logiciel / Recadrage, Réglages, Sélections, Corrections / Noir et blanc ... / Développement des fichiers Raw

#### Objectifs pédagogiques

Apprendre les différentes techniques de prises de vue photographiques ou vidéo en studio, de la gestion des lumières au réglage de l'appareil, jusqu'au traitement de l'image, afin de maîtriser les techniques actuelles de la photographie en studio.

Publics concernés

Pour tous publics.

#### Modalités et délais d'accès

Par email ou par téléphone pour vous inscrire. Entrée permanente (selon disponibilité du formateur).

Nombre de stagiaires

De 1 à 5 stagiaires en intra.

À définir avec l'entreprise cliente. Entrée permanente. Durée de la formation / Horaires

Maîtrise de l'environnement PC ou Mac. Autonomie sur Internet.

Méthode et moyenss pédagogiques Apport théorique, démonstrations par l'exemple, mises en pratique et mises en situation. Supports de cours.

#### Moyens techniques

Un poste informatique par stagiaire disposant du logiciel enseigné. Connexion internet requise.

#### Modalités d'évaluation

Un exercice par séquence (item en majuscules) et mise en situation en fin de formation pour évaluer les acquis. Sanction

Attestation d'acquisition des connaissances.

#### Formateur

Donatien Leroy est professionnel de la communication visuelle et formateur multimédia depuis plus de 15 ans. Accessibilité

Les formations sont accessibles aux personnes en situation de handicap. En amont de la formation, le formateur entre en contact avec le stagiaire ou son référent pour définir la nature des difficultés d'apprentissage et définir les modalités de l'adaptation de la formation.

#### Note de satisfaction des participants

Indice global de satisfaction (2020-2022) : Nouvelle formation en 2022.

#### Objectifs pédagogiques

Apprendre les différentes techniques de prise de vue photographiques en studio afin d'optimiser l'image des produits de son entreprise.

Publics concernés Pour tous publics.

Modalités et délais d'accès Par email ou par téléphone pour vous inscrire. Entrée permanente (selon disponibilité du formateur).

Nombre de stagiaires

De 1 à 5 stagiaires en intra. Lieu de la formation

À définir avec l'entreprise cliente. Entrée permanente. Durée de la formation / Horaires

Maîtrise de l'environnement PC ou Mac. Autonomie sur Internet.

#### Méthode et moyenss pédagogiques

Apport théorique, démonstrations par l'exemple, mises en pratique et mises en situation. Supports de cours.

#### Moyens techniques

Un poste informatique par stagiaire disposant du logiciel enseigné. Connexion internet requise.

#### Modalités d'évaluation

Un exercice par séquence (item en majuscules) et mise en situation en fin de formation pour évaluer les acquis. Sanction

Attestation d'acquisition des connaissances.

#### Formateur

Donatien Leroy est professionnel de la communication visuelle et formateur multimédia depuis plus de 15 ans. Accessibilité

Les formations sont accessibles aux personnes en situation de handicap. En amont de la formation, le formateur entre en contact avec le stagiaire ou son référent pour définir la nature des difficultés d'apprentissage et définir les modalités de l'adaptation de la formation. Note de satisfaction des participants

54 - Programme

 $\overline{de}$ 

formations

uil.2024

# bindi bindi

## Creation creation creation creation creation creation creation creation creation creation programme DE FORMATION FORMATIONS PAO WEB & BUREAUTIQUE FORMATIONS PAO WEB & BUREAUTIQUE

#### DONATIEN LEROY / BINDI CRÉATION

3 rue de la Salle / 37190 VALLÈRES Tel : 06 28 23 74 38 E-mail : contact@bindi-creation.com N° SIRET : 49526116600062 Organisme de formation enregistré auprès de la DREETS de la région Centre-Val de Loire / n° de déclaration d'activité au titre de la formation professionnelle : 24370323937

**ATELIERS**  PHOTOGRAPHIE NUMÉRIQUE à la carte

#### DONATIEN LEROY / BINDI CRÉATION

3 rue de la Salle / 37190 VALLÈRES Tel : 06 28 23 74 38 E-mail : contact@bindi-creation.com N° SIRET : 49526116600062 Organisme de formation enregistré auprès de la DREETS de la région Centre-Val de Loire / n° de déclaration d'activité au titre de la formation professionnelle : 24370323937

**ATELIERS**  PHOTOGRAPHIE NUMÉRIQUE à la carte

#### ATELIER 1 LE PAYSAGE

Analyse de grands photographes Mise en pratique / prises de vue : Appréhender les espaces, approcher la ville (cadrage, composition et jeux de lumière) Traitement des prises de vue : Le recadrage et le traitement des couleurs

#### ATELIER 2 DU PLAN GÉNÉRAL AU PORTRAIT

Analyse de grands photographes Mise en pratique / prises de vue : Appréhender la personne, approcher le sujet (cadrage, composition et profondeur de champ) Traitement des prises de vue : La retouche et le noir et blanc

#### ATELIER 3 LE REPORTAGE

Analyse de grands photographes Mise en pratique / prises de vue : maîtriser les réglages en conditions réelles. Ex. : Mariage, Conférence ...

Vitesse et profondeur de champ Les conditions de lumière : lieux sombres. Traitement et développement des prises de vue Exercices pratiques tout au long des ateliers

1 jour / atelier (1 x 7 heures) / 9h00-12h30 / 13h30-17h00 Prérequis

#### ATELIER 4 LES CAS COMPLEXES

- Analyse de grands photographes
- Mise en pratique / prises de vue :
- Photographier les endroits sombres ou de nuit
- Photographier les objets ou personnes en
- mouvements
- Autres cas complexes
- Traitement des prises de vue :
- La retouche nécessaire des photographies en milieu difficile

#### ATELIER 5 LA VITESSE D'OBTURATION

- Analyse de grands photographes
- Mise en pratique / prises de vue :
- Appréhender les situations complexes des objets,
- paysages et personnes en mouvement
- Traitement des prises de vue :
- Méthode professionnelle de développement et de
- retouche d'une photographie en quelques minutes

#### ATELIER 6 LA PROFONDEUR DE CHAMP

Sur le site de l'entreprise cliente. En présentiel. **Dates** 

1 jour / atelier (1 x 7 heures) / 9h00-12h30 / 13h30-17h00 **Prérequis** 

- Analyse de grands photographes
- Mise en pratique / prises de vue :
- Appréhender les situations complexes de mise en
- valeur des objets, paysages et personnes
- Rapport flou / netteté dans la photographie
- Traitement des prises de vue :
- Méthode professionnelle de développement et de retouche d'une photographie en quelques minutes

Un exercice par séquence (item en majuscules) et mise en situation en fin de formation pour évaluer les acquis. **Sanction** 

#### Objectifs pédagogiques

Apprendre les techniques essentielles des professionnels de la photographie autour d'une thématique précise, afin de maîtriser les techniques actuelles de la photographie.

Publics concernés

Pour tous publics.

Modalités et délais d'accès Par email ou par téléphone pour vous inscrire. Entrée permanente (selon disponibilité du formateur).

Nombre de stagiaires

De 1 à 5 stagiaires en intra.

Lieu de la formation Sur le site de l'entreprise cliente. En présentiel.

**Dates** 

À définir avec l'entreprise cliente. Entrée permanente. Durée de la formation / Horaires

Maîtrise de l'environnement PC ou Mac. Autonomie sur Internet.

Méthode et moyenss pédagogiques Apport théorique, démonstrations par l'exemple, mises en pratique et mises en situation. Supports de cours.

#### Moyens techniques

Un poste informatique par stagiaire disposant du logiciel enseigné. Connexion internet requise.

#### Modalités d'évaluation

Un exercice par séquence (item en majuscules) et mise en situation en fin de formation pour évaluer les acquis.

#### Sanction

Attestation d'acquisition des connaissances.

#### Formateur

Donatien Leroy est professionnel de la communication visuelle et formateur multimédia depuis plus de 15 ans. Accessibilité

Les formations sont accessibles aux personnes en situation de handicap. En amont de la formation, le formateur entre en contact avec le stagiaire ou son référent pour définir la nature des difficultés d'apprentissage et définir les modalités de l'adaptation de la formation.

#### Note de satisfaction des participants

Indice global de satisfaction (2020-2022) : Nouvelle formation en 2022.

#### Objectifs pédagogiques

Apprendre les techniques essentielles des professionnels de la photographie autour d'une thématique précise , afin de maîtriser les techniques actuelles de la photographie.

Publics concernés Pour tous publics.

Modalités et délais d'accès Par email ou par téléphone pour vous inscrire. Entrée permanente (selon disponibilité du formateur).

Nombre de stagiaires

De 1 à 5 stagiaires en intra. Lieu de la formation

À définir avec l'entreprise cliente. Entrée permanente. Durée de la formation / Horaires

Maîtrise de l'environnement PC ou Mac. Autonomie sur Internet.

#### Méthode et moyenss pédagogiques

Apport théorique, démonstrations par l'exemple, mises en pratique et mises en situation. Supports de cours.

#### Moyens techniques

Un poste informatique par stagiaire disposant du logiciel enseigné. Connexion internet requise.

#### Modalités d'évaluation

Attestation d'acquisition des connaissances.

#### Formateur

Donatien Leroy est professionnel de la communication visuelle et formateur multimédia depuis plus de 15 ans. Accessibilité

Les formations sont accessibles aux personnes en situation de handicap. En amont de la formation, le formateur entre en contact avec le stagiaire ou son référent pour définir la nature des difficultés d'apprentissage et définir les modalités de l'adaptation de la formation. Note de satisfaction des participants

## PROGRAMME DE FORMATION

## **DARKTABLE**

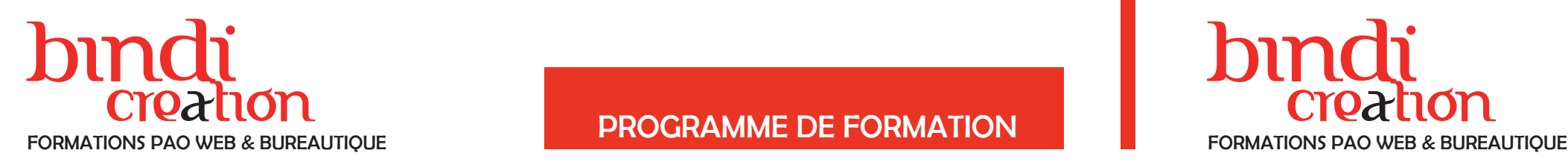

#### DONATIEN LEROY / BINDI CRÉATION

3 rue de la Salle / 37190 VALLÈRES Tel : 06 28 23 74 38 E-mail : contact@bindi-creation.com N° SIRET : 49526116600062 Organisme de formation enregistré auprès de la DREETS de la région Centre-Val de Loire / n° de déclaration d'activité au titre de la formation professionnelle : 24370323937

#### DONATIEN LEROY / BINDI CRÉATION

3 rue de la Salle / 37190 VALLÈRES Tel : 06 28 23 74 38 E-mail : contact@bindi-creation.com N° SIRET : 49526116600062 Organisme de formation enregistré auprès de la DREETS de la

Le recadrage selon la règle des tiers Le redressement de l'image Réglages de base : Luminosité, Contraste, Couleurs, Netteté, Distorsions...

> région Centre-Val de Loire / n° de déclaration d'activité au titre de la formation professionnelle : 24370323937

#### ADOBE LIGHTROOM

#### JOUR 1

INTRODUCTION À LIGHTROOM Présentation / Interface / Fichiers Raw

#### CATALOGAGE ET STOCKAGE

Importation des images Utilisation d'un ou de plusieurs catalogues Catalogage, tri des fichiers, notes ...

#### TECHNIQUES DE DÉVELOPPEMENT RAW ET JPEG

#### JOUR 2

#### TECHNIQUES DE DÉVELOPPEMENT RAW ET JPEG

Outils de correction : enlever des taches, des fils électriques ...

Optimiser une photographie en quelques minutes Réglages avancés : comprendre l'histogramme, les niveaux, les hautes et basses lumières, la saturation, la vibrance ...

Retoucher localement une photographie Outils de correction : enlever des taches, des fils électriques ... Le noir et blanc

JOUR 3

LES DIFFÉRENTS MODES Diaporama, Impression et Web

#### EXPORTATION DES FICHIERS

Exporter en haute ou basse définition suivant le support final Réglages pour un tirage artistique

3 jours (3 x 7 heures) / 9h00-12h30 / 13h30-17h00 **Prérequis** 

> RETOUCHES FINALES AVEC UN LOGICIEL DE RETOUCHE PHOTOGRAPHIQUE Choix du logiciel gratuit ou payant Retouches et corrections du fichier post-traité

L'alternative complète et gratuite à Lightroom

### JOUR 1

INTRODUCTION À DARKTABLE Présentation / Interface / Fichiers Raw

LE TRI AVEC LA TABLE LUMINEUSE Importation des images Catalogage, tri des fichiers, notes ...

LE MODULE CHAMBRE NOIRE POUR LE DÉVELOPPEMENT

Le recadrage selon la règle des tiers et le

redressement de l'image

Réglages de base : Luminosité, Contraste, Couleurs, Netteté, Distorsions...

## JOUR 2

#### LE MODULE CHAMBRE NOIRE (SUITE)

Optimiser une photographie en quelques minutes Réglages avancés : comprendre l'histogramme, les niveaux, les hautes et basses lumières, la saturation, la vibrance ...

Sur le site de l'entreprise cliente. En présentiel. **Dates** 

Retoucher localement une photographie

3 jours (3 x 7 heures) / 9h00-12h30 / 13h30-17h00 **Prérequis** 

Le noir et blanc

#### JOUR 3

CAS PRATIQUES Retouche de photographies de paysage Retouche de Portraits Le Noir et Blanc

CRÉATION ET RETOUCHE D'UN HDR

CRÉATION DE PARAMÈTRES PRÉDÉFINIS

EXPORTATION DES FICHIERS

Exporter en haute ou basse définition suivant le support final / Réglages pour un tirage artistique

Objectifs pédagogiques Apprendre les différentes fonctions de catalogage, de

développement, de traitement et de retouche photographiques afin d'optimiser professionnellement vos images.

Publics concernés

#### Pour tous publics.

Modalités et délais d'accès Par email ou par téléphone pour vous inscrire. Entrée permanente (selon disponibilité du formateur).

Nombre de stagiaires

De 1 à 5 stagiaires en intra.

Lieu de la formation Sur le site de l'entreprise cliente. En présentiel.

**Dates** 

À définir avec l'entreprise cliente. Entrée permanente. Durée de la formation / Horaires

Maîtrise de l'environnement PC ou Mac. Autonomie sur Internet.

#### Méthode et moyenss pédagogiques

Apport théorique, démonstrations par l'exemple, mises en pratique et mises en situation. Supports de cours.

#### Moyens techniques

Un poste informatique par stagiaire disposant du logiciel enseigné. Connexion internet requise.

#### Modalités d'évaluation

Un exercice par séquence (item en majuscules) et mise en situation en fin de formation pour évaluer les acquis. Sanction

Attestation d'acquisition des connaissances.

#### Formateur

Donatien Leroy est professionnel de la communication visuelle et formateur multimédia depuis plus de 15 ans. Accessibilité

Les formations sont accessibles aux personnes en situation de handicap. En amont de la formation, le formateur entre en contact avec le stagiaire ou son référent pour définir la nature des difficultés d'apprentissage et définir les modalités de l'adaptation de la formation. Note de satisfaction des participants

Indice global de satisfaction (2024) : 3.94/4 pour 4 stagiaires

#### Objectifs pédagogiques

Apprendre les différentes fonctions de catalogage, de développement, de traitement et de retouche photographiques afin d'optimiser professionnellement vos images. Publics concernés

Pour tous publics.

Modalités et délais d'accès Par email ou par téléphone pour vous inscrire. Entrée permanente (selon disponibilité du formateur).

Nombre de stagiaires De 1 à 5 stagiaires en intra.

#### Lieu de la formation

À définir avec l'entreprise cliente. Entrée permanente. Durée de la formation / Horaires

Maîtrise de l'environnement PC ou Mac. Autonomie sur Internet.

#### Méthode et moyenss pédagogiques

Apport théorique, démonstrations par l'exemple, mises en pratique et mises en situation. Supports de cours.

#### Moyens techniques

Un poste informatique par stagiaire disposant du logiciel enseigné. Connexion internet requise.

#### Modalités d'évaluation

Un exercice par séquence (item en majuscules) et mise en situation en fin de formation pour évaluer les acquis. Sanction

Attestation d'acquisition des connaissances. Formateur

Donatien Leroy est professionnel de la communication visuelle et formateur multimédia depuis plus de 15 ans. Accessibilité

Les formations sont accessibles aux personnes en situation de handicap. En amont de la formation, le formateur entre en contact avec le stagiaire ou son référent pour définir la nature des difficultés d'apprentissage et définir les modalités de l'adaptation de la formation. Note de satisfaction des participants

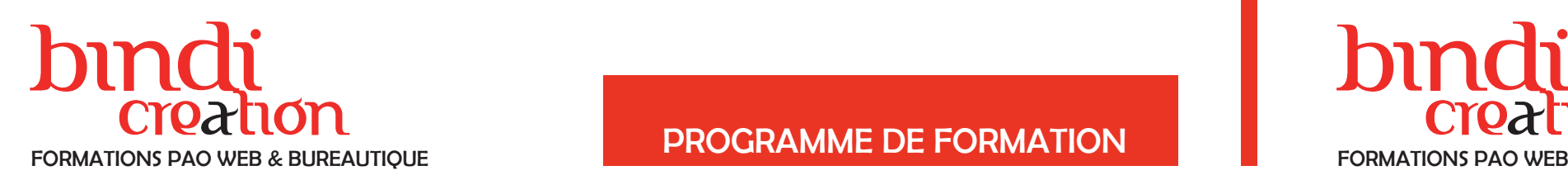

## Creation creation creation creation creation creation creation creation creation creation programme DE FORMATION FORMATIONS PAO WEB & BUREAUTIQUE FORMATIONS PAO WEB & BUREAUTIQUE

#### DONATIEN LEROY / BINDI CRÉATION

3 rue de la Salle / 37190 VALLÈRES Tel : 06 28 23 74 38 E-mail : contact@bindi-creation.com N° SIRET : 49526116600062 Organisme de formation enregistré auprès de la DREETS de la région Centre-Val de Loire / n° de déclaration d'activité au titre de la formation professionnelle : 24370323937

#### DONATIEN LEROY / BINDI CRÉATION

3 rue de la Salle / 37190 VALLÈRES Tel : 06 28 23 74 38 E-mail : contact@bindi-creation.com N° SIRET : 49526116600062 Organisme de formation enregistré auprès de la DREETS de la région Centre-Val de Loire / n° de déclaration d'activité au titre de la formation professionnelle : 24370323937

de formations

## PHOTOSHOP POUR LES PHOTOGRAPHES

#### JOUR 1

INTRODUCTION A L'IMAGE NUMÉRIQUE Bitmap, vectoriel, print, web; résolutions, impression,

CMJN, RVB ...

L'ESPACE DE TRAVAIL Menus, fenêtres, outils, raccourcis, bonnes pratiques

LE RECADRAGE Principes de la règle des tiers La photographie de paysage

#### RÉGLAGES DE L'IMAGE ET CORRECTIONS

Réglages : niveaux, saturation, contraste, tons foncés, tons clairs...

Outils de correction : correcteur, tampon, pièce ... Supprimer ou déplacer des éléments de l'image La photographie de portrait et de studio

#### JOUR 2

#### LES CALQUES DE RÉGLAGE

Corriger une photographie comme un professionnel Les bonnes pratiques et les astuces Le noir et blanc

#### LES SÉLECTIONS ET DÉTOURAGES

Les outils de sélection et les techniques de détourage Corriger une photographie localement

2 jours (2 x 7 heures) / 9h00-12h30 / 13h30-17h00 **Prérequis** 

#### MODES DE FUSION, FILTRES ET DESSIN

Travailler avec les textures Appliquer des effets : flous, netteté, peinture

numérique ...

Couleurs, dégradés, motifs, textures, plume ... Installer ou créer des brushes (formes de pinceau)

ENREGISTREMENT, EXPORTS ET IMPRESSION Le tirage d'art

## ADOBE PHOTOSHOP ELEMENTS

#### JOUR 1

PRÉSENTATION DE PHOTOSHOP ELEMENTS Interface

IMPORTATION DES MÉDIAS Gestion des médias

- RETOUCHE DE PHOTOGRAPHIES
- La retouche rapide
- Les réglages automatiques
- Luminosité, contraste, retouche de couleur, netteté, niveaux
- Les calques de réglages
- Outils de retouche, de transformation et de
- recadrage
- Les effets

#### JOUR 2

ATELIERS PRATIQUES Retoucher une photographie de paysage ou de studio, un portrait ...

Sur le site de l'entreprise cliente. En présentiel. **Dates** 

Le noir et blanc

OUTIL TEXTE Ajouter du texte à vos compositions Police, Paragraphes, Couleurs, Effets

#### JOUR 3

LE MONTAGE PHOTOGRAPHIQUE Les calques et leur manipulation La sélection et le déplacement d'éléments Création d'une affiche

ENREGISTREMENTS ET IMPRESSION

#### Objectifs pédagogiques

Apprendre les techniques de correction des images par les photographes et les fonctions avancées d'optimisation des photographies afin d'obtenir des rendus professionnels.

Publics concernés

Pour tous publics.

Modalités et délais d'accès Par email ou par téléphone pour vous inscrire. Entrée permanente (selon disponibilité du formateur).

Nombre de stagiaires

De 1 à 5 stagiaires en intra.

Lieu de la formation Sur le site de l'entreprise cliente. En présentiel.

**Dates** 

À définir avec l'entreprise cliente. Entrée permanente. Durée de la formation / Horaires

Maîtrise de l'environnement PC ou Mac. Autonomie sur Internet.

#### Méthode et moyenss pédagogiques

Apport théorique, démonstrations par l'exemple, mises en pratique et mises en situation. Supports de cours.

#### Moyens techniques

Un poste informatique par stagiaire disposant du logiciel enseigné. Connexion internet requise.

#### Modalités d'évaluation

Un exercice par séquence (item en majuscules) et mise en situation en fin de formation pour évaluer les acquis. Sanction

Attestation d'acquisition des connaissances.

#### Formateur

Donatien Leroy est professionnel de la communication visuelle et formateur multimédia depuis plus de 15 ans. Accessibilité

## Les formations sont accessibles aux personnes en situa-

tion de handicap. En amont de la formation, le formateur entre en contact avec le stagiaire ou son référent pour définir la nature des difficultés d'apprentissage et définir les modalités de l'adaptation de la formation.

## Note de satisfaction des participants

Indice global de satisfaction (2020-2022) : Nouvelle formation en 2022.

#### Objectifs pédagogiques

Apprendre les bonnes pratiques de la retouche photographique, ainsi que les bases du photomontage afin de développer sa créativité graphique.

#### Publics concernés Pour tous publics.

Modalités et délais d'accès

Par email ou par téléphone pour vous inscrire. Entrée permanente (selon disponibilité du formateur).

#### Nombre de stagiaires

De 1 à 5 stagiaires en intra. Lieu de la formation

À définir avec l'entreprise cliente. Entrée permanente. Durée de la formation / Horaires 3 jours (3 x 7 heures) / 9h00-12h30 / 13h30-17h00

**Prérequis** 

Maîtrise de l'environnement PC ou Mac. Autonomie sur Internet.

#### Méthode et moyenss pédagogiques

Apport théorique, démonstrations par l'exemple, mises en pratique et mises en situation. Supports de cours.

#### Moyens techniques

Un poste informatique par stagiaire disposant du logiciel enseigné. Connexion internet requise.

#### Modalités d'évaluation

Un exercice par séquence (item en majuscules) et mise en situation en fin de formation pour évaluer les acquis. Sanction

Attestation d'acquisition des connaissances.

#### Formateur

Donatien Leroy est professionnel de la communication visuelle et formateur multimédia depuis plus de 15 ans. Accessibilité

Les formations sont accessibles aux personnes en situation de handicap. En amont de la formation, le formateur entre en contact avec le stagiaire ou son référent pour définir la nature des difficultés d'apprentissage et définir les modalités de l'adaptation de la formation. Note de satisfaction des participants

# bindi bindi

#### DONATIEN LEROY / BINDI CRÉATION

3 rue de la Salle / 37190 VALLÈRES Tel : 06 28 23 74 38 E-mail : contact@bindi-creation.com N° SIRET : 49526116600062 Organisme de formation enregistré auprès de la DREETS de la région Centre-Val de Loire / n° de déclaration d'activité au titre de la formation professionnelle : 24370323937

#### DONATIEN LEROY / BINDI CRÉATION

3 rue de la Salle / 37190 VALLÈRES Tel : 06 28 23 74 38 E-mail : contact@bindi-creation.com N° SIRET : 49526116600062 Organisme de formation enregistré auprès de la DREETS de la région Centre-Val de Loire / n° de déclaration d'activité au titre de la formation professionnelle : 24370323937

nations 60 - Programme de formations form  $rac{e}{\sigma}$ e 60 - Progr

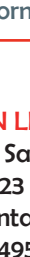

## PROGRAMME DE FORMATION

## TRAITEMENT DES PHOTOGRAPHIES COMME UN PRO en quelques minutes

#### JOUR 1

#### **INTRODUCTION**

Logiciels payants Logiciels gratuits Le vocabulaire de la retouche et du traitement photographique

#### LES RÉGLAGES INCONTOURNABLES

Les niveaux et l'exposition Les hautes et basses lumières Le contraste La netteté La retouche localisée Autres réglages indispensables...

#### LE PROCESSUS EN QUELQUES MINUTES

Le développement des fichiers Raw dans Lightroom ou Darktable (logiciel gratuit) La retouche dans Photoshop ou The Gimp (logiciel gratuit)

#### CAS PRATIQUES

Retoucher et développer une photographie de paysage

Retoucher et développer une photographie de studio

1 jour (1 x 7 heures) / 9h00-12h30 / 13h30-17h00 **Prérequis** 

Retoucher et développer un portrait

Retoucher et développer une photographie de nuit Retoucher et développer une photographie en noir et blanc

#### EXPORTATIONS DES IMAGES

pour le web ou l'impression Tirages Fine Art

## CRÉER UNE BANQUE D'IMAGES pour son entreprise

#### JOUR 1

#### LES PRISES DE VUE PHOTOGRAPHIQUES

Définir les objectifs et le style photographique Organiser le travail de production photographique Définir les besoins matériels

Choisir les réglages de l'appareil photographique Adopter les bons gestes et les bonnes attitudes Effectuer les prises de vue en série

Corriger les erreurs rapidement Vérifier la production photographique

#### JOUR 2

#### LA CONCEPTION DE LA BANQUE D'IMAGES

Choisir les bons logiciels :

- catalogage des images

- retouche des images

Prendre en main les logiciels

Sur le site de l'entreprise cliente. En présentiel. **Dates** 

Cataloguer les images :

- mots-clés

- métadonnées

- base de données

1 à 2 jours (1 à 2 x 7 heures) / 9h00-12h30 / 13h30-17h00 **Prérequis** 

Retoucher rapidement les images

Supprimer, exporter, imprimer les images

Objectifs pédagogiques

Apprendre à traiter les photographies comme un pro en quelques minutes selon une méthode simple et efficace avec les logiciels de son choix afin d'optimiser le rendu de vos images.

Publics concernés

Pour tous publics.

#### Modalités et délais d'accès

Par email ou par téléphone pour vous inscrire. Entrée permanente (selon disponibilité du formateur).

Nombre de stagiaires

De 1 à 5 stagiaires en intra.

Lieu de la formation Sur le site de l'entreprise cliente. En présentiel.

**Dates** 

À définir avec l'entreprise cliente. Entrée permanente. Durée de la formation / Horaires

Maîtrise de l'environnement PC ou Mac. Autonomie sur Internet.

#### Méthode et moyenss pédagogiques

Apport théorique, démonstrations par l'exemple, mises en pratique et mises en situation. Supports de cours.

#### Moyens techniques

Un poste informatique par stagiaire disposant du logiciel enseigné. Connexion internet requise.

#### Modalités d'évaluation

Un exercice par séquence (item en majuscules) et mise en situation en fin de formation pour évaluer les acquis.

#### Sanction

Attestation d'acquisition des connaissances.

#### Formateur

Donatien Leroy est professionnel de la communication visuelle et formateur multimédia depuis plus de 15 ans. Accessibilité

Les formations sont accessibles aux personnes en situation de handicap. En amont de la formation, le formateur entre en contact avec le stagiaire ou son référent pour définir la nature des difficultés d'apprentissage et définir les modalités de l'adaptation de la formation.

Note de satisfaction des participants

Indice global de satisfaction (2020-2022) : Nouvelle formation en 2022.

#### Objectifs pédagogiques

Apprendre à concevoir et à organiser une banque d'images photographiques pour son entreprise, des prises de vue au maniement du logiciel de catalogage, afin de développer la communication visuelle de l'entreprise.

Publics concernés

#### Pour tous publics.

Modalités et délais d'accès Par email ou par téléphone pour vous inscrire. Entrée

permanente (selon disponibilité du formateur). Nombre de stagiaires

De 1 à 5 stagiaires en intra.

#### Lieu de la formation

À définir avec l'entreprise cliente. Entrée permanente. Durée de la formation / Horaires

Maîtrise de l'environnement PC ou Mac. Autonomie sur Internet.

Méthode et moyenss pédagogiques

Apport théorique, démonstrations par l'exemple, mises en pratique et mises en situation. Supports de cours.

#### Movens techniques

Un poste informatique par stagiaire disposant du logiciel enseigné. Connexion internet requise.

#### Modalités d'évaluation

Un exercice par séquence (item en majuscules) et mise en situation en fin de formation pour évaluer les acquis. Sanction

Attestation d'acquisition des connaissances.

#### Formateur

Donatien Leroy est professionnel de la communication visuelle et formateur multimédia depuis plus de 15 ans. Accessibilité

Les formations sont accessibles aux personnes en situation de handicap. En amont de la formation, le formateur entre en contact avec le stagiaire ou son référent pour définir la nature des difficultés d'apprentissage et définir les modalités de l'adaptation de la formation.

#### Note de satisfaction des participants

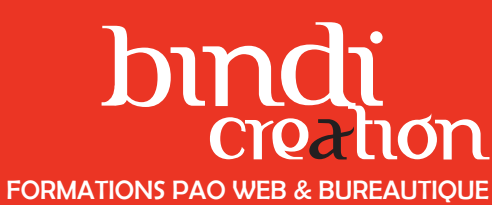

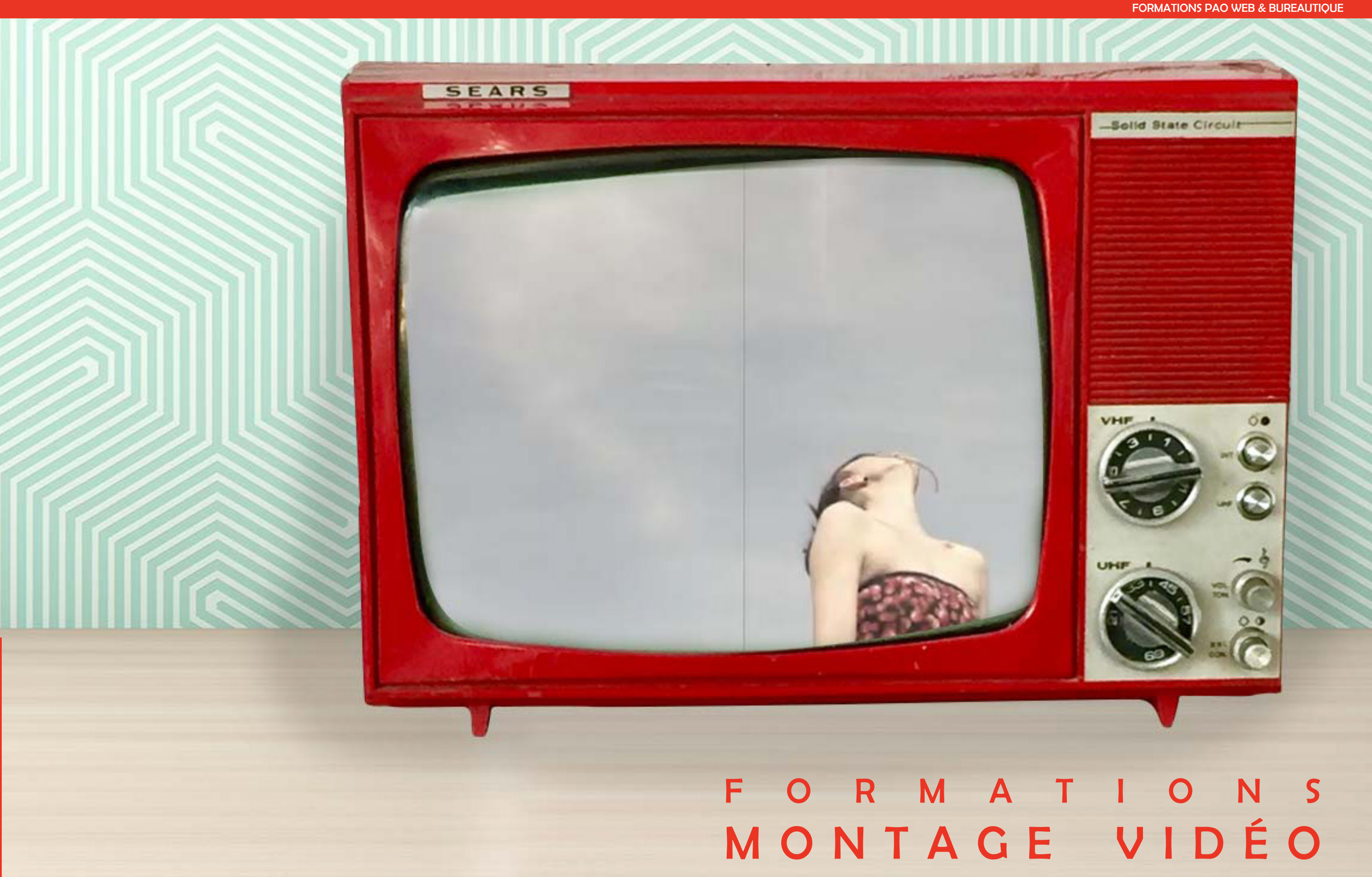

64 - Programme

de formations

## PROGRAMME DE FORMATION

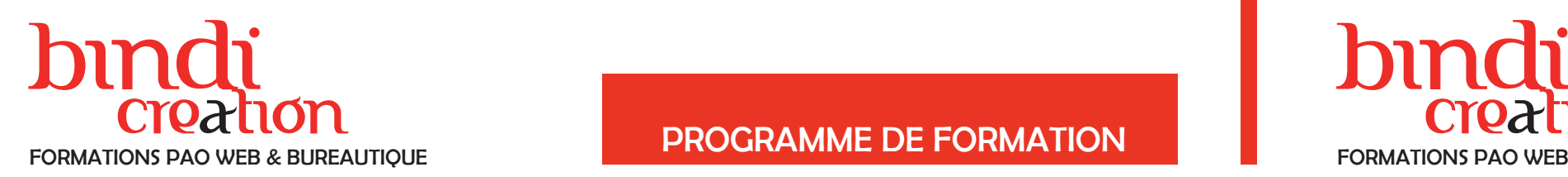

#### DONATIEN LEROY / BINDI CRÉATION

3 rue de la Salle / 37190 VALLÈRES Tel : 06 28 23 74 38 E-mail : contact@bindi-creation.com N° SIRET : 49526116600062 Organisme de formation enregistré auprès de la DREETS de la région Centre-Val de Loire / n° de déclaration d'activité au titre de la formation professionnelle : 24370323937

3 rue de la Salle / 37190 VALLÈRES Tel : 06 28 23 74 38 E-mail : contact@bindi-creation.com N° SIRET : 49526116600062 Organisme de formation enregistré auprès de la DREETS de la région Centre-Val de Loire / n° de déclaration d'activité au titre de la formation professionnelle : 24370323937

uil.2024

**Marqueurs Transitions** Effets et calques d'effets Textes et génériques Réglages : rotation, zoom, retard et déformation

Montage Vidéo Numérique avec ADOBE PREMIERE PRO

#### JOUR 1

LE SCÉNARIO ET LE MONTAGE Analyses et techniques

#### DÉCOUVERTE DE ADOBE PREMIERE PRO

Configurations / Gestion des projets et des médias Montages simples, premiers outils et premiers effets Montage linéaire / non-linéaire / Multiécrans

> OUTILS DE MONTAGE **Marqueurs**

**Transitions** 

#### LE PROJET

Préparation et importations (images, musique…) Le montage multi-pistes Techniques : glissé-déposé, montage avec pistes cibles La piste Audio, la voix off

#### JOUR 2, 3 & 4

#### OUTILS DE MONTAGE

Sur le site de l'entreprise cliente. En présentiel. **Dates** 

Cas pratiques de montages / Analyses de montages

#### JOUR 5

#### **LUTS**

Préconfigurations pour un étalonnage des vidéos Cas pratique : le Rendu Cinéma

MIXAGE AUDIO Optimiser les fichiers sons

### **SORTIES**

Création d'un fichier CD rom / DVD Création d'un fichier vidéo pour le web

Un exercice par séquence (item en majuscules) et mise en situation en fin de formation pour évaluer les acquis. **Sanction** 

## Montage Vidéo Numérique avec ADOBE PREMIERE ELEMENTS

### JOUR 1

LE SCÉNARIO ET LE MONTAGE Analyses et techniques

DÉCOUVERTE D'ADOBE PREMIERE ELEMENTS Configurations / Gestion des projets et des médias Montages simples, premiers outils et premiers effets Montage linéaire / non-linéaire / multiécrans

LE PROJET Préparation et importations (images, musique…) Le montage multipiste Techniques : glissé-déposé, montage avec pistes cibles

La piste Audio, la voix off

#### JOUR 2

Effets et Calques d'Effets

Textes et génériques

Réglages : rotation, zoom, retard et déformation

## JOUR 3

MIXAGE AUDIO Optimiser les fichiers sons

3 jours (3 x 7 heures) / 9h00-12h30 / 13h30-17h00 **Prérequis** 

> SORTIES Création d'un fichier CD rom / DVD Création d'un fichier vidéo pour le web

Cas pratiques de montages / Analyses de montages

#### Objectifs pédagogiques

Un exercice par séquence (item en majuscules) et mise en situation en fin de formation pour évaluer les acquis. **Sanction** 

Apprendre les notions et techniques du montage vidéo et les outils de montage, les effets et paramètres de sortie vidéo, afin de réaliser des montages efficaces et professionnels.

Publics concernés

Pour tous publics.

#### Modalités et délais d'accès

Par email ou par téléphone pour vous inscrire. Entrée permanente (selon disponibilité du formateur). Nombre de stagiaires

De 1 à 5 stagiaires en intra.

#### Lieu de la formation

À définir avec l'entreprise cliente. Entrée permanente. Durée de la formation / Horaires

5 jours (5 x 7 heures) / 9h00-12h30 / 13h30-17h00

**Prérequis** 

Maîtrise de l'environnement PC ou Mac. Autonomie sur Internet.

Méthode et moyenss pédagogiques Apport théorique, démonstrations par l'exemple, mises en pratique et mises en situation. Supports de cours.

#### Moyens techniques

Un poste informatique par stagiaire disposant du logiciel enseigné. Connexion internet requise.

#### Modalités d'évaluation

Attestation d'acquisition des connaissances.

#### Formateur

Donatien Leroy est professionnel de la communication visuelle et formateur multimédia depuis plus de 15 ans. Accessibilité

Les formations sont accessibles aux personnes en situation de handicap. En amont de la formation, le formateur entre en contact avec le stagiaire ou son référent pour définir la nature des difficultés d'apprentissage et définir les modalités de l'adaptation de la formation.

#### Note de satisfaction des participants

Indice global de satisfaction (2024) : 4/4 pour 1 stagiaire

#### Objectifs pédagogiques

Apprendre les notions et techniques du montage vidéo et les outils de montage, les effets et paramètres de sortie vidéo, afin de réaliser des montages efficaces et professionnels.

#### Publics concernés

#### Pour tous publics. Modalités et délais d'accès

Par email ou par téléphone pour vous inscrire. Entrée permanente (selon disponibilité du formateur). Nombre de stagiaires

**Dates** 

De 1 à 5 stagiaires en intra.

Lieu de la formation Sur le site de l'entreprise cliente. En présentiel.

À définir avec l'entreprise cliente. Entrée permanente. Durée de la formation / Horaires

Maîtrise de l'environnement PC ou Mac. Autonomie sur Internet.

#### Méthode et moyenss pédagogiques

Apport théorique, démonstrations par l'exemple, mises en pratique et mises en situation. Supports de cours.

#### Moyens techniques

Un poste informatique par stagiaire disposant du logiciel enseigné. Connexion internet requise.

#### Modalités d'évaluation

Attestation d'acquisition des connaissances.

#### Formateur

Donatien Leroy est professionnel de la communication visuelle et formateur multimédia depuis plus de 15 ans. Accessibilité

Les formations sont accessibles aux personnes en situation de handicap. En amont de la formation, le formateur entre en contact avec le stagiaire ou son référent pour définir la nature des difficultés d'apprentissage et définir les modalités de l'adaptation de la formation.

#### Note de satisfaction des participants

Indice global de satisfaction (2020-2022) : 4/4

# bindi bindi

#### DONATIEN LEROY / BINDI CRÉATION

3 rue de la Salle / 37190 VALLÈRES Tel : 06 28 23 74 38 E-mail : contact@bindi-creation.com N° SIRET : 49526116600062 Organisme de formation enregistré auprès de la DREETS de la région Centre-Val de Loire / n° de déclaration d'activité au titre de la formation professionnelle : 24370323937

#### DONATIEN LEROY / BINDI CRÉATION

Sur le site de l'entreprise cliente. En présentiel. **Dates** 

3 rue de la Salle / 37190 VALLÈRES Tel : 06 28 23 74 38 E-mail : contact@bindi-creation.com N° SIRET : 49526116600062 Organisme de formation enregistré auprès de la DREETS de la région Centre-Val de Loire / n° de déclaration d'activité au titre de la formation professionnelle : 24370323937

uil.2024

## PROGRAMME DE FORMATION

#### Objectifs pédagogiques

Un exercice par séquence (item en majuscules) et mise en situation en fin de formation pour évaluer les acquis. **Sanction** 

Apprendre les notions et techniques du montage vidéo et les outils de montage, les effets et paramètres de sortie vidéo, afin de réaliser des montages efficaces et professionnels.

Publics concernés

Pour tous publics.

#### Modalités et délais d'accès

Par email ou par téléphone pour vous inscrire. Entrée permanente (selon disponibilité du formateur).

Nombre de stagiaires

#### De 1 à 5 stagiaires en intra. Lieu de la formation

#### À définir avec l'entreprise cliente. Entrée permanente. Durée de la formation / Horaires

4 jours (4 x 7 heures) / 9h00-12h30 / 13h30-17h00 Prérequis

Maîtrise de l'environnement PC ou Mac. Autonomie sur Internet.

4 jours (4 x 7 heures) / 9h00-12h30 / 13h30-17h00 **Prérequis** 

Méthode et moyenss pédagogiques Apport théorique, démonstrations par l'exemple, mises en pratique et mises en situation. Supports de cours.

#### Moyens techniques

Un exercice par séquence (item en majuscules) et mise en situation en fin de formation pour évaluer les acquis. **Sanction** 

Un poste informatique par stagiaire disposant du logiciel enseigné. Connexion internet requise.

#### Modalités d'évaluation

Attestation d'acquisition des connaissances.

#### Formateur

Donatien Leroy est professionnel de la communication visuelle et formateur multimédia depuis plus de 15 ans. Accessibilité

Les formations sont accessibles aux personnes en situation de handicap. En amont de la formation, le formateur entre en contact avec le stagiaire ou son référent pour définir la nature des difficultés d'apprentissage et définir les modalités de l'adaptation de la formation.

- **Marqueurs**
- **Transitions**
- Effets / Correction colorimétrique
- Textes et génériques
- Réglages : rotation, zoom, retard et déformation

#### Note de satisfaction des participants

Indice global de satisfaction (2020-2022) : 4/4

#### Objectifs pédagogiques

Configurations / Gestion des projets et des médias / **Chutiers** 

Apprendre les notions et techniques du montage vidéo et les outils de montage, les effets et paramètres de sortie vidéo, afin de réaliser des montages efficaces et professionnels.

#### Publics concernés Pour tous publics.

#### Modalités et délais d'accès

**Marqueurs Transitions** Effets / Correction colorimétrique Textes et génériques Réglages : rotation, zoom, retard et déformation Par email ou par téléphone pour vous inscrire. Entrée permanente (selon disponibilité du formateur). Nombre de stagiaires

De 1 à 5 stagiaires en intra.

Lieu de la formation Sur le site de l'entreprise cliente. En présentiel.

#### **Dates**

À définir avec l'entreprise cliente. Entrée permanente. Durée de la formation / Horaires

Maîtrise de l'environnement PC ou Mac. Autonomie sur Internet.

#### Méthode et moyenss pédagogiques

Apport théorique, démonstrations par l'exemple, mises en pratique et mises en situation. Supports de cours.

#### Moyens techniques

Un poste informatique par stagiaire disposant du logiciel enseigné. Connexion internet requise.

#### Modalités d'évaluation

Attestation d'acquisition des connaissances.

#### Formateur

Donatien Leroy est professionnel de la communication visuelle et formateur multimédia depuis plus de 15 ans. Accessibilité

Les formations sont accessibles aux personnes en situation de handicap. En amont de la formation, le formateur entre en contact avec le stagiaire ou son référent pour définir la nature des difficultés d'apprentissage et définir les modalités de l'adaptation de la formation.

#### Note de satisfaction des participants

Indice global de satisfaction (2020-2022) : 4/4

## Montage Vidéo Numérique avec SONY VEGAS PRO

#### JOUR 1

LE SCÉNARIO ET LE MONTAGE Analyses et techniques

- DÉCOUVERTE DE SONY VEGAS PRO
- **Configurations**
- Gestion des projets et des médias
- Montages simples, premiers outils et premiers effets
- Montage linéaire / non-linéaire / multiécrans

LE PROJET

- Préparation et importations (images, musique…)
- Le montage multipiste
- Techniques : glissé-déposé, montage avec pistes cibles
- La piste Audio, la voix off

## JOUR 2 & 3

OUTILS DE MONTAGE

Cas pratiques de montages / Analyses de montages

#### JOUR 4

MIXAGE AUDIO Optimiser les fichiers sons / Filtres Audio

ENREGISTREMENTS ET EXPORTATIONS Créer un fichier vidéo adapté à vos besoins

#### Montage Vidéo Numérique avec PINNACLE STUDIO

#### JOUR 1

LE SCÉNARIO ET LE MONTAGE Analyses et techniques

#### DÉCOUVERTE DE PINNACLE STUDIO

Montages simples, premiers outils et premiers effets Montage linéaire / non-linéaire / multiécrans

#### LE PROJET

Préparation et importations (images, musique…) Le montage multipiste Techniques : glissé-déposé, montage avec pistes cibles La piste Audio, la voix off

#### JOUR 2 & 3

#### OUTILS DE MONTAGE

Cas pratiques de montages / Analyses de montages

#### JOUR 4

MIXAGE AUDIO Optimiser les fichiers sons / Filtres Audio

#### ENREGISTREMENTS ET EXPORTATIONS

Créer un fichier vidéo adapté à vos besoins

## Creation experience of the creation creation FORMATIONS PAO WEB & BUREAUTIQUE FORMATIONS PAO WEB & BUREAUTIQUE

69 - Programme de formations 69 - Programme de formations

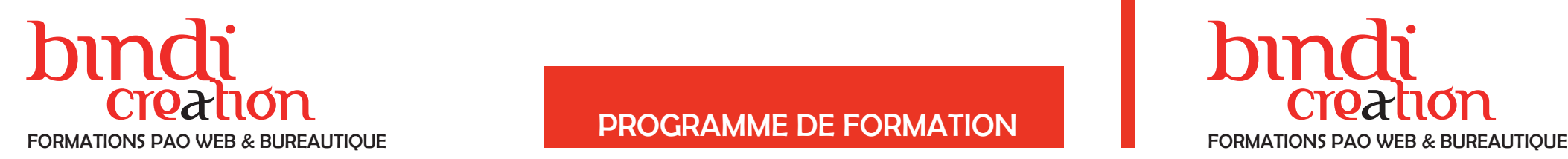

#### DONATIEN LEROY / BINDI CRÉATION

3 rue de la Salle / 37190 VALLÈRES Tel : 06 28 23 74 38 E-mail : contact@bindi-creation.com N° SIRET : 49526116600062 Organisme de formation enregistré auprès de la DREETS de la région Centre-Val de Loire / n° de déclaration d'activité au titre de la formation professionnelle : 24370323937

#### DONATIEN LEROY / BINDI CRÉATION

Lieu de la formation Sur le site de l'entreprise cliente. En présentiel. **Dates** 

> 3 rue de la Salle / 37190 VALLÈRES Tel : 06 28 23 74 38 E-mail : contact@bindi-creation.com N° SIRET : 49526116600062 Organisme de formation enregistré auprès de la DREETS de la région Centre-Val de Loire / n° de déclaration d'activité

de formations

Programme

## PROGRAMME DE FORMATION

4 jours (4 x 7 heures) / 9h00-12h30 / 13h30-17h00 **Prérequis** 

au titre de la formation professionnelle : 24370323937

#### Objectifs pédagogiques

Apprendre les notions et techniques du montage vidéo et les outils de montage, les effets et paramètres de sortie vidéo, afin de réaliser des montages efficaces et professionnels.

Publics concernés

Pour tous publics.

Modalités et délais d'accès Par email ou par téléphone pour vous inscrire. Entrée permanente (selon disponibilité du formateur).

Nombre de stagiaires

De 1 à 5 stagiaires en intra.

À définir avec l'entreprise cliente. Entrée permanente. Durée de la formation / Horaires

Maîtrise de l'environnement PC ou Mac. Autonomie sur Internet.

> **Marqueurs Transitions** Effets / Correction colorimétrique Textes et génériques Réglages : rotation, zoom, retard et déformation

Méthode et moyenss pédagogiques Apport théorique, démonstrations par l'exemple, mises en pratique et mises en situation. Supports de cours.

Moyens techniques

Un poste informatique par stagiaire disposant du logiciel enseigné. Connexion internet requise.

Modalités d'évaluation

Un exercice par séquence (item en majuscules) et mise en situation en fin de formation pour évaluer les acquis.

Sur le site de l'entreprise cliente. En présentiel. **Dates** 

Sanction

Attestation d'acquisition des connaissances.

4 jours (4 x 7 heures) / 9h00-12h30 / 13h30-17h00 **Prérequis** 

#### Formateur

Donatien Leroy est professionnel de la communication visuelle et formateur multimédia depuis plus de 15 ans. Accessibilité

Un exercice par séquence (item en majuscules) et mise en situation en fin de formation pour évaluer les acquis. **Sanction** 

Les formations sont accessibles aux personnes en situation de handicap. En amont de la formation, le formateur entre en contact avec le stagiaire ou son référent pour définir la nature des difficultés d'apprentissage et définir les modalités de l'adaptation de la formation.

Note de satisfaction des participants

Indice global de satisfaction (2020-2022) : Nouvelle formation en 2022.

Montage Vidéo Numérique avec DA VINCI RESOLVE

#### JOUR 1

LE SCÉNARIO ET LE MONTAGE Analyses et techniques

#### DÉCOUVERTE DE DA VINCI RESOLVE

Configurations / Gestion des projets et des médias Montages simples, premiers outils et premiers effets Montage linéaire / non-linéaire / multiécrans

#### LE PROJET

Préparation et importations (images, musique…) Le montage multipiste Techniques : glissé-déposé, montage avec pistes cibles La piste Audio, la voix off

#### JOUR 2 & 3

#### OUTILS DE MONTAGE

Cas pratiques de montages / Analyses de montages

#### JOUR 4

MIXAGE AUDIO Optimiser les fichiers sons / Filtres Audio

L'ÉTALONNAGE VIDÉO Cas pratique : Le Rendu Cinéma

ENREGISTREMENTS ET EXPORTATIONS Créer un fichier vidéo adapté à vos besoins

#### Objectifs pédagogiques

Apprendre les techniques de tournage de films de fiction ou d'entreprise, du scénario aux prises de vue, des prises de son à l'éclairage, jusqu'aux techniques de montage vidéo, afin de réaliser des montages efficaces et professionnels.

#### Publics concernés

Pour tous publics.

#### Modalités et délais d'accès

Par email ou par téléphone pour vous inscrire. Entrée permanente (selon disponibilité du formateur). Nombre de stagiaires

De 1 à 5 stagiaires en intra.

### Lieu de la formation

À définir avec l'entreprise cliente. Entrée permanente. Durée de la formation / Horaires

Maîtrise de l'environnement PC ou Mac. Autonomie sur Internet.

#### Méthode et moyenss pédagogiques

Apport théorique, démonstrations par l'exemple, mises en pratique et mises en situation. Supports de cours.

#### Moyens techniques

Un poste informatique par stagiaire disposant du logiciel enseigné. Connexion internet requise.

#### Modalités d'évaluation

Attestation d'acquisition des connaissances.

#### Formateur

Donatien Leroy est professionnel de la communication visuelle et formateur multimédia depuis plus de 15 ans. Accessibilité

Les formations sont accessibles aux personnes en situation de handicap. En amont de la formation, le formateur entre en contact avec le stagiaire ou son référent pour définir la nature des difficultés d'apprentissage et définir les modalités de l'adaptation de la formation.

#### Note de satisfaction des participants

Indice global de satisfaction (2024) : 4/4 pour 1 stagiaire

## TOURNAGE DE VIDÉOS DOCUMENTAIRES, REPORTAGES, FICTIONS

#### JOUR 1

DU PITCH AU SCÉNARIO Rédiger le pitch du film Penser le futur montage (linéaire ou non, analyses...) Techniques d'écriture du Scénario

TECHNIQUES DE PRISE DE VUE Réglages de base de la caméra : Exposition, Balance des blancs, Mise au point, Cadrage / focale ... Le cadrage et la composition / La règle des tiers

#### JOUR 2

TECHNIQUES DE PRISE DE VUE La lumière / La profondeur de champ / Trucs et astuces de pros

TECHNIQUES DE PRISES DE SON La bande son, caractéristiques et techniques / Les situations et le matériel nécessaire / Réglage des micros / L'interview et le dialogue ...

## JOUR 3

LES DIFFÉRENTS PLANS Du gros plan au plan large / Position du cameraman et du sujet

LES MOUVEMENTS DE CAMÉRA Travellings, zooms, tracking ...

L'ÉCLAIRAGE STUDIO OU «MAISON» Appréhender la lumière

#### JOUR 4

TECHNIQUES DE MONTAGE VIDÉO avec le logiciel de votre choix

Progro  $1 - 07$ 

e

de formations

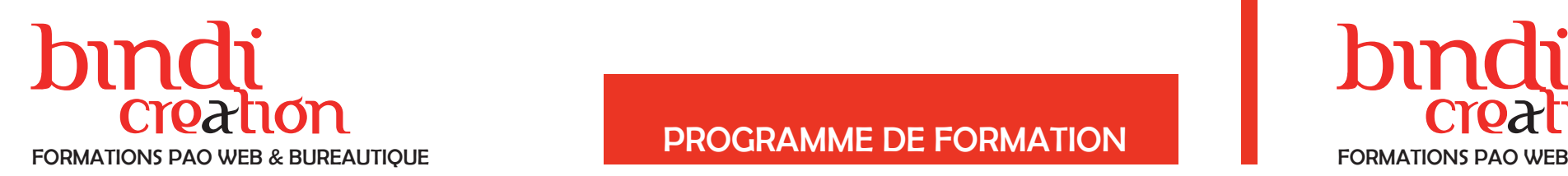

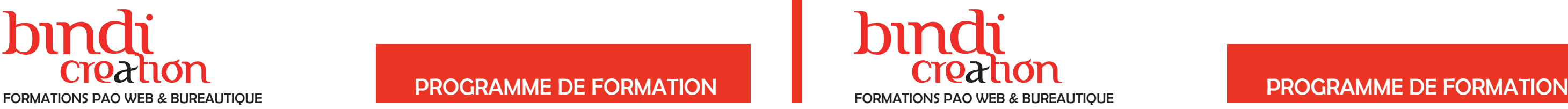

#### DONATIEN LEROY / BINDI CRÉATION

3 rue de la Salle / 37190 VALLÈRES Tel : 06 28 23 74 38 E-mail : contact@bindi-creation.com N° SIRET : 49526116600062 Organisme de formation enregistré auprès de la DREETS de la région Centre-Val de Loire / n° de déclaration d'activité au titre de la formation professionnelle : 24370323937

Apprendre à maîtriser les techniques d'étalonnage de films de fiction ou d'entreprise, les outils, les réglages et effets nécessaires, afin d'optimiser le rendu de vos montages.

DONATIEN LEROY / BINDI CRÉATION

3 rue de la Salle / 37190 VALLÈRES Tel : 06 28 23 74 38

E-mail : contact@bindi-creation.com

Lieu de la formation Sur le site de l'entreprise cliente. En présentiel. **Dates** 

> N° SIRET : 49526116600062 Organisme de formation enregistré auprès de la DREETS de la région Centre-Val de Loire / n° de déclaration d'activité au titre de la formation professionnelle : 24370323937

2 jours (2 x 7 heures) / 9h00-12h30 / 13h30-17h00 **Prérequis** 

#### Objectifs pédagogiques

#### Publics concernés

Pour public ayant suivi une initiation sur Adobe Premiere Pro ou Da Vinci Resolve.

Modalités et délais d'accès

Par email ou par téléphone pour vous inscrire. Entrée permanente (selon disponibilité du formateur).

## Nombre de stagiaires

De 1 à 5 stagiaires en intra.

**WORKFLOW** La correction colorimétrique étape par étape Les réglages indispensables : Tonalité, luminosité, contraste, couleur, teinte ...

À définir avec l'entreprise cliente. Entrée permanente. Durée de la formation / Horaires

Maîtrise de l'environnement PC ou Mac.

Autonomie sur Internet.

Méthode et moyenss pédagogiques Apport théorique, démonstrations par l'exemple, mises en pratique et mises en situation. Supports de cours.

#### Moyens techniques

Un poste informatique par stagiaire disposant du logiciel enseigné. Connexion internet requise.

Sur le site de l'entreprise cliente. En présentiel. **Dates** 

#### Modalités d'évaluation

**Prérequis** Maîtrise de l'environnement PC ou Mac.

Un exercice par séquence (item en majuscules) et mise en situation en fin de formation pour évaluer les acquis. Sanction

Attestation d'acquisition des connaissances.

#### Formateur

Un exercice par séquence (item en majuscules) et mise en situation en fin de formation pour évaluer les acquis. **Sanction** 

Donatien Leroy est professionnel de la communication visuelle et formateur multimédia depuis plus de 15 ans. Accessibilité

Les formations sont accessibles aux personnes en situation de handicap. En amont de la formation, le formateur entre en contact avec le stagiaire ou son référent pour définir la nature des difficultés d'apprentissage et définir les modalités de l'adaptation de la formation.

Note de satisfaction des participants

Indice global de satisfaction (2020-2022) : Nouvelle formation en 2022.

## ÉTALONNAGE VIDÉO avec PREMIERE PRO ou DA VINCI RESOLVE

### JOUR 1

QU'EST-CE QUE L'ÉTALONNAGE? Exemples et analyses

LES FENÊTRES Tour d'horizon des fenêtres essentielles : Lumétri, Effets, Réglages divers...

LES OUTILS Correcteur Chromatique Autres outils de rendu

#### JOUR 2

#### LES LUTS

Trouver et installer des luts Tests de différents luts Les comprendre, les manipuler, les modifier ... Cas pratiques : les luts de rendu cinéma

#### LES CALQUES D'EFFETS

Les effets indispensables Manipuler les réglages avec souplesse et précision Cas pratiques

#### TRUCS ET ASTUCES DE PROS

#### Objectifs pédagogiques

Apprendre les techniques d'animation, les outils, les réglages et les effets nécessaires afin de réaliser des animations en motion design.

Publics concernés Pour tous publics.

#### Modalités et délais d'accès Par email ou par téléphone pour vous inscrire. Entrée

permanente (selon disponibilité du formateur). Nombre de stagiaires

De 1 à 5 stagiaires en intra. Lieu de la formation

À définir avec l'entreprise cliente. Entrée permanente. Durée de la formation / Horaires 4 jours (4 x 7 heures) / 9h00-12h30 / 13h30-17h00

Autonomie sur Internet.

Méthode et moyenss pédagogiques Apport théorique, démonstrations par l'exemple, mises

en pratique et mises en situation. Supports de cours. Moyens techniques

Un poste informatique par stagiaire disposant du logi-

ciel enseigné. Connexion internet requise.

#### Modalités d'évaluation

Attestation d'acquisition des connaissances.

#### Formateur

Donatien Leroy est professionnel de la communication visuelle et formateur multimédia depuis plus de 15 ans. Accessibilité

Les formations sont accessibles aux personnes en situation de handicap. En amont de la formation, le formateur entre en contact avec le stagiaire ou son référent pour définir la nature des difficultés d'apprentissage et définir les modalités de l'adaptation de la formation.

#### Note de satisfaction des participants

Indice global de satisfaction (2020-2022) : 4/4

## MOTION DESIGN avec ADOBE AFTER EFFECTS

#### JOUR 1

PRÉSENTATION ET INTERFACE Exemples de Motion Design et Méthodologie / Interface / Préparation du projet / Le scénario / Médias et formats reconnus

L'ANIMATION Création d'une composition et configuration

#### JOUR 2

L'ANIMATION Importation d'objets : images, vidéo, sons ... Créations de solides et de texte Création d'images clés / Les différentes interpolations Position et Échelle

### JOUR 3

L'ANIMATION

Rotation et Opacité

Modifications des trajectoires avec points d'ancrage

et poignées

Lissage de vitesse à l'éloignement / à l'approche

Utilisation des masques

Styles de calques

#### JOUR 4

RÉGLAGES

Corrections colorimétriques

Netteté

Les différents flous

Déformation

**Esthétique** 

Génération

OPTIMISATION DES PROJETS Imports, exports, automatisations, gestion des rendus

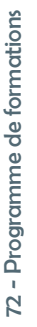

uil.2024

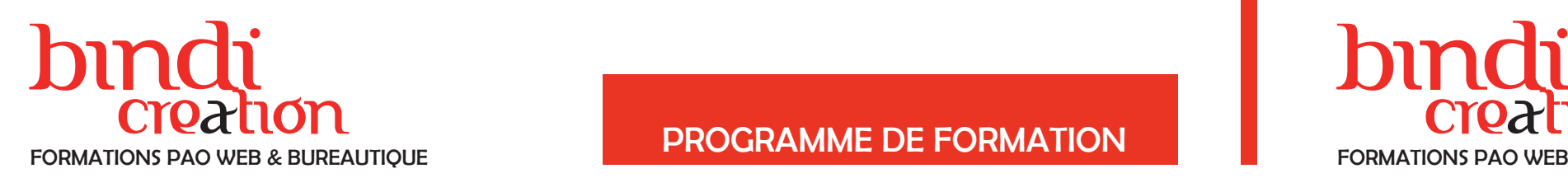

## ation credit creative to the creative to the creative creative to the creative creative to the creative of the creative creative to the creative creative creative creative creative creative creative creative creative creat ation FORMATIONS PAO WEB & BUREAUTIQUE FORMATIONS PAO WEB & BUREAUTIQUE

#### DONATIEN LEROY / BINDI CR ÉATION

3 rue de la Salle / 37190 VALLÈRES Tel : 06 28 23 74 38 E-mail : contact@bindi-creation.com N° SIRET : 49526116600062 Organisme de formation enregistré auprès de la DREETS de la région Centre-Val de Loire / n° de déclaration d'activité o o AU TITRE DE LA FORMATION PROFESSIONNELLE : 24370323937 o

#### DONATIEN LEROY / BINDI CR ÉATION

3 rue de la Salle / 37190 VALLÈRES Tel : 06 28 23 74 38 E-mail : contact@bindi-creation.com N° SIRET : 49526116600062 Organisme de formation enregistré auprès de la DREETS de la région Centre-Val de Loire / n° de déclaration d'activité o o AU TITRE DE LA FORMATION PROFESSIONNELLE : 24370323937 o

**Dates** À définir avec l'entreprise cliente. Entrée permanente.

Durée de la formation / Horaires 4 jours (4 x 7 heures) / 9h00-12h30 / 13h30-17h00 **Prérequis** 

#### Objectifs pédagogiques

Apprendre les techniques d'animation, les outils, les réglages et les effets nécessaires afin de réaliser des ani mations en motion design.

Publics concernés

Pour tous publics. Modalités et délais d'accès

Par email ou par téléphone pour vous inscrire. Entrée permanente (selon disponibilité du formateur).

Nombre de stagiaires

De 1 à 5 stagiaires en intra.

Lieu de la formation Sur le site de l'entreprise cliente. En présentiel.

> 4 jours (4 x 7 heures) / 9h00-12h30 / 13h30-17h00 **Prérequis**

Maîtrise de l'environnement PC ou Mac. Autonomie sur Internet.

Méthode et moyenss pédagogiques Apport théorique, démonstrations par l'exemple, mises en pratique et mises en situation. Supports de cours. Moyens techniques

Un poste informatique par stagiaire disposant du logi ciel enseigné. Connexion internet requise.

#### Modalités d'évaluation

Un exercice par séquence (item en majuscules) et mise en situation en fin de formation pour évaluer les acquis. Sanction

Attestation d'acquisition des connaissances.

#### Formateur

Donatien Leroy est professionnel de la communication visuelle et formateur multimédia depuis plus de 15 ans. Accessibilité

Les formations sont accessibles aux personnes en situa tion de handicap. En amont de la formation, le forma teur entre en contact avec le stagiaire ou son référent pour définir la nature des difficultés d'apprentissage et définir les modalités de l'adaptation de la formation.

Note de satisfaction des participants

Indice global de satisfaction (2020-2022) : Nouvelle formation en 2022.

#### Objectifs pédagogiques

Apprendre les techniques d'animation, les outils, les réglages et les effets nécessaires afin de réaliser des ani mations en motion design.

Publics concernés

Pour tous publics. Modalités et délais d'accès

Par email ou par téléphone pour vous inscrire. Entrée permanente (selon disponibilité du formateur).

Nombre de stagiaires De 1 à 5 stagiaires en intra.

Lieu de la formation Sur le site de l'entreprise cliente. En présentiel.

**Dates** 

À définir avec l'entreprise cliente. Entrée permanente. Durée de la formation / Horaires

Maîtrise de l'environnement PC ou Mac. Autonomie sur Internet.

Méthode et moyenss pédagogiques

Apport théorique, démonstrations par l'exemple, mises en pratique et mises en situation. Supports de cours.

#### Moyens techniques

Un poste informatique par stagiaire disposant du logi ciel enseigné. Connexion internet requise.

#### Modalités d'évaluation

Un exercice par séquence (item en majuscules) et mise en situation en fin de formation pour évaluer les acquis. Sanction

Attestation d'acquisition des connaissances.

Formateur

Donatien Leroy est professionnel de la communication visuelle et formateur multimédia depuis plus de 15 ans. Accessibilité

Les formations sont accessibles aux personnes en situa tion de handicap. En amont de la formation, le forma teur entre en contact avec le stagiaire ou son référent pour définir la nature des difficultés d'apprentissage et définir les modalités de l'adaptation de la formation.

Note de satisfaction des participants Indice global de satisfaction (2020-2022) : Nouvelle formation en 2022.

MOTION DESIGN avec ADOBE ANIMATE

## JOUR 1

DÉCOUVERTE DE L'INTERFACE Menus et panneaux **Bibliothèques** Trouver des ressources sur le web

CRÉER UNE ANIMATION Propriétés de l'animation Importation de médias et outil Texte

#### JOUR 2 & 3

#### CRÉER UNE ANIMATION

Les outils de dessin La manipulation des objets Le principe symbole / objet Les images clés Les interpolations Les trajectoires Les masques

#### FONCTIONS AVANCÉES

Création de boutons Actions de navigation

#### JOUR 4

ATELIERS PRATIQUES Création d'animations Motion Design

ENREGISTREMENTS ET EXPORTATIONS Formats disponibles Exporter en HTML5 ou gif animé

## MOTION DESIGN avec OPENTOONZ (édition Morevna)

### JOUR 1

DÉCOUVERTE DE L'INTERFACE Exemples de réalisations avec Opentoonz Menus et fenêtres Trouver des ressources sur le web

CRÉER UNE ANIMATION Propriétés de l'animation Penser son scénario

## JOUR 2 & 3

CRÉER UNE ANIMATION Importation de médias et outil Texte Les outils de dessin La manipulation des objets Le principe symbole / objet Les images clés Les interpolations Animer le mouvement, l'opacité, l'échelle ... Les trajectoires Les masques

#### JOUR 4

ATELIERS PRATIQUES Création d'animations Motion Design

ENREGISTREMENTS ET EXPORTATIONS Formats disponibles

## bindi creation FORMATIONS PAO WEB & BUREAUTIQUE

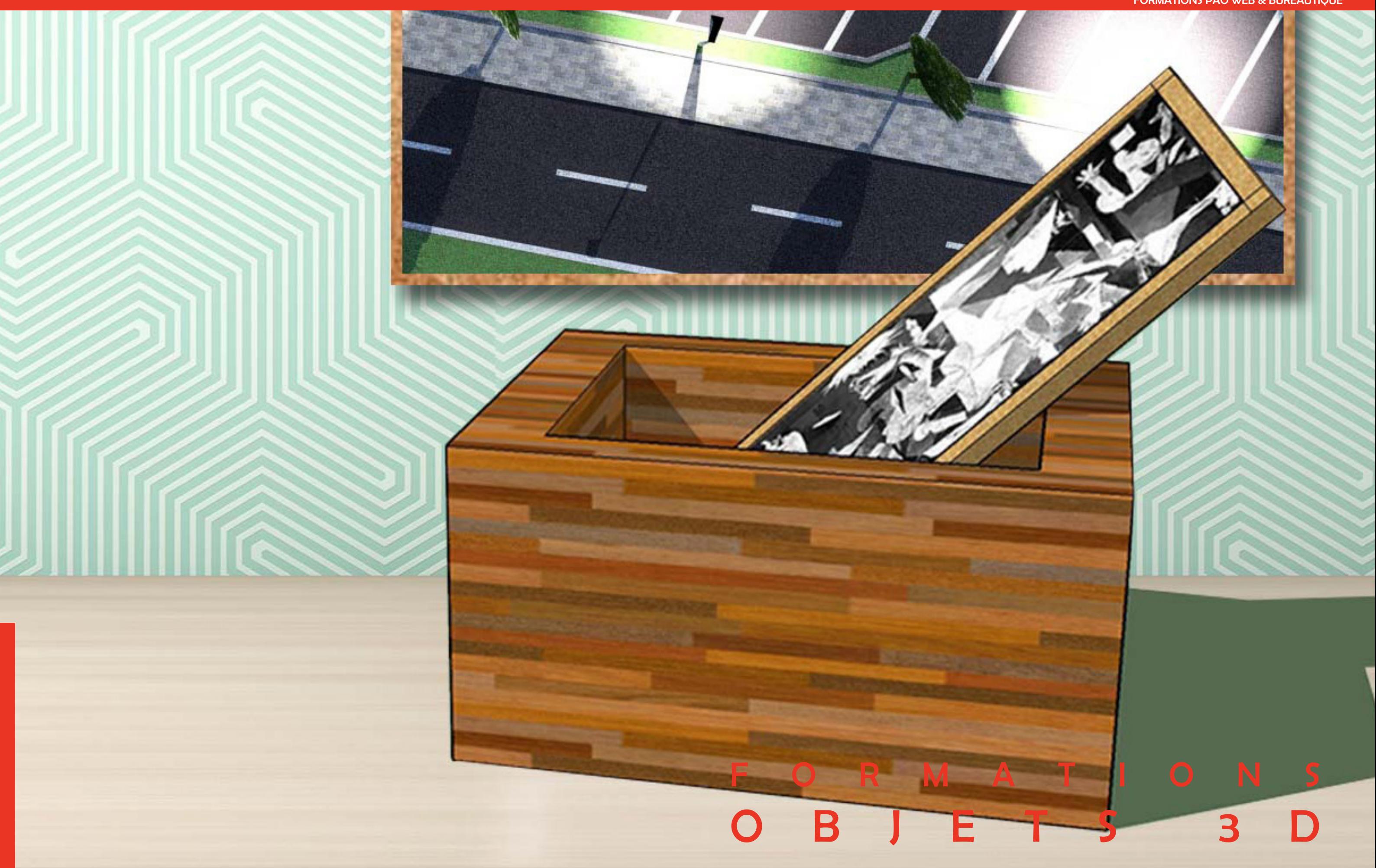

# bindi bindi

## **SKETCHUP**

## Creation creation creation creation creation creation creation creation creation creation programme DE FORMATION FORMATIONS PAO WEB & BUREAUTIQUE FORMATIONS PAO WEB & BUREAUTIQUE

#### DONATIEN LEROY / BINDI CRÉATION

3 rue de la Salle / 37190 VALLÈRES Tel : 06 28 23 74 38 E-mail : contact@bindi-creation.com N° SIRET : 49526116600062 Organisme de formation enregistré auprès de la DREETS de la région Centre-Val de Loire / n° de déclaration d'activité au titre de la formation professionnelle : 24370323937

76 - Programme de formations 76 - Progran uil.2024

de formations

me

#### DONATIEN LEROY / BINDI CRÉATION

3 rue de la Salle / 37190 VALLÈRES Tel : 06 28 23 74 38 E-mail : contact@bindi-creation.com N° SIRET : 49526116600062 Organisme de formation enregistré auprès de la DREETS de la

**Dates** À définir avec l'entreprise cliente. Entrée permanente. Durée de la formation / Horaires

4 jours (4 x 7 heures) / 9h00-12h30 / 13h30-17h00 **Prérequis** 

région Centre-Val de Loire / n° de déclaration d'activité au titre de la formation professionnelle : 24370323937

#### Objectifs pédagogiques

Un exercice par séquence (item en majuscules) et mise en situation en fin de formation pour évaluer les acquis. **Sanction** 

Apprendre à concevoir des objets en 3D, travailler sur les textures et les images, exploiter les ressources en ligne, animer et exporter les rendus afin de maîtriser la conception 3D.

Publics concernés

#### Pour tous publics. Modalités et délais d'accès

Par email ou par téléphone pour vous inscrire. Entrée permanente (selon disponibilité du formateur). Nombre de stagiaires

De 1 à 5 stagiaires en intra.

Lieu de la formation Sur le site de l'entreprise cliente. En présentiel.

Sur le site de l'entreprise cliente. En présentiel. **Dates** 

Maîtrise de l'environnement PC ou Mac. Autonomie sur Internet.

Méthode et moyenss pédagogiques

Apport théorique, démonstrations par l'exemple, mises en pratique et mises en situation. Supports de cours.

#### Moyens techniques

Un poste informatique par stagiaire disposant du logiciel enseigné. Connexion internet requise.

#### Modalités d'évaluation

Attestation d'acquisition des connaissances.

#### Formateur

Donatien Leroy est professionnel de la communication visuelle et formateur multimédia depuis plus de 15 ans. Accessibilité

Les formations sont accessibles aux personnes en situation de handicap. En amont de la formation, le formateur entre en contact avec le stagiaire ou son référent pour définir la nature des difficultés d'apprentissage et définir les modalités de l'adaptation de la formation.

#### Note de satisfaction des participants

Indice global de satisfaction (2020-2022) : 4/4

#### Objectifs pédagogiques

Apprendre à concevoir des objets en 3D, travailler sur les textures et les images, exploiter les ressources en ligne, animer et exporter les rendus afin de maîtriser la conception 3D.

Publics concernés

Pour tous publics.

#### Modalités et délais d'accès

Par email ou par téléphone pour vous inscrire. Entrée permanente (selon disponibilité du formateur).

## Nombre de stagiaires

De 1 à 5 stagiaires en intra. Lieu de la formation

À définir avec l'entreprise cliente. Entrée permanente. Durée de la formation / Horaires 4 jours (4 x 7 heures) / 9h00-12h30 / 13h30-17h00

**Prérequis** 

Maîtrise de l'environnement PC ou Mac. Autonomie sur Internet.

Méthode et moyenss pédagogiques Apport théorique, démonstrations par l'exemple, mises en pratique et mises en situation. Supports de cours.

#### Moyens techniques

Un poste informatique par stagiaire disposant du logiciel enseigné. Connexion internet requise.

#### Modalités d'évaluation

Un exercice par séquence *(item en majuscules)* et mise en situation en fin de formation pour évaluer les acquis. **Sanction** 

Attestation d'acquisition des connaissances.

#### Formateur

Donatien Leroy est professionnel de la communication visuelle et formateur multimédia depuis plus de 15 ans. Accessibilité

Les formations sont accessibles aux personnes en situation de handicap. En amont de la formation, le formateur entre en contact avec le stagiaire ou son référent pour définir la nature des difficultés d'apprentissage et définir les modalités de l'adaptation de la formation.

Note de satisfaction des participants

Indice global de satisfaction (2020-2022) : 4/4

## SKETCHUP PRO

## JOUR 1

INTERFACE ET PRÉSENTATION Barres d'outils, fenêtres, unités de mesure...

MODÉLISATION AVEC SKETCHUP PRO Outils de positionnement, outils de forme, outils de mesure, outils de dessin 3D, outils de modélisation...

## JOUR 2

LES OUTILS BAC À SABLE

Modeler, Diviser, Projeter, Ajouter des détails... Créer un terrain à partir de contours, à partir de zéro. Géolocalisation.

LES TEXTURES Outils de remplissage. Positionner, orienter, mettre à l'échelle la texture. Créer une texture...

L'INSERTION D'IMAGES L'image comme illustration et comme modèle.

## JOUR 3

LES RESSOURCES EN LIGNE Où les trouver? Comment les utiliser?

LES ANIMATIONS Créer des scènes. Régler les transitions. Créer une visite virtuelle...

LE RENDU Les styles graphiques. Le brouillard et les ombres.

## JOUR 4

LES PLUG-INS Sélection de pug-ins pour Sketchup Les plug-ins de Moteur de rendu.

LES DIFFÉRENTS MODES D'EXPORTATION Jpeg, PDF animations...

LAYOUT ET STYLE BUILDER

### JOUR 1

INTERFACE ET PRÉSENTATION Barres d'outils, fenêtres, unités de mesure...

MODÉLISATION AVEC SKETCHUP Outils de positionnement, outils de forme, outils de mesure, outils de dessin 3D, outils de modélisation...

#### JOUR 2

LES TEXTURES Outils de remplissage. Positionner, orienter, mettre à l'échelle la texture. Créer une texture...

L'INSERTION D'IMAGES L'image comme illustration et comme modèle.

#### JOUR 3

LES RESSOURCES EN LIGNE Où les trouver? Comment les utiliser?

LES ANIMATIONS Créer des scènes. Régler les transitions. Créer une visite virtuelle...

#### JOUR 4

LE RENDU Les styles graphiques. Le brouillard et les ombres.

LES DIFFÉRENTS MODES D'EXPORTATION Jpeg, PDf, animations...

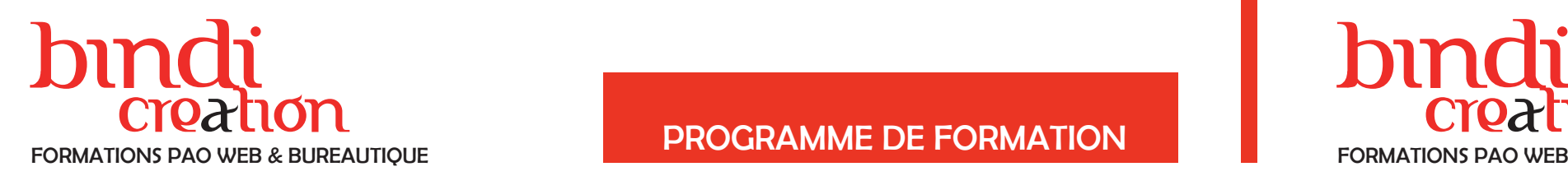

## Creation creation creation creation creation creation creation creation creation creation programme DE FORMATION FORMATIONS PAO WEB & BUREAUTIQUE FORMATIONS PAO WEB & BUREAUTIQUE

#### DONATIEN LEROY / BINDI CRÉATION

3 rue de la Salle / 37190 VALLÈRES Tel : 06 28 23 74 38 E-mail : contact@bindi-creation.com N° SIRET : 49526116600062 Organisme de formation enregistré auprès de la DREETS de la région Centre-Val de Loire / n° de déclaration d'activité au titre de la formation professionnelle : 24370323937

## formations 78 - Programme de formations  $rac{e}{\sigma}$ ዾ 78 - Program

uil.2024

### DONATIEN LEROY / BINDI CRÉATION

3 rue de la Salle / 37190 VALLÈRES Tel : 06 28 23 74 38 E-mail : contact@bindi-creation.com N° SIRET : 49526116600062 Organisme de formation enregistré auprès de la DREETS de la

région Centre-Val de Loire / n° de déclaration d'activité au titre de la formation professionnelle : 24370323937

**Dates** À définir avec l'entreprise cliente. Entrée permanente. Durée de la formation / Horaires 3 jours (3 x 7 heures) / 9h00-12h30 / 13h30-17h00

## **Prérequis**

#### Objectifs pédagogiques

Apprendre à réaliser des rendus photoréalistes à partir de modélisations 3D, en maitrisant caméras, lumières, matières et outils de retouche afin de réaliser des rendus 3D professionnels.

Publics concernés Pour public ayant suivi la formation Sketchup. Modalités et délais d'accès Par email ou par téléphone pour vous inscrire. Entrée permanente (selon disponibilité du formateur). Nombre de stagiaires De 1 à 5 stagiaires en intra.

Lieu de la formation Sur le site de l'entreprise cliente. En présentiel.

Maîtrise de l'environnement PC ou Mac. Autonomie sur Internet.

2 jours (2 x 7 heures) / 9h00-12h30 / 13h30-17h00 **Prérequis** 

#### Méthode et moyenss pédagogiques

Apport théorique, démonstrations par l'exemple, mises en pratique et mises en situation. Supports de cours.

#### Moyens techniques

Un poste informatique par stagiaire disposant du logiciel enseigné. Connexion internet requise.

#### Modalités d'évaluation

Un exercice par séquence (item en majuscules) et mise en situation en fin de formation pour évaluer les acquis. Sanction

Attestation d'acquisition des connaissances.

#### Formateur

Donatien Leroy est professionnel de la communication visuelle et formateur multimédia depuis plus de 15 ans. Accessibilité

Les formations sont accessibles aux personnes en situation de handicap. En amont de la formation, le formateur entre en contact avec le stagiaire ou son référent pour définir la nature des difficultés d'apprentissage et définir les modalités de l'adaptation de la formation.

Note de satisfaction des participants Indice global de satisfaction (2020-2022) : Nouvelle formation en 2022.

#### Objectifs pédagogiques

LE RENDU Paramètres **Tests** 

**EXPORTATIONS** 

Apprendre à réaliser des rendus photoréalistes à partir de modélisations 3D, en maitrisant caméras, lumières et matières afin de réaliser des rendus 3D professionnels. Publics concernés Pour public ayant suivi la formation Sketchup. Modalités et délais d'accès Par email ou par téléphone pour vous inscrire. Entrée permanente (selon disponibilité du formateur). Nombre de stagiaires De 1 à 5 stagiaires en intra. Lieu de la formation Sur le site de l'entreprise cliente. En présentiel. **Dates** À définir avec l'entreprise cliente. Entrée permanente. Durée de la formation / Horaires

Maîtrise de l'environnement PC ou Mac. Autonomie sur Internet.

Méthode et moyenss pédagogiques Apport théorique, démonstrations par l'exemple, mises en pratique et mises en situation. Supports de cours. Moyens techniques

Un poste informatique par stagiaire disposant du logi-

ciel enseigné. Connexion internet requise.

#### Modalités d'évaluation

Un exercice par séquence (item en majuscules) et mise en situation en fin de formation pour évaluer les acquis.

#### **Sanction**

Attestation d'acquisition des connaissances.

#### Formateur

Donatien Leroy est professionnel de la communication visuelle et formateur multimédia depuis plus de 15 ans. Accessibilité

#### Les formations sont accessibles aux personnes en situation de handicap. En amont de la formation, le formateur entre en contact avec le stagiaire ou son référent pour définir la nature des difficultés d'apprentissage et définir les modalités de l'adaptation de la formation.

Note de satisfaction des participants Indice global de satisfaction (2020-2022) :

Nouvelle formation en 2022.

## TWILIGHT RENDER ET PHOTOSHOP Rendu photoréaliste avec Sketchup

#### JOUR 1

PRÉSENTATION ET INTERFACE Installation dans Sketchup et interface Les modes d'affichages

IMPORTER UN MODÈLE en provenance de Sketchup

LA MANIPULATION DES OBJETS Déplacements, création, suppression, importation

LES CAMÉRAS Les différents typess de caméras Positionnement et réglages

#### JOUR 2

LES LUMIÈRES Les différentes sources lumineuses Réglages des lumières / Le ciel et le soleil

LES MATIÈRES Couleurs et textures Création de matières

LE RENDU Paramètres Tests

**EXPORTATIONS** 

#### JOUR 3

LES RÉGLAGES DE PHOTOSHOP Niveaux, contraste, réglages localisés...

LES OUTILS DE PHOTOSHOP Correcteur localisé, outils dénsité, outils flous...

RESSOURCES GRATUITES SUR LE WEB

TWILIGHT RENDER Rendu photoréaliste avec Sketchup

#### JOUR 1

PRÉSENTATION ET INTERFACE Installation dans Sketchup et interface Les modes d'affichages

#### RESSOURCES GRATUITES SUR LE WEB

IMPORTER UN MODÈLE en provenance de Sketchup

LA MANIPULATION DES OBJETS Déplacements, création, suppression, importation

LES CAMÉRAS Les différents types de caméras Positionnement et réglages

#### JOUR 2

LES LUMIÈRES Les différentes sources lumineuses Réglages des lumières / Le ciel et le soleil

LES MATIÈRES Couleurs et textures Création de matières

Progro  $1 - 08$ 

**actions** 

form  $\frac{1}{\alpha}$ e

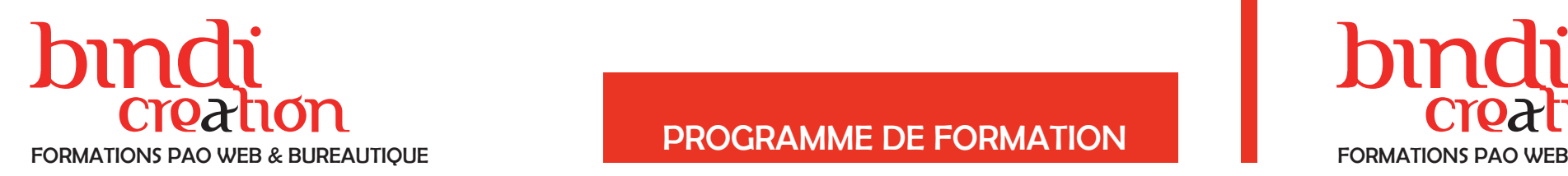

## Creation creation creation creation creation creation creation creation creation creation programme DE FORMATION FORMATIONS PAO WEB & BUREAUTIQUE FORMATIONS PAO WEB & BUREAUTIQUE

#### DONATIEN LEROY / BINDI CRÉATION

3 rue de la Salle / 37190 VALLÈRES Tel : 06 28 23 74 38 E-mail : contact@bindi-creation.com N° SIRET : 49526116600062 Organisme de formation enregistré auprès de la DREETS de la région Centre-Val de Loire / n° de déclaration d'activité au titre de la formation professionnelle : 24370323937

uil.2024

#### DONATIEN LEROY / BINDI CRÉATION

3 rue de la Salle / 37190 VALLÈRES Tel : 06 28 23 74 38 E-mail : contact@bindi-creation.com N° SIRET : 49526116600062 Organisme de formation enregistré auprès de la DREETS de la

Sur le site de l'entreprise cliente. En présentiel. **Dates** 

région Centre-Val de Loire / n° de déclaration d'activité au titre de la formation professionnelle : 24370323937

#### Objectifs pédagogiques

Apprendre à concevoir des objets en 3D, à les dessiner, les modéliser, appliquer matériaux et textures, gérer lumières et caméras, exporter les rendus afin de maîtriser la chaine de création 3D. Publics concernés

Pour tous publics.

Modalités et délais d'accès Par email ou par téléphone pour vous inscrire. Entrée permanente (selon disponibilité du formateur). Nombre de stagiaires

De 1 à 5 stagiaires en intra. Lieu de la formation

À définir avec l'entreprise cliente. Entrée permanente. Durée de la formation / Horaires 5 jours (5 x 7 heures) / 9h00-12h30 / 13h30-17h00

#### **Prérequis**

Maîtrise de l'environnement PC ou Mac. Autonomie sur Internet.

#### Méthode et moyenss pédagogiques

Apport théorique, démonstrations par l'exemple, mises en pratique et mises en situation. Supports de cours.

#### Moyens techniques

Un poste informatique par stagiaire disposant du logiciel enseigné. Connexion internet requise.

#### Modalités d'évaluation

Un exercice par séquence (item en majuscules) et mise en situation en fin de formation pour évaluer les acquis. Sanction

Attestation d'acquisition des connaissances.

#### Formateur

Donatien Leroy est professionnel de la communication visuelle et formateur multimédia depuis plus de 15 ans. Accessibilité

Les formations sont accessibles aux personnes en situation de handicap. En amont de la formation, le formateur entre en contact avec le stagiaire ou son référent pour définir la nature des difficultés d'apprentissage et

définir les modalités de l'adaptation de la formation. Note de satisfaction des participants

**KERKYTHEA** Rendu réalistes avec Sketchup

> Indice global de satisfaction (2020-2022) : Nouvelle formation en 2022.

#### Objectifs pédagogiques

LE RENDU Paramètres **Tests** 

**EXPORTATIONS** 

Apprendre à réaliser des rendus photoréalistes à partir de modélisations 3D, en maitrisant caméras, lumières et matières afin de réaliser des rendus 3D professionnels. Publics concernés Pour public ayant suivi la formation Sketchup. Modalités et délais d'accès Par email ou par téléphone pour vous inscrire. Entrée permanente (selon disponibilité du formateur). Nombre de stagiaires De 1 à 5 stagiaires en intra. Lieu de la formation Sur le site de l'entreprise cliente. En présentiel. **Dates** À définir avec l'entreprise cliente. Entrée permanente. Durée de la formation / Horaires 2 jours (2 x 7 heures) / 9h00-12h30 / 13h30-17h00

**Prérequis** 

Maîtrise de l'environnement PC ou Mac. Autonomie sur Internet.

Méthode et moyenss pédagogiques Apport théorique, démonstrations par l'exemple, mises en pratique et mises en situation. Supports de cours. Moyens techniques

Un poste informatique par stagiaire disposant du logiciel enseigné. Connexion internet requise.

#### Modalités d'évaluation

Un exercice par séquence (item en majuscules) et mise en situation en fin de formation pour évaluer les acquis.

#### **Sanction**

Attestation d'acquisition des connaissances.

#### Formateur

Donatien Leroy est professionnel de la communication visuelle et formateur multimédia depuis plus de 15 ans. Accessibilité

Les formations sont accessibles aux personnes en situation de handicap. En amont de la formation, le formateur entre en contact avec le stagiaire ou son référent pour définir la nature des difficultés d'apprentissage et définir les modalités de l'adaptation de la formation. Note de satisfaction des participants

Indice global de satisfaction (2020-2022) :

Nouvelle formation en 2022.

## 3DS MAX

#### JOUR 1

PRÉSENTATION ET INTERFACE Configuration et modes d'affichage

LES OBJETS PRIMITIFS Boîte, Cône, Sphère, Géosphère... / Déplacement, rotation et échelle

#### JOUR 2

LES OUTILS DE SÉLECTION Sélection rectangulaire, circulaire, Lassos...

LES FORMES 2D Lignes, Rectangles, Cercles, Polygones... / Textes

#### JOUR 3

LA MODÉLISATION Extrusions, Subdivisions, Couvercles... / Opérations booléennes et pro-booléennes / Clonages et copies

LES MODIFICATEURS Lissage, Mirroir, Coque ...

#### JOUR 4

LES MATÉRIAUX Éditeur de matériaux / Différents types de textures

LES LUMIÈRES Différents types et réglages / Couleurs et Ombres

#### JOUR 5

LES CAMÉRAS Positionnement et réglages

RENDUS 3D Réglages et exportations

#### JOUR 1

PRÉSENTATION ET INTERFACE Installation dans Sketchup et interface Les modes d'affichages

IMPORTER UN MODÉLE en provenance de Sketchup

LA MANIPULATION DES OBJETS Déplacements, création, suppression, importation

LES CAMÉRAS Les différents types de caméras Positionnement et réglages

#### JOUR 2

LES LUMIÈRES Les différentes sources lumineuses Réglages / Le ciel et le soleil

LES MATIÈRES Couleurs et textures Création de matières

e<br>E

82 - Progr

de form

nations

uil.2024

# bindi bindi

#### DONATIEN LEROY / BINDI CRÉATION

3 rue de la Salle / 37190 VALLÈRES Tel : 06 28 23 74 38 E-mail : contact@bindi-creation.com N° SIRET : 49526116600062 Organisme de formation enregistré auprès de la DREETS de la région Centre-Val de Loire / n° de déclaration d'activité au titre de la formation professionnelle : 24370323937

#### DONATIEN LEROY / BINDI CRÉATION

Sur le site de l'entreprise cliente. En présentiel. **Dates** 

3 rue de la Salle / 37190 VALLÈRES Tel : 06 28 23 74 38 E-mail : contact@bindi-creation.com N° SIRET : 49526116600062 Organisme de formation enregistré auprès de la DREETS de la région Centre-Val de Loire / n° de déclaration d'activité au titre de la formation professionnelle : 24370323937

4 jours (4 x 7 heures) / 9h00-12h30 / 13h30-17h00 **Prérequis** 

#### Objectifs pédagogiques

Apprendre à concevoir des objets en 3D, à les dessiner, les modéliser, appliquer matériaux et textures, gérer lumières et caméras, exporter les rendus afin de maîtriser la chaine de création 3D.

Publics concernés

Pour tous publics. Modalités et délais d'accès Par email ou par téléphone pour vous inscrire. Entrée

permanente (selon disponibilité du formateur). Nombre de stagiaires

De 1 à 5 stagiaires en intra. Lieu de la formation

À définir avec l'entreprise cliente. Entrée permanente. Durée de la formation / Horaires

Maîtrise de l'environnement PC ou Mac. Autonomie sur Internet.

5 jours (5 x 7 heures) / 9h00-12h30 / 13h30-17h00 **Prérequis** 

Méthode et moyenss pédagogiques

Apport théorique, démonstrations par l'exemple, mises en pratique et mises en situation. Supports de cours.

Moyens techniques

Un poste informatique par stagiaire disposant du logiciel enseigné. Connexion internet requise.

#### Modalités d'évaluation

Un exercice par séquence (item en majuscules) et mise en situation en fin de formation pour évaluer les acquis. Sanction

Attestation d'acquisition des connaissances.

#### Formateur

Donatien Leroy est professionnel de la communication visuelle et formateur multimédia depuis plus de 15 ans. Accessibilité

Les formations sont accessibles aux personnes en situation de handicap. En amont de la formation, le formateur entre en contact avec le stagiaire ou son référent pour définir la nature des difficultés d'apprentissage et définir les modalités de l'adaptation de la formation. Note de satisfaction des participants

> **EXERCICES** Packaging, Compostions, Illustrations...

Indice global de satisfaction (2020-2022) : Nouvelle formation en 2022.

#### Objectifs pédagogiques Apprendre à concevoir des objets en 3D, à les dessiner,

**CAMERAS** Différents types de caméras, positionnement et réglages

**RENDUS** Différents types de rendus et réglages

les modéliser, appliquer matériaux et textures, gérer lumières et caméras, exporter les rendus afin de maîtriser la chaine de création 3D.

Publics concernés

Pour tous publics.

#### Modalités et délais d'accès Par email ou par téléphone pour vous inscrire. Entrée permanente (selon disponibilité du formateur).

Nombre de stagiaires De 1 à 5 stagiaires en intra.

Lieu de la formation Sur le site de l'entreprise cliente. En présentiel.

**Dates** 

À définir avec l'entreprise cliente. Entrée permanente. Durée de la formation / Horaires

Maîtrise de l'environnement PC ou Mac. Autonomie sur Internet.

Méthode et moyenss pédagogiques Apport théorique, démonstrations par l'exemple, mises en pratique et mises en situation. Supports de cours.

Moyens techniques

Un poste informatique par stagiaire disposant du logiciel enseigné. Connexion internet requise.

#### Modalités d'évaluation

Un exercice par séquence (item en majuscules) et mise en situation en fin de formation pour évaluer les acquis.

#### **Sanction**

Attestation d'acquisition des connaissances.

#### Formateur

Donatien Leroy est professionnel de la communication visuelle et formateur multimédia depuis plus de 15 ans.

#### Accessibilité

Les formations sont accessibles aux personnes en situation de handicap. En amont de la formation, le formateur entre en contact avec le stagiaire ou son référent pour définir la nature des difficultés d'apprentissage et définir les modalités de l'adaptation de la formation.

Note de satisfaction des participants

Indice global de satisfaction (2020-2022) : Nouvelle formation en 2022.

## ADOBE DIMENSION

#### JOUR 1

PRÉSENTATION ET INTERFACE Interface du logiciel Adobe stock (objets, textures ...) et autres sources d'images 3D

OBJETS 3D Importer un objet dans une scène / Objets simples / Objets composés

## JOUR 2

#### **OUTILS**

Sélectionner et déplacer / Redimensionner / Rotation / Baguette magique...

IMAGES

Image en tant qu'arrière-plan / Éclairage / Décalcomanie...

## JOUR 3

ENVIRONNEMENT

Adapter à l'image / Luminosité de l'environnement / Lumières et Soleil / Reflet et ombre au sol...

TEXTURES ET MATIÈRES

Catalogue des textures / Couleurs / Images / Brillance / Transparences...

#### JOUR 4

RENDUS ET EXPORTATIONS

RESSOURCES GRATUITES EN LIGNE

## CINEMA 4D

## JOUR 1

PRÉSENTATION ET INTERFACE Médiathèque / Navigation 3D / Paramètres

MODÉLISATION 3D Primitives / Déformateurs / Splines / Extrusions et Générateurs

#### JOUR 2

LUMIÈRES Les types de lumières / Les ombres / Les Presets

MATÉRIAUX Couleurs, textures / Transparence / Brouillard, Relief

#### JOUR 3

#### JOUR 4

#### JOUR 5

ANIMATION Le scénario Les clés d'animation et les courbes

#### RESSOURCES GRATUITES EN LIGNE

#### **EXPORTATIONS**

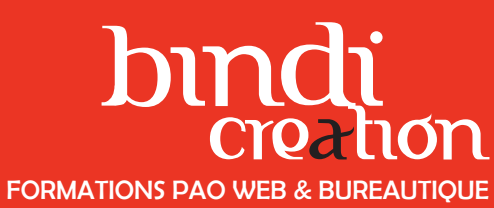

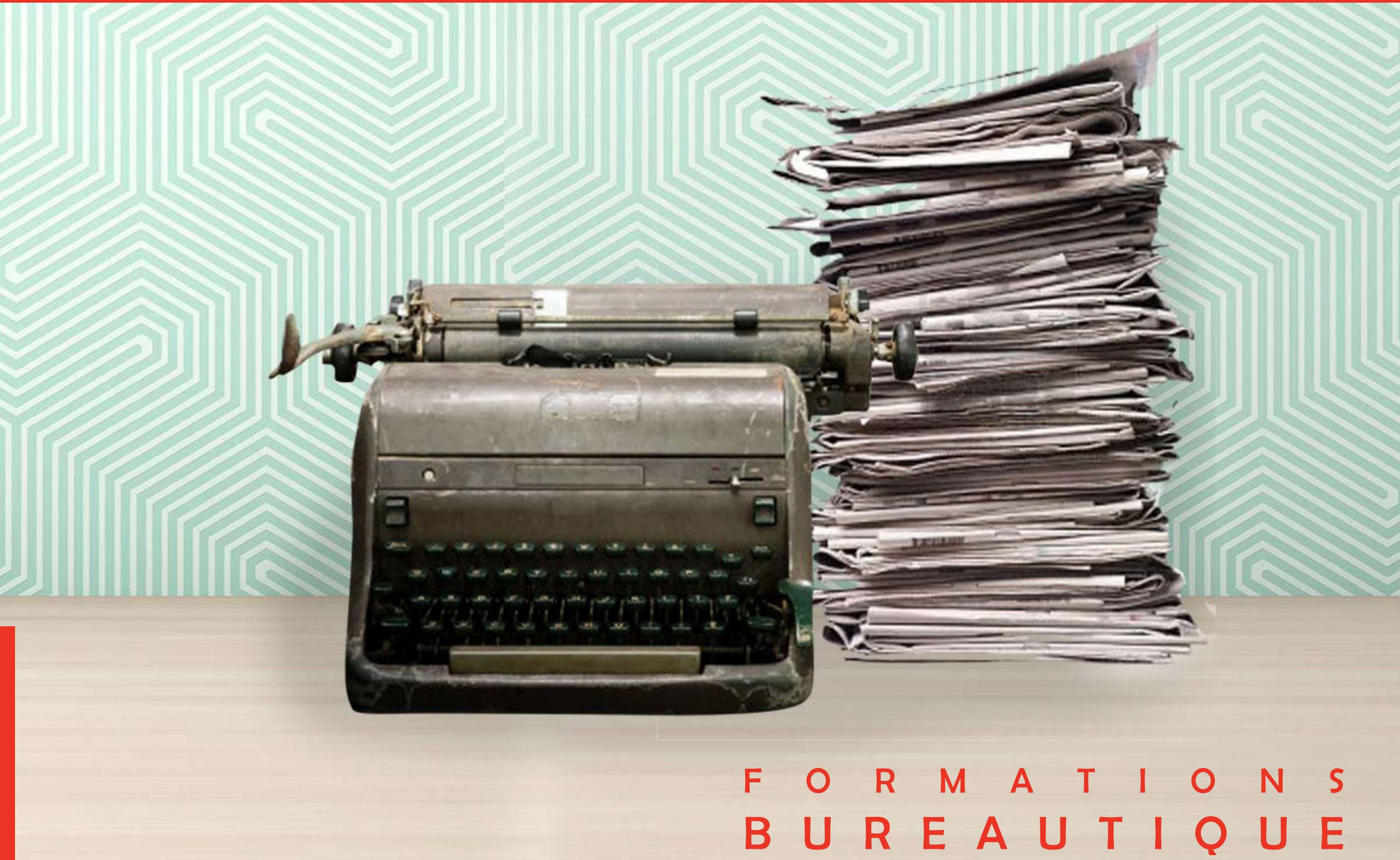

86 - Programme de formations

## PROGRAMME DE FORMATION

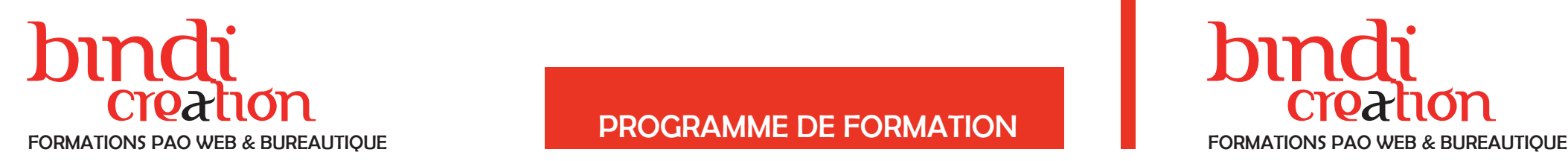

#### DONATIEN LEROY / BINDI CRÉATION

3 rue de la Salle / 37190 VALLÈRES Tel : 06 28 23 74 38 E-mail : contact@bindi-creation.com N° SIRET : 49526116600062 Organisme de formation enregistré auprès de la DREETS de la région Centre-Val de Loire / n° de déclaration d'activité au titre de la formation professionnelle : 24370323937

#### DONATIEN LEROY / BINDI CRÉATION

3 rue de la Salle / 37190 VALLÈRES Tel : 06 28 23 74 38 E-mail : contact@bindi-creation.com N° SIRET : 49526116600062 Organisme de formation enregistré auprès de la DREETS de la

Sur le site de l'entreprise cliente. En présentiel. **Dates** 

région Centre-Val de Loire / n° de déclaration d'activité au titre de la formation professionnelle : 24370323937

9 jours (9 x 7 heures) / 9h00-12h30 / 13h30-17h00 **Prérequis** 

## Objectifs pédagogiques

Exercices pratiques tout au long de la formation et mise en situation en fin de formation afin d'évaluer les acquis. **Sanction** 

Apprendre les méthodes essentielles pour concevoir professionnellement documents et courriers avec Word, concevoir des tableaux et calculs avec Excel et des présentations multimédias avec PowerPoint afin de maîtriser le flux de travail en bureautique. Publics concernés

Pour tous publics.

#### Modalités et délais d'accès

Par email ou par téléphone pour vous inscrire. Entrée permanente (selon disponibilité du formateur).

Nombre de stagiaires

De 1 à 5 stagiaires en intra. Lieu de la formation

À définir avec l'entreprise cliente. Entrée permanente. Durée de la formation / Horaires

Maîtrise de l'environnement PC ou Mac. Autonomie sur Internet.

Méthode et moyenss pédagogiques

7 jours (7 x 7 heures) / 9h00-12h30 / 13h30-17h00 **Prérequis** 

Apport théorique, démonstrations par l'exemple, mises en pratique et mises en situation. Supports de cours.

#### Moyens techniques

Un exercice par séquence (item en majuscules) et mise en situation en fin de formation pour évaluer les acquis. **Sanction** 

Un exercice par séquence (item en majuscules) et mise en situation en fin de formation pour évaluer les acquis. Modalités d'évaluation

Attestation d'acquisition des connaissances.

#### Formateur

Donatien Leroy est professionnel de la communication visuelle et formateur multimédia depuis plus de 15 ans. Accessibilité

Les formations sont accessibles aux personnes en situation de handicap. En amont de la formation, le formateur entre en contact avec le stagiaire ou son référent pour définir la nature des difficultés d'apprentissage et définir les modalités de l'adaptation de la formation.

Note de satisfaction des participants

Indice global de satisfaction (2020-2022) : 4/4.

Apprendre les méthodes avancées pour concevoir des mises en pages professionnelles avec Word, maîtriser les fonctions avancées de calcul avec Excel, optimiser les présentations avec PowerPoint afin de maîtriser le flux de travail en bureautique.

#### Publics concernés

Pour public ayant suivi la formation Initiation ou ayant une pratique des logiciels.

#### Modalités et délais d'accès

Par email ou par téléphone pour vous inscrire. Entrée permanente (selon disponibilité du formateur). Nombre de stagiaires

De 1 à 5 stagiaires en intra.

Lieu de la formation Sur le site de l'entreprise cliente. En présentiel.

**Dates** 

À définir avec l'entreprise cliente. Entrée permanente. Durée de la formation / Horaires

Maîtrise de l'environnement PC ou Mac. Autonomie sur Internet.

#### Méthode et moyenss pédagogiques

Apport théorique, démonstrations par l'exemple, mises en pratique et mises en situation. Supports de cours.

#### Moyens techniques

Un poste informatique par stagiaire disposant du logiciel enseigné. Connexion internet requise.

#### Modalités d'évaluation

Attestation d'acquisition des connaissances.

#### Formateur

Donatien Leroy est professionnel de la communication visuelle et formateur multimédia depuis plus de 15 ans. Accessibilité

Les formations sont accessibles aux personnes en situation de handicap. En amont de la formation, le formateur entre en contact avec le stagiaire ou son référent pour définir la nature des difficultés d'apprentissage et définir les modalités de l'adaptation de la formation. Note de satisfaction des participants

Indice global de satisfaction (2020-2022) : 4/4.

#### MICROSOFT OFFICE INITIATION

#### JOUR 1, 2 & 3

INTRODUCTION À MICROSOFT OFFICE Maîtriser l'interface et l'interaction entre les logiciels

#### MICROSOFT WORD

Saisie, correction et modification de textes Sélection de texte, traitement des polices et paragraphes Les listes et les sauts Mettre en page : marges, numérotation de pages... Enregistrer et imprimer un document Exercices pratiques

#### JOUR 4, 5 & 6

#### MICROSOFT EXCEL

Saisie de données, copier, manipuler les tableaux Les calculs simples Les formats de nombres, de textes, de bordures Utiliser des tableaux prédéfinis Créer des graphiques, les exporter dans Word Enregistrer et imprimer un document Exercices pratiques

#### JOUR 7, 8 & 9

#### MICROSOFT POWERPOINT

Les bases essentielles pour concevoir une présentation Mettre en page une diapositive Insertion d'images et de médias Création de liens Gestion des diapositives Exportation et visionnage Exercices pratiques

#### INTERACTIONS ENTRE LOGICIELS DE LA SUITE

Voir les programmes détaillés des logiciels dans les pages suivantes.

## MICROSOFT OFFICE PERFECTIONNEMENT

#### Objectifs pédagogiques

#### JOUR 1

#### RAPPEL DES BASES ESSENTIELLES

#### JOUR 2 & 3

#### MAÎTRISER WORD

- Modèles de documents et styles de mises en forme Modèles de formulaires : champs textes, listes
- déroulantes...
- Modifier la mise en page : marges, orientation de page, en-têtes, pieds de page, colonnes, filigrane,
- habillage de texte, outils de dessin...
- Outils efficaces et méconnus
- Exercices pratiques

### JOUR 4 & 5

#### MAÎTRISER EXCEL

- Les formules de calcul : opérateurs, valeurs, fonctions...
- Les formules avec des références relatives et absolues
- Les fonctions simples : somme, moyenne, nb, si
- Les thèmes et les styles pour la mise en forme
- Les tableaux croisés dynamiques
- Outils efficaces et méconnus
- Exercices pratiques

## JOUR 6 & 7

#### MAÎTRISER POWERPOINT

- Les objets de présentation et les notions de mise en page
- Une mise en page cohérente et réussie
- Maîtriser les masques de diapositive
- La gestion des Médias
- Optimiser les liens hypertextes
- Afficher, projeter et imprimer
- Outils efficaces et méconnus

Voir les programmes détaillés des logiciels dans les pages suivantes.

Program

88 -

ations

form  $\frac{1}{\alpha}$ me

## PROGRAMME DE FORMATION

## bindi bindi FORMATIONS PAO WEB & BUREAUTIQUE FORMATIONS PAO WEB & BUREAUTIQUE

#### DONATIEN LEROY / BINDI CRÉATION

3 rue de la Salle / 37190 VALLÈRES Tel : 06 28 23 74 38 E-mail : contact@bindi-creation.com N° SIRET : 49526116600062 Organisme de formation enregistré auprès de la DREETS de la région Centre-Val de Loire / n° de déclaration d'activité au titre de la formation professionnelle : 24370323937

#### DONATIEN LEROY / BINDI CRÉATION

3 rue de la Salle / 37190 VALLÈRES Tel : 06 28 23 74 38 E-mail : contact@bindi-creation.com N° SIRET : 49526116600062 Organisme de formation enregistré auprès de la DREETS de la région Centre-Val de Loire / n° de déclaration d'activité au titre de la formation professionnelle : 24370323937

Sur le site de l'entreprise cliente. En présentiel. **Dates** 

2 jours (2 x 7 heures) / 9h00-12h30 / 13h30-17h00 **Prérequis** 

#### Objectifs pédagogiques

Méthode et movenss pédagogiques Apport théorique, démonstrations par l'exemple, mises en pratique et mises en situation. Supports de cours.

#### Movens techniques

Apprendre à maîtriser les notions avancées de traitement de texte et mise en page bureautique, les modèles, les documents longs et le publipostage, afin de maîtriser la conception des supports bureautique.

Un exercice par séquence *(item en majuscules)* et mise en situation en fin de formation pour évaluer les acquis. Sanction

#### Publics concernés

Pour public averti ayant suivi la formation Initiation ou ayant une pratique du logiciel.

#### Modalités et délais d'accès

Par email ou par téléphone pour vous inscrire. Entrée permanente (selon disponibilité du formateur). Nombre de stagiaires

De 1 à 5 stagiaires en intra.

#### Lieu de la formation

À définir avec l'entreprise cliente. Entrée permanente. Durée de la formation / Horaires

Lieu de la formation Sur le site de l'entreprise cliente. En présentiel. **Dates** 

3 jours (3 x 7 heures) / 9h00-12h30 / 13h30-17h00 **Prérequis** 

Maîtrise de l'environnement PC ou Mac. Autonomie sur Internet.

Un poste informatique par stagiaire disposant du logiciel enseigné. Connexion internet requise.

#### Modalités d'évaluation

Attestation d'acquisition des connaissances.

#### Formateur

Donatien Leroy est professionnel de la communication visuelle et formateur multimédia depuis plus de 15 ans. Accessibilité

Les formations sont accessibles aux personnes en situation de handicap. En amont de la formation, le formateur entre en contact avec le stagiaire ou son référent pour définir la nature des difficultés d'apprentissage et définir les modalités de l'adaptation de la formation.

#### Note de satisfaction des participants

Indice global de satisfaction (2024) : 4/4 pour 3 stagiaires

#### Objectifs pédagogiques Apprendre les notions élémentaires de traitement de

texte et mise en page bureautique, la création de documents, la mise en page, les styles et les tableaux, afin de maîtriser la conception des supports bureautique. Publics concernés

> **PUBLIPOSTAGE** Créer et gérer une fusion de données Exercices pratiques

Pour tous publics.

#### Modalités et délais d'accès

Par email ou par téléphone pour vous inscrire. Entrée permanente (selon disponibilité du formateur). Nombre de stagiaires

De 1 à 5 stagiaires en intra.

À définir avec l'entreprise cliente. Entrée permanente. Durée de la formation / Horaires

Maîtrise de l'environnement PC ou Mac. Autonomie sur Internet.

Méthode et moyenss pédagogiques Apport théorique, démonstrations par l'exemple, mises en pratique et mises en situation. Supports de cours.

#### Moyens techniques

Un poste informatique par stagiaire disposant du logiciel enseigné. Connexion internet requise.

#### Modalités d'évaluation

Un exercice par séquence *(item en majuscules)* et mise en situation en fin de formation pour évaluer les acquis. **Sanction** 

Attestation d'acquisition des connaissances.

#### Formateur

Donatien Leroy est professionnel de la communication visuelle et formateur multimédia depuis plus de 15 ans. Accessibilité

Les formations sont accessibles aux personnes en situation de handicap. En amont de la formation, le formateur entre en contact avec le stagiaire ou son référent pour définir la nature des difficultés d'apprentissage et définir les modalités de l'adaptation de la formation.

Note de satisfaction des participants

Indice global de satisfaction (2020-2022) : 4/4.

## MICROSOFT WORD INITIATION

#### JOUR 1

## PRÉSENTATION ET INTERFACE

Présentation de Word et interaction dans la suite **Office** Ruban, Barre d'outils Accès Rapide, ...

#### CRÉER ET GÉRER UN DOCUMENT

Ouvrir, enregistrer et fermer Saisie et sélections de texte / Copier, couper / Mettre en forme / Gérer les paragraphes / Vérifier l'orthographe / Rechercher-Remplacer... Exercices pratiques

#### JOUR 2

#### MISE EN PAGE

Taille des pages, orientations, marges, en-têtes et pieds de page, numéros de page... Insertion des images et habillage de texte Gestion du texte : colonnes.... Créer des formes Gérer les sauts de page Trucs et astuces Exercices pratiques

## JOUR 3

#### LES STYLES DE TEXTE ET THÈMES GRAPHIQUES

Créer et gérer des styles de texte Appliquer un thème à son document et le modifier

LES TABLEAUX Créer un tableau et le mettre en forme

#### ENREGISTREMENTS ET IMPRESSIONS

# **EXECUTED TO A REPORT OF THE REPORT OF THE CREATION CREATION**<br>FORMATIONS PAO WEB & BUREAUTIOUE

## MICROSOFT WORD PERFECTIONNEMENT

#### JOUR 1

#### RAPPEL DES NOTIONS ÉLÉMENTAIRES

LES IMAGES L'habillage de texte Formes, WordArt, SmartArt Créer un graphique Exercices pratiques

LES MODÈLES DE PAGE Utiliser les modèles existants Créer un modèle Exercices pratiques

#### JOUR 2

LES DOCUMENTS LONGS Créer une table des matières Sauts de page et sauts de section, notes de bas de page, citations, légendes... Exercices pratiques

LES STYLES DE TEXTE ET THÈMES GRAPHIQUES Créer et gérer des styles de texte Appliquer un thème à son document et le modifier

ENREGISTREMENTS ET IMPRESSIONS

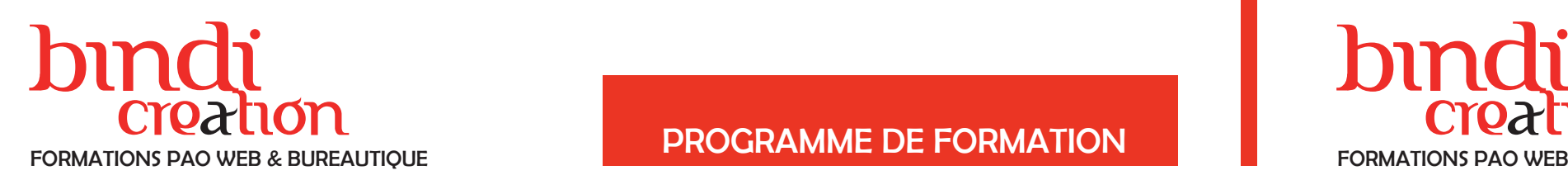

#### DONATIEN LEROY / BINDI CRÉATION

3 rue de la Salle / 37190 VALLÈRES Tel : 06 28 23 74 38 E-mail : contact@bindi-creation.com N° SIRET : 49526116600062 Organisme de formation enregistré auprès de la DREETS de la région Centre-Val de Loire / n° de déclaration d'activité au titre de la formation professionnelle : 24370323937

#### DONATIEN LEROY / BINDI CRÉATION

3 rue de la Salle / 37190 VALLÈRES Tel : 06 28 23 74 38 E-mail : contact@bindi-creation.com N° SIRET : 49526116600062 Organisme de formation enregistré auprès de la DREETS de la région Centre-Val de Loire / n° de déclaration d'activité au titre de la formation professionnelle : 24370323937

de formations

**P** 

## PROGRAMME DE FORMATION

Apport théorique, démonstrations par l'exemple, mises en pratique et mises en situation. Supports de cours. Movens techniques

#### Objectifs pédagogiques

Apprendre à maîtriser les fonctions avancées d'un tableur, la mise en forme des tableaux, les tableaux croisés dynamiques et les objets graphiques, afin de maîtriser la conception et le développement de tableurs.

#### Publics concernés

Pour public averti ayant suivi la formation Initiation ou ayant une pratique du logiciel.

#### Modalités et délais d'accès

Par email ou par téléphone pour vous inscrire. Entrée permanente (selon disponibilité du formateur). Nombre de stagiaires

De 1 à 5 stagiaires en intra.

## Lieu de la formation

Sur le site de l'entreprise cliente. En présentiel. **Dates** À définir avec l'entreprise cliente. Entrée permanente.

Lieu de la formation Sur le site de l'entreprise cliente. En présentiel. **Dates** 

> Durée de la formation / Horaires 3 jours (3 x 7 heures) / 9h00-12h30 / 13h30-17h00

#### **Prérequis**

3 jours (3 x 7 heures) / 9h00-12h30 / 13h30-17h00 **Prérequis** 

> Maîtrise de l'environnement PC ou Mac. Autonomie sur Internet.

#### Méthode et moyenss pédagogiques

#### Un poste informatique par stagiaire disposant du logi-

Un exercice par séquence *(item en majuscules)* et mise en situation en fin de formation pour évaluer les acquis.

#### **Sanction**

Donatien Leroy est professionnel de la communication visuelle et formateur multimédia depuis plus de 15 ans. **Accessibilité** 

ciel enseigné. Connexion internet requise. Modalités d'évaluation

Un exercice par séquence *(item en majuscules)* et mise en situation en fin de formation pour évaluer les acquis. **Sanction** 

Attestation d'acquisition des connaissances.

#### Formateur

Donatien Leroy est professionnel de la communication visuelle et formateur multimédia depuis plus de 15 ans. Accessibilité

Les formations sont accessibles aux personnes en situation de handicap. En amont de la formation, le formateur entre en contact avec le stagiaire ou son référent pour définir la nature des difficultés d'apprentissage et définir les modalités de l'adaptation de la formation.

#### Note de satisfaction des participants

Le texte : polices, couleurs, ... Les cellules : largeur, hauteur, bordures... Thèmes et styles de mise en forme Mise en forme automatique de tableaux Insérer des images / Créer des formes Marges, en-tête et pied de page ... Les styles personnalisés Exercices pratiques

> Indice global de satisfaction (2024) : 3.75/4 pour 10 stagiaires

#### Objectifs pédagogiques

Apprendre les notions élémentaires d'un tableur, la création de fichier, la gestion de tableau, les formules de calcul et la mise en page, afin de maîtriser la conception et le développement de tableurs.

Publics concernés

Pour tous publics.

#### Modalités et délais d'accès

Par email ou par téléphone pour vous inscrire. Entrée permanente (selon disponibilité du formateur). Nombre de stagiaires

De 1 à 5 stagiaires en intra.

À définir avec l'entreprise cliente. Entrée permanente. Durée de la formation / Horaires

Maîtrise de l'environnement PC ou Mac. Autonomie sur Internet.

#### Méthode et moyenss pédagogiques

Apport théorique, démonstrations par l'exemple, mises en pratique et mises en situation. Supports de cours.

#### Moyens techniques

Un poste informatique par stagiaire disposant du logiciel enseigné. Connexion internet requise.

#### Modalités d'évaluation

Attestation d'acquisition des connaissances.

#### Formateur

Les formations sont accessibles aux personnes en situation de handicap. En amont de la formation, le formateur entre en contact avec le stagiaire ou son référent pour définir la nature des difficultés d'apprentissage et définir les modalités de l'adaptation de la formation.

Note de satisfaction des participants Indice global de satisfaction (2024) : 3.63/4 pour 2 stagiaires

### MICROSOFT EXCEL INITIATION

#### JOUR 1

#### PRÉSENTATION ET INTERFACE

Présentation de Excel et interaction dans la suite **Office** Ruban, Barre d'outils Accès Rapide, ...

Structure d'un fichier (classeurs, feuilles et cellules)

#### CRÉER UN FICHIER

Saisie, sélection et déplacement des données Manipulation des tableaux : colonnes, lignes... Formater les cellules et le contenu / Fusionner les cellules

#### JOUR 2

#### LES FORMULES DE CALCUL

L'addition, la soustraction, la multiplication, la division Les fonctions simples : somme, moyenne, nb, si Trier et filtrer un tableau Exercices pratiques

#### JOUR 3

#### MISE EN PAGE

#### LA CRÉATION DE GRAPHIQUES

Créer un graphique correspondant au tableau Exercices pratiques

#### ENREGISTREMENTS ET IMPRESSIONS

# DUNCU<br>
Creation Creation PROGRAMME DE FORMATION<br>
FORMATIONS PAO WEB & BUREAUTIOUE

## MICROSOFT EXCEL PERFECTIONNEMENT

#### JOUR 1

#### RAPPEL DES NOTIONS DE BASE

FONCTIONS AVANCÉES Les formules avec condition (SI, NB.SI, SOMME.SI...) Les formules de date et heure (AUJOURDHUI, JOURSEM...) Les formules de texte (MINUSCULE, GAUCHE, CONCATENER...) Les formules de recherche Les tris et filtres Les outils de données Autres fonctions avancées

Exercices pratiques

#### JOUR 2

MISE EN FORME Les styles et dispositions Mise en forme conditionnelle Exercices pratiques

#### LES TABLEAUX CROISÉS DYNAMIQUES Créer et analyser un TCD

Exercices pratiques

#### JOUR 3

#### LES OBJETS GRAPHIQUES

SmartArt, illustrations, graphiques avancés, formes... Gérer les graphiques : titre des axes, étiquettes de données...

Modifier un graphique

Exercices pratiques

#### ENREGISTREMENTS ET IMPRESSIONS

# bindi bindi

## Creation experience of the creation creation FORMATIONS PAO WEB & BUREAUTIQUE FORMATIONS PAO WEB & BUREAUTIQUE

#### DONATIEN LEROY / BINDI CRÉATION

3 rue de la Salle / 37190 VALLÈRES Tel : 06 28 23 74 38 E-mail : contact@bindi-creation.com N° SIRET : 49526116600062 Organisme de formation enregistré auprès de la DREETS de la région Centre-Val de Loire / n° de déclaration d'activité au titre de la formation professionnelle : 24370323937

#### DONATIEN LEROY / BINDI CRÉATION

3 rue de la Salle / 37190 VALLÈRES Tel : 06 28 23 74 38 E-mail : contact@bindi-creation.com N° SIRET : 49526116600062 Organisme de formation enregistré auprès de la DREETS de la région Centre-Val de Loire / n° de déclaration d'activité au titre de la formation professionnelle : 24370323937

uil.2024

## PROGRAMME DE FORMATION PROGRAMME DE FORMATION

**Dates** À définir avec l'entreprise cliente. Entrée permanente. Durée de la formation / Horaires

2 jours (2 x 7 heures) / 9h00-12h30 / 13h30-17h00 **Prérequis** 

#### Objectifs pédagogiques

Un exercice par séquence (item en majuscules) et mise en situation en fin de formation pour évaluer les acquis. **Sanction** 

Apprendre à maîtriser la création de présentations multimédia, leur mise en page avancée, les médias et l'interactivité et leur sortie écran et imprimante, afin de maîtriser la conception de vos supports de réunion.

#### Publics concernés

Pour public averti ayant suivi la formation Initiation ou ayant une pratique du logiciel.

#### Modalités et délais d'accès

Par email ou par téléphone pour vous inscrire. Entrée permanente (selon disponibilité du formateur). Nombre de stagiaires

#### De 1 à 5 stagiaires en intra.

Lieu de la formation Sur le site de l'entreprise cliente. En présentiel.

3 jours (3 x 7 heures) / 9h00-12h30 / 13h30-17h00 **Prérequis** 

> Maîtrise de l'environnement PC ou Mac. Autonomie sur Internet.

#### Méthode et moyenss pédagogiques

Apport théorique, démonstrations par l'exemple, mises en pratique et mises en situation. Supports de cours. Moyens techniques

Un exercice par séquence (item en majuscules) et mise en situation en fin de formation pour évaluer les acquis.

Un poste informatique par stagiaire disposant du logiciel enseigné. Connexion internet requise.

#### Modalités d'évaluation

Attestation d'acquisition des connaissances.

#### Formateur

Donatien Leroy est professionnel de la communication visuelle et formateur multimédia depuis plus de 15 ans. Accessibilité

Les formations sont accessibles aux personnes en situation de handicap. En amont de la formation, le formateur entre en contact avec le stagiaire ou son référent pour définir la nature des difficultés d'apprentissage et définir les modalités de l'adaptation de la formation.

#### Note de satisfaction des participants

Indice global de satisfaction (2020-2022) : 4/4.

#### Objectifs pédagogiques

Apprendre à maîtriser la création de présentations multimédia, leur mise en page, les modèles et leur sortie écran et imprimante, afin de maîtriser la conception de vos supports de réunion.

#### Publics concernés

Pour tous publics.

#### Modalités et délais d'accès

Par email ou par téléphone pour vous inscrire. Entrée permanente (selon disponibilité du formateur). Nombre de stagiaires

De 1 à 5 stagiaires en intra.

Lieu de la formation Sur le site de l'entreprise cliente. En présentiel.

#### **Dates**

À définir avec l'entreprise cliente. Entrée permanente. Durée de la formation / Horaires

Maîtrise de l'environnement PC ou Mac.

Autonomie sur Internet.

#### Méthode et moyenss pédagogiques

Apport théorique, démonstrations par l'exemple, mises en pratique et mises en situation. Supports de cours.

Moyens techniques

Un poste informatique par stagiaire disposant du logiciel enseigné. Connexion internet requise.

Modalités d'évaluation

#### Sanction

Attestation d'acquisition des connaissances.

#### Formateur

Donatien Leroy est professionnel de la communication visuelle et formateur multimédia depuis plus de 15 ans. Accessibilité

Les formations sont accessibles aux personnes en situation de handicap. En amont de la formation, le formateur entre en contact avec le stagiaire ou son référent pour définir la nature des difficultés d'apprentissage et définir les modalités de l'adaptation de la formation.

#### Note de satisfaction des participants

Indice global de satisfaction (2024) : 3.50/4 pour 2 stagiaires

#### MICROSOFT POWERPOINT INITIATION

#### JOUR 1

#### PRÉSENTATION ET INTERFACE

Présentation de PowerPoint et interaction dans la suite Office Ruban, Barre d'outils Accès Rapide, ... Structure d'un fichier (diaporamas, sections, diapositives)

#### CRÉATION DE PRÉSENTATIONS

Insertion de diapositives et disposition Déplacement et suppression des diapositives Textes et zones de contenu / Mises en forme Puces, alignements, interlignes En-tête et pied de page Exercices pratiques

#### JOUR 2

#### MISE EN PAGE AVANCÉE

Thèmes, styles et effets Images, tableaux, graphiques, formes dessinées, texte animé... Exercices pratiques

#### LES MODÈLES

Utilisation de modèles Création d'un modèle Exercices pratiques

#### JOUR 3

#### GESTION DES DIAPOSITIVES

Effets visuels Animation de contenus Tri, enchaînements, transitions Exercices pratiques

ENREGISTREMENTS, PROJECTIONS ET IMPRESSIONS

## MICROSOFT POWERPOINT PERFECTIONNEMENT

#### JOUR 1

#### RAPPEL DES NOTIONS DE BASE

MÉTHODOLOGIE Gestion de projet et écriture de scénario

- MISE EN PAGE AVANCÉE Les modes d'affichage Les dispositions personnalisées Les masques (fonctions avancées) Transitions 3D
- Exercices pratiques

#### JOUR 2

#### LES MÉDIAS ET L'INTERACTIVITÉ

- Images, tableaux, graphiques, formes dessinées, texte animé...
- Vidéos et sons : enregistrement et publication
- Les objets sur une trajectoire
- Notions de timing
- Liens hypertextes et boutons d'action
- Autres fonctions avancées
- Exercices pratiques

#### CONCEVOIR UNE MINI-APPLICATION Exercices pratiques

PROJECTION ET IMPRESSION

94 - Programm

e

de formations

uil.2024

## bindi bindi Creation creation creation creation creation creation creation creation creation creation programme DE FORMATION FORMATIONS PAO WEB & BUREAUTIQUE FORMATIONS PAO WEB & BUREAUTIQUE

DONATIEN LEROY / BINDI CRÉATION 3 rue de la Salle / 37190 VALLÈRES

Tel : 06 28 23 74 38

E-mail : contact@bindi-creation.com

N° SIRET : 49526116600062

Organisme de formation enregistré auprès de la DREETS de la région Centre-Val de Loire / n° de déclaration d'activité au titre de la formation professionnelle : 24370323937

#### DONATIEN LEROY / BINDI CRÉATION

3 rue de la Salle / 37190 VALLÈRES Tel : 06 28 23 74 38 E-mail : contact@bindi-creation.com N° SIRET : 49526116600062 Organisme de formation enregistré auprès de la DREETS de la région Centre-Val de Loire / n° de déclaration d'activité au titre de la formation professionnelle : 24370323937

## MICROSOFT PUBLISHER

#### JOUR 1

#### PRÉSENTATION ET INTERFACE

Présentation de Publisher et interaction dans la suite **Office** Menus et structure d'une composition

#### MISE EN PAGE

Création de zones de texte, modification et liens entre elles Le texte, les caractères, les paragraphes L'insertion des images et leur disposition / Les options de retouche d'images Formes simples, bibliothèques d'image, objets WordArt, couleurs...

#### JOUR 2

#### MISE EN PAGE

Les marges et autres repères de mise en page Utiliser les repères et options d'alignement Gestion du premier plan et de l'arrière-plan Exercices pratiques

#### GESTION DES PAGES

Organiser les pages / Numérotation des pages En-têtes et pieds de page, numérotation des pages... Exercices pratiques

#### JOUR 3

FONCTIONS AVANCÉES Création de pages maître Styles de texte et styles graphiques Création d'un modèle de composition Le publipostage Exercices pratiques

#### ENREGISTREMENTS ET IMPRESSIONS

## MICROSOFT ACCESS

### JOUR 1

#### PRÉSENTATION ET INTERFACE

Introduction aux bases de données et Méthodologie Interface utilisateur

LES TABLES

- Création de tables, différents types de champs,
- manipulation et propriétés
- Clés primaires
- Saisie des données et Importation de données (.txt, .xls, .csv)
- Fractionner la base de données

## JOUR 2

LES RELATIONS Définition et création de relations

LES REQUÊTES Définition et création de requêtes

## JOUR 3

LES FORMULAIRES Création et modification de formulaires Différents types de contrôles

LES ÉTATS Création et modification d'états

## JOUR 4

4 jours (4 x 7 heures) / 9h00-12h30 / 13h30-17h00 **Prérequis** 

> MISE EN FORME Rendre la base de données agréable et intuitive

UTILISATION DE LA BASE DE DONNÉES Utilisation quotidienne Enregistrements et impressions

Objectifs pédagogiques Apprendre et maîtriser les notions élémentaires et avancées de mise en page et appliquer les connaissances acquises dans le cadre du projet professionnel,

afin de développer sa créativité graphique.

Publics concernés

Pour tous publics.

Modalités et délais d'accès Par email ou par téléphone pour vous inscrire. Entrée

permanente (selon disponibilité du formateur).

Nombre de stagiaires

De 1 à 5 stagiaires en intra.

Lieu de la formation

**Dates** À définir avec l'entreprise cliente. Entrée permanente. Durée de la formation / Horaires 3 jours (3 x 7 heures) / 9h00-12h30 / 13h30-17h00 **Prérequis** 

Sur le site de l'entreprise cliente. En présentiel.

Maîtrise de l'environnement PC ou Mac.

Autonomie sur Internet.

Méthode et moyenss pédagogiques Apport théorique, démonstrations par l'exemple, mises en pratique et mises en situation. Supports de cours. Movens techniques Un poste informatique par stagiaire disposant du logi-

ciel enseigné. Connexion internet requise.

Modalités d'évaluation Un exercice par séquence (item en majuscules) et mise en situation en fin de formation pour évaluer les acquis. Sanction

Attestation d'acquisition des connaissances.

Formateur Donatien Leroy est professionnel de la communication visuelle et formateur multimédia depuis plus de 15 ans. Accessibilité Les formations sont accessibles aux personnes en situation de handicap. En amont de la formation, le formateur entre en contact avec le stagiaire ou son référent pour définir la nature des difficultés d'apprentissage et définir les modalités de l'adaptation de la formation. Note de satisfaction des participants

Indice global de satisfaction (2024) :

4/4 pour 1 stagiaire

#### Objectifs pédagogiques

Apprendre à créer une base de données avec tables, relations, requêtes, calculs, états et formulaires afin de mettre en forme et maîtriser une base de données. Publics concernés

#### Pour tous publics.

Modalités et délais d'accès Par email ou par téléphone pour vous inscrire. Entrée permanente (selon disponibilité du formateur).

#### Nombre de stagiaires

De 1 à 5 stagiaires en intra. Lieu de la formation

Sur le site de l'entreprise cliente. En présentiel.

#### **Dates**

À définir avec l'entreprise cliente. Entrée permanente. Durée de la formation / Horaires

Maîtrise de l'environnement PC ou Mac. Autonomie sur Internet.

#### Méthode et moyenss pédagogiques

Apport théorique, démonstrations par l'exemple, mises en pratique et mises en situation. Supports de cours.

#### Moyens techniques

Un poste informatique par stagiaire disposant du logiciel enseigné. Connexion internet requise.

#### Modalités d'évaluation

Un exercice par séquence (item en majuscules) et mise en situation en fin de formation pour évaluer les acquis. Sanction

Attestation d'acquisition des connaissances.

#### Formateur

Donatien Leroy est professionnel de la communication visuelle et formateur multimédia depuis plus de 15 ans. Accessibilité

Les formations sont accessibles aux personnes en situation de handicap. En amont de la formation, le formateur entre en contact avec le stagiaire ou son référent pour définir la nature des difficultés d'apprentissage et définir les modalités de l'adaptation de la formation. Note de satisfaction des participants

## bindi bindi Creation creation creation creation creation creation creation creation creation creation programme DE FORMATION FORMATIONS PAO WEB & BUREAUTIQUE FORMATIONS PAO WEB & BUREAUTIQUE

#### DONATIEN LEROY / BINDI CRÉATION

3 rue de la Salle / 37190 VALLÈRES Tel : 06 28 23 74 38 E-mail : contact@bindi-creation.com N° SIRET : 49526116600062 Organisme de formation enregistré auprès de la DREETS de la région Centre-Val de Loire / n° de déclaration d'activité au titre de la formation professionnelle : 24370323937

#### DONATIEN LEROY / BINDI CRÉATION

3 rue de la Salle / 37190 VALLÈRES Tel : 06 28 23 74 38 E-mail : contact@bindi-creation.com N° SIRET : 49526116600062 Organisme de formation enregistré auprès de la DREETS de la région Centre-Val de Loire / n° de déclaration d'activité au titre de la formation professionnelle : 24370323937

## **LIBREOFFICE**

## OPEN OFFICE

## JOUR 1, 2 & 3

PRÉSENTATION D'OPEN OFFICE

Terminologie et interface

Maîtriser l'interaction entre les logiciels

LE TRAITEMENT DE TEXTE

Saisie, correction et modification de textes,

traitement des polices et paragraphes, listes et sauts Mettre en page : marges, numérotation de pages...

Exercices pratiques

JOUR 4, 5 & 6

LE TABLEUR

Saisie de données, copier, manipuler les tableaux

Les calculs simples

Les formats de nombres, de textes, de bordures

Créer des graphiques... Exercices pratiques

JOUR 7, 8 & 9

LA PRÉSENTATION MULTIMÉDIA

Les bases essentielles pour concevoir une

présentation

Mettre en page une diapositive Insertion d'images et de médias

Création de liens

Gestion des diapositives Exportation et visionnage...

9 jours (9 x 7 heures) / 9h00-12h30 / 13h30-17h00 **Prérequis** 

Exercices pratiques

LES AUTRES LOGICIELS DE LA SUITE

ENREGISTREMENTS ET IMPRESSIONS

COMPATIBILITÉ AVEC MICROSOFT OFFICE

## JOUR 1, 2 & 3

Un exercice par séquence (item en majuscules) et mise en situation en fin de formation pour évaluer les acquis. **Sanction** 

PRÉSENTATION DE LIBRE OFFICE Terminologie et interface Maîtriser l'interaction entre les logiciels

LE TRAITEMENT DE TEXTE Saisie, correction et modification de textes, traitement des polices et paragraphes, listes et sauts Mettre en page : marges, numérotation de pages... Exercices pratiques

## JOUR 4, 5 & 6

LE TABLEUR Saisie de données, copier, manipuler les tableaux Les calculs simples Les formats de nombres, de textes, de bordures Créer des graphiques... Exercices pratiques

## JOUR 7, 8 & 9

#### LA PRÉSENTATION MULTIMÉDIA

- Les bases essentielles pour concevoir une
- présentation
- Mettre en page une diapositive
- Insertion d'images et de médias
- Création de liens
- Gestion des diapositives
- Exportation et visionnage...
- Exercices pratiques

9 jours (9 x 7 heures) / 9h00-12h30 / 13h30-17h00 **Prérequis** 

#### LES AUTRES LOGICIELS DE LA SUITE

ENREGISTREMENTS ET IMPRESSIONS

#### COMPATIBILITÉ AVEC MICROSOFT OFFICE

#### Objectifs pédagogiques

Apprendre à maîtriser les fonctions essentielles de la suite bureautique libre et gratuite OpenOffice afin d'optimiser son utilisation dans le cadre d'une activité professionnelle.

Publics concernés

Pour tous publics.

#### Modalités et délais d'accès

Par email ou par téléphone pour vous inscrire. Entrée permanente (selon disponibilité du formateur). Nombre de stagiaires

De 1 à 5 stagiaires en intra. Lieu de la formation Sur le site de l'entreprise cliente. En présentiel.

**Dates** 

#### À définir avec l'entreprise cliente. Entrée permanente. Durée de la formation / Horaires

Maîtrise de l'environnement PC ou Mac. Autonomie sur Internet.

Méthode et moyenss pédagogiques Apport théorique, démonstrations par l'exemple, mises en pratique et mises en situation. Supports de cours.

#### Moyens techniques

Un poste informatique par stagiaire disposant du logiciel enseigné. Connexion internet requise.

#### Modalités d'évaluation

Attestation d'acquisition des connaissances.

#### Formateur

Donatien Leroy est professionnel de la communication visuelle et formateur multimédia depuis plus de 15 ans. Accessibilité

Les formations sont accessibles aux personnes en situation de handicap. En amont de la formation, le formateur entre en contact avec le stagiaire ou son référent pour définir la nature des difficultés d'apprentissage et définir les modalités de l'adaptation de la formation.

Note de satisfaction des participants

Nouvelle formation en 2022.

#### Objectifs pédagogiques

Apprendre les fonctions essentielles de la suite bureautique libre et gratuite LibreOffice afin d'optimiser son utilisation dans le cadre d'une activité professionnelle. Publics concernés

Pour tous publics.

Modalités et délais d'accès Par email ou par téléphone pour vous inscrire. Entrée permanente (selon disponibilité du formateur).

Nombre de stagiaires De 1 à 5 stagiaires en intra.

#### Lieu de la formation

Sur le site de l'entreprise cliente. En présentiel.

#### **Dates**

À définir avec l'entreprise cliente. Entrée permanente. Durée de la formation / Horaires

Maîtrise de l'environnement PC ou Mac. Autonomie sur Internet.

#### Méthode et moyenss pédagogiques

Apport théorique, démonstrations par l'exemple, mises en pratique et mises en situation. Supports de cours.

#### Moyens techniques

Un poste informatique par stagiaire disposant du logiciel enseigné. Connexion internet requise.

#### Modalités d'évaluation

Un exercice par séquence (item en majuscules) et mise en situation en fin de formation pour évaluer les acquis. Sanction

Attestation d'acquisition des connaissances.

#### Formateur

Donatien Leroy est professionnel de la communication visuelle et formateur multimédia depuis plus de 15 ans. Accessibilité

Les formations sont accessibles aux personnes en situation de handicap. En amont de la formation, le formateur entre en contact avec le stagiaire ou son référent pour définir la nature des difficultés d'apprentissage et définir les modalités de l'adaptation de la formation. Note de satisfaction des participants

Indice global de satisfaction (2020-2022) : Nouvelle formation en 2022.

de formations 96 - Programme de formations 96 - Programme

Programme

 $-18$ 

de formations

uil.2024

# bindi bindi

## Creation creation creation creation creation creation creation creation creation creation programme DE FORMATION FORMATIONS PAO WEB & BUREAUTIQUE FORMATIONS PAO WEB & BUREAUTIQUE

#### DONATIEN LEROY / BINDI CRÉATION

3 rue de la Salle / 37190 VALLÈRES Tel : 06 28 23 74 38 E-mail : contact@bindi-creation.com N° SIRET : 49526116600062 Organisme de formation enregistré auprès de la DREETS de la région Centre-Val de Loire / n° de déclaration d'activité au titre de la formation professionnelle : 24370323937

#### DONATIEN LEROY / BINDI CRÉATION

3 rue de la Salle / 37190 VALLÈRES Tel : 06 28 23 74 38 E-mail : contact@bindi-creation.com N° SIRET : 49526116600062 Organisme de formation enregistré auprès de la DREETS de la région Centre-Val de Loire / n° de déclaration d'activité

au titre de la formation professionnelle : 24370323937

### MÉMOIRES et DOCUMENTS LONGS AVEC WORD

#### JOUR 1

PRÉSENTATION ET RÈGLES À RESPECTER Typographie, couleurs, mise en page... Mémoires, Thèses et documents longs : règles à respecter

**STYLES** 

Créer des styles Concevoir, modifier, utiliser, organiser des styles Utiliser le volet de mise en forme Repérer les répétitions de mises en forme

#### TABLE DES MATIÈRES

Organiser les styles entre différents modèles Appliquer une mise en forme à plusieurs titres Numéroter des titres et sous-titres

#### MODE PLAN

Structurer un document avec le mode plan Hiérarchiser les titres et les corps de texte

#### TABLE DES MATIÈRES, INDEX

Générer une table des matières Modifier les styles de la table des matières Générer une table d'index Mettre à jour les tables

#### GESTION DES PAGES ET SAUTS DE SECTIONS Gérer efficacement :

- la numérotation et l'orientation
- les en-têtes et pieds de page
- les notes de bas de page
- les signets, renvois, légendes

Lieu de la formation Sur le site de l'entreprise cliente. En présentiel. **Dates** 

#### FOIRE AUX QUESTIONS INDIVIDUALISÉE

IMPRESSION DES DOCUMENTS

## GOOGLE APPS

#### JOUR 1

INTRODUCTION AUX APPLICATIONS GOOGLE Services / Atouts / Sécurité / Comptes ...

Un exercice par séquence (item en majuscules) et mise en situation en fin de formation pour évaluer les acquis. **Sanction** 

FORMATION MESSAGERIE GMAIL, GTALK Création de comptes / Organisation / Gestion des conversations / Pièces jointes / Filtres et recherches / Messagerie instantanée GTalk ...

#### JOUR 2

FORMATION GESTION DES CONTACTS GOOGLE Google Contact / Gestion des contacts : création, modification, suppression / Gestion des Groupes / Partage de contacts / Fusion des doublons ...

#### FORMATION GOOGLE AGENDA

Interface, fonctionnalités / Gestion des rendez-vous / Disponibilités / Évènements / Rappels / Gestion d'un calendrier / Export de données / Gestion des accès ...

#### JOUR 3

#### FORMATION GOOGLE DOCUMENTS

Sur le site de l'entreprise cliente. En présentiel. **Dates** 

> Fonctionnalités / Création de documents / Import, export / Gestion des modèles / Formulaires / Travail collaboratif / Publication ...

4 jours (4 x 7 heures) / 9h00-12h30 / 13h30-17h00 **Prérequis** 

#### ADMINISTRATION DES APPLICATIONS

Applications disponibles / Activation d'applications / Gestion des utilisateurs, des groupes, des accès / Création de rapports / Gestion de l'apparence ...

#### JOUR 4

#### FORMATION GOOGLE SITES

Création d'un site web / Thème, couleurs, polices / Gestion des pages / Contenu / Formulaires / Fonctionnalités avancées / Travail collaboratif ...

#### Objectifs pédagogiques

Apprendre à gérer des documents longs, les techniques avancées de mise en page et les règles à respecter avec Microsoft Word afin de présenter des documents aux normes.

Publics concernés

Pour tous publics.

#### Modalités et délais d'accès

Par email ou par téléphone pour vous inscrire. Entrée permanente (selon disponibilité du formateur). Nombre de stagiaires

De 1 à 5 stagiaires en intra.

À définir avec l'entreprise cliente. Entrée permanente.

Durée de la formation / Horaires 1 jour (1 x 7 heures) / 9h00-12h30 / 13h30-17h00

**Prérequis** 

Maîtrise de l'environnement PC ou Mac. Autonomie sur Internet.

Méthode et moyenss pédagogiques Apport théorique, démonstrations par l'exemple, mises en pratique et mises en situation. Supports de cours.

#### Moyens techniques

Un poste informatique par stagiaire disposant du logiciel enseigné. Connexion internet requise.

#### Modalités d'évaluation

Attestation d'acquisition des connaissances.

#### Formateur

Donatien Leroy est professionnel de la communication visuelle et formateur multimédia depuis plus de 15 ans. Accessibilité

Les formations sont accessibles aux personnes en situation de handicap. En amont de la formation, le formateur entre en contact avec le stagiaire ou son référent pour définir la nature des difficultés d'apprentissage et définir les modalités de l'adaptation de la formation.

Note de satisfaction des participants

Indice global de satisfaction (2020-2022) : 4/4

#### Objectifs pédagogiques

Apprendre à utiliser les applications Google, à maîtriser l'administration de Google Apps, à créer et mettre en ligne un site web avec Google Sites, afin de développer la productivité, la communication et le travail collaboratif de l'entreprise.

#### Publics concernés Pour tous publics.

#### Modalités et délais d'accès

Par email ou par téléphone pour vous inscrire. Entrée permanente (selon disponibilité du formateur).

Nombre de stagiaires De 1 à 5 stagiaires en intra.

#### Lieu de la formation

À définir avec l'entreprise cliente. Entrée permanente. Durée de la formation / Horaires

Maîtrise de l'environnement PC ou Mac. Autonomie sur Internet.

#### Méthode et moyenss pédagogiques

Apport théorique, démonstrations par l'exemple, mises en pratique et mises en situation. Supports de cours.

## Moyens techniques

Un poste informatique par stagiaire disposant du logiciel enseigné. Connexion internet requise.

#### Modalités d'évaluation

Un exercice par séquence (item en majuscules) et mise en situation en fin de formation pour évaluer les acquis. **Sanction** 

Attestation d'acquisition des connaissances.

#### Formateur

Donatien Leroy est professionnel de la communication visuelle et formateur multimédia depuis plus de 15 ans. Accessibilité

Les formations sont accessibles aux personnes en situation de handicap. En amont de la formation, le formateur entre en contact avec le stagiaire ou son référent pour définir la nature des difficultés d'apprentissage et définir les modalités de l'adaptation de la formation.

#### Note de satisfaction des participants

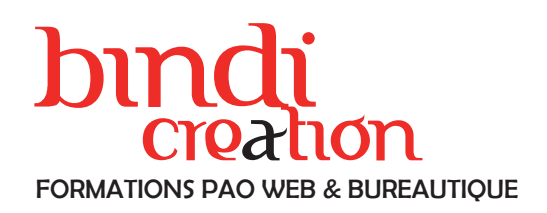

## CATLOGUE DE FORMATION

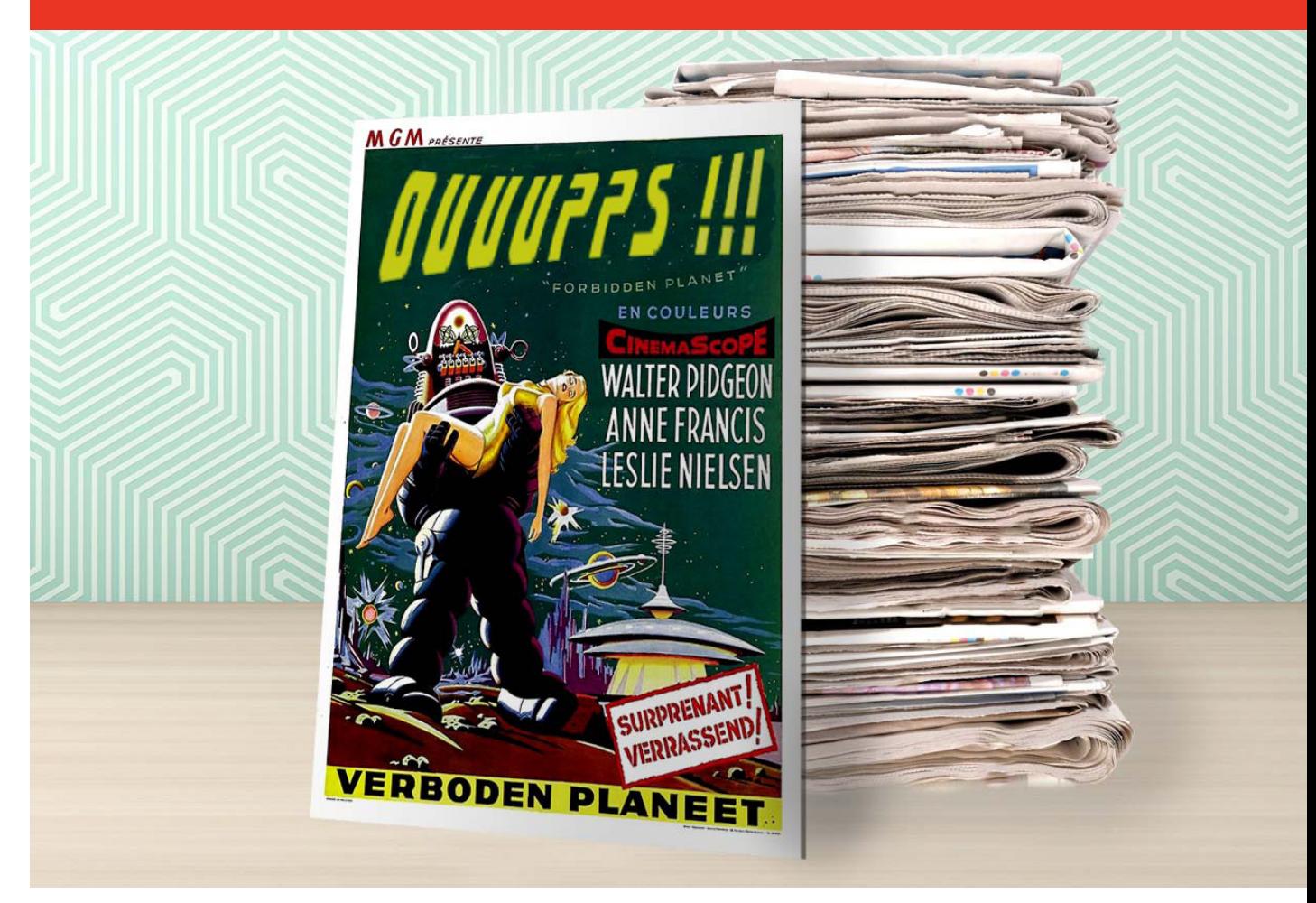

#### DONATIEN LEROY / BINDI CRÉATION

3 rue de la Salle / 37190 VALLÈRES Tel : 06 28 23 74 38 E-mail : contact@bindi-creation.com N° SIRET : 49526116600062 Organisme de formation enregistré auprès de la DREETS de la région Centre-Val de Loire / n° de déclaration d'activité au titre de la formation professionnelle : 24370323937